Andreas Brun Bjørn Ståle Benjaminsen

# **Brukervennligheten ved å visualisere klinisk informasjon basert på tid.**

Masteroppgave i Helseinformatikk Veileder: Aslak Steinsbekk Medveileder: Torbjørn Torsvik April 2023

Masteroppgave **Masteroppgave**

**NTNU**<br>Norges teknisk-naturvitenskapelige universitet<br>Fakultet for medisin og helsevitenskap<br>Institutt for nevromedisin og bevegelsesvitenskap Norges teknisk-naturvitenskapelige universitet Fakultet for medisin og helsevitenskap Institutt for nevromedisin og bevegelsesvitenskap

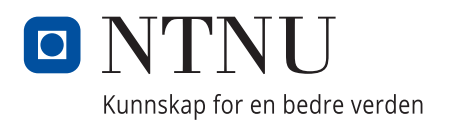

Andreas Brun Bjørn Ståle Benjaminsen

# **Brukervennligheten ved å visualisere klinisk informasjon basert på tid.**

Masteroppgave i Helseinformatikk Veileder: Aslak Steinsbekk Medveileder: Torbjørn Torsvik April 2023

Norges teknisk-naturvitenskapelige universitet Fakultet for medisin og helsevitenskap Institutt for nevromedisin og bevegelsesvitenskap

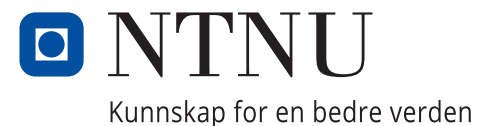

# <span id="page-4-0"></span>Sammendrag

## **Bakgrunn**

Elektroniske pasientjournaler (EPJ) inneholder store mengder informasjon og det kan være utfordrende. I et doktorgradprosjekt ved NTNU (Norges teknisk-naturvitenskapelige universitet) er det utviklet en visualiseringsløsning kalt Labvis, hvor ulik klinisk informasjon er presentert samlet og organisert etter tid. Antagelsen er at dette kan redusere kognitiv belastning for klinikere, samt å understøtte klinikers naturlige informasjonsleting. Brukervennligheten for en slik løsning og hvordan klinikerne vurderer en slik organisering er ikke undersøkt tidligere.

## **Mål**

Målet var å studere hvordan leger vurderer brukervennligheten til Labvis og hvilken verdi de mener Labvis kan ha.

## **Metode**

En kvalitativ studie hvor 10 leger ved Laboratoriemedisinsk klinikk, St. Olavs Hospital testet ut Labvis. Data ble samlet inn under brukertesting i form av lydopptak, observasjonsdata og utfylling av System Usability Scale (SUS) skjema. Legene ble også intervjuet etter brukertesting. Transkriberte lydopptak ble analysert med Systematisk tekstkondensering (STC). Observasjonsdata ble analysert med tanke på hendelser og alvorlighetsgrad. Data fra SUS skjema ble analysert og en SUS score ble beregnet.

## **Resultat**

Deltakerne mente at visualiseringen av laboratoriesvar i graf, tidslinje og dokumentliste med laboratorierapporter og dokumenter i samme vindu var tidsbesparende og ga oversikt over hele pasienten. At all informasjon var koblet i tid var nyttig for å forstå pasientens sykdomshistorie. Brukervennligheten ble beskrevet som god, men det ble foreslått forbedringer på enkelte funksjoner. Legene var delt i hvor vidt det burde være en låst standardvisning for alle, eller om visningen skulle kunne tilpasses ut ifra legenes preferanse og pasientens kontekst. Det ble også uttrykt ønske om at flere datakilder som medikasjon og røntgen skulle vært inkorporert i tidslinjen.

## **Konklusjon**

Deltakerne sa at Labvis hadde god brukervennlighet og de ville ha spart tid på å orientere seg i en pasients sykdomshistorie sammenlignet med deres nåværende EPJ.

# <span id="page-5-0"></span>Abstract

## **Background**

Electronic health records (EHRs) contain large amounts of information and accessing it can be challenging. In a doctoral project at NTNU (Norwegian University of Science and Technology), a visualization solution called Labvis has been developed, where different clinical information is presented together and organized by time. The assumption is that this can reduce cognitive load for clinicians and support natural information seeking behavior. The usability of such a solution and how clinicians evaluate such organization of clinical information has not been investigated before.

## **Aim**

The aim was to study how doctors assess the user-friendliness of Labvis and what value they believe Labvis may have.

## **Method**

A qualitative study where 10 doctors at the Department of Laboratory Medicine, St. Olavs Hospital tested Labvis. Data was collected during user testing in the form of audio recordings, observational data, and completion of the System Usability Scale (SUS) questionnaire. The doctors were also interviewed after user testing. Transcribed audio recordings were analyzed using Systematic Text Condensation (STC). Observational data was analyzed in terms of events and severity. Data from the SUS questionnaire was analyzed, and a SUS score was calculated.

## **Results**

The participants believed that the visualization of laboratory results in a graph, timeline, and document list with lab reports and documents in the same window was timesaving and provided an overview of the whole patient. The fact that all information was linked in time was useful for understanding the patient's medical history. Usability was described as good, but improvements were suggested for some modules. The doctors were divided on whether there should be a locked standard view for everyone or if the view should be customizable based on the doctor's preference and the patient's context. There was also a desire for more data sources, such as medication and X-rays, to be incorporated into the timeline.

## **Conclusion**

The participants said that Labvis had good usability and they would have saved time orienting themselves in a patient's medical history compared to their current EHR.

# <span id="page-6-0"></span>Forord

Denne masteroppgaven ble utført som en del av masterstudiet i Helseinformatikk ved Norges teknisk-naturvitenskaplige universitet (NTNU) i 2023. Vi har lært mye om forskningsarbeid og hvordan ingen plan overlever første kontakt med fienden. Til tross for at det har vært krevende å kombinere oppgaven med full jobb, så har det gitt oss større innsikt og forståelse som vi kan ta med oss videre i vårt arbeid.

En stor takk til våre deltakere i utprøvingen og intervju i forbindelse med oppgaven. Uten at dere hadde tatt dere fri fra en travel hverdag og deres innsikt hadde ikke denne oppgaven eksistert.

Tusen takk til Torbjørn Torsvik for muligheten til å bidra i hans pågående Ph.d. prosjekt ved NTNU. Vi vil også rette en stor takk til veilederen vår professor Aslak Steinsbekk for konstruktiv kritikk, veiledning og imponerende raske tilbakemeldinger når vi har rotet oss bort.

Vi ønsker også å takke vår arbeidsgiver St.Olavs Hospital for fleksibiliteten vi har fått til å utføre denne studien kombinert med fulltidsjobber.

Til slutt og ikke minst en takk til våre samboere for deres tålmodighet.

Trondheim, April 2023

*«Any fool can make things bigger, more complex, and more violent. It takes a touch of genius — and a lot of courage — to move in the opposite direction.» – Albert Einstein*

# <span id="page-7-0"></span>Innhold

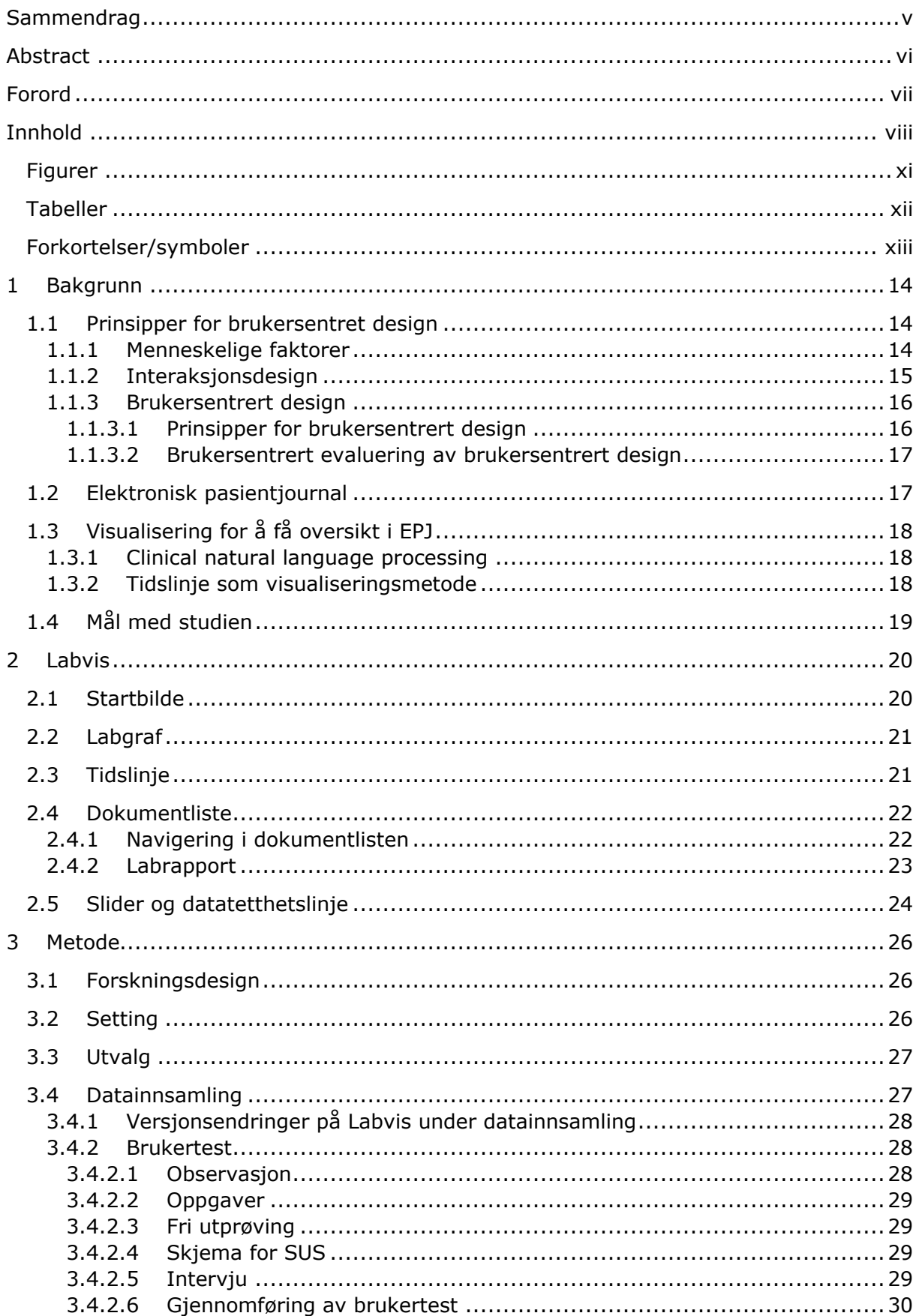

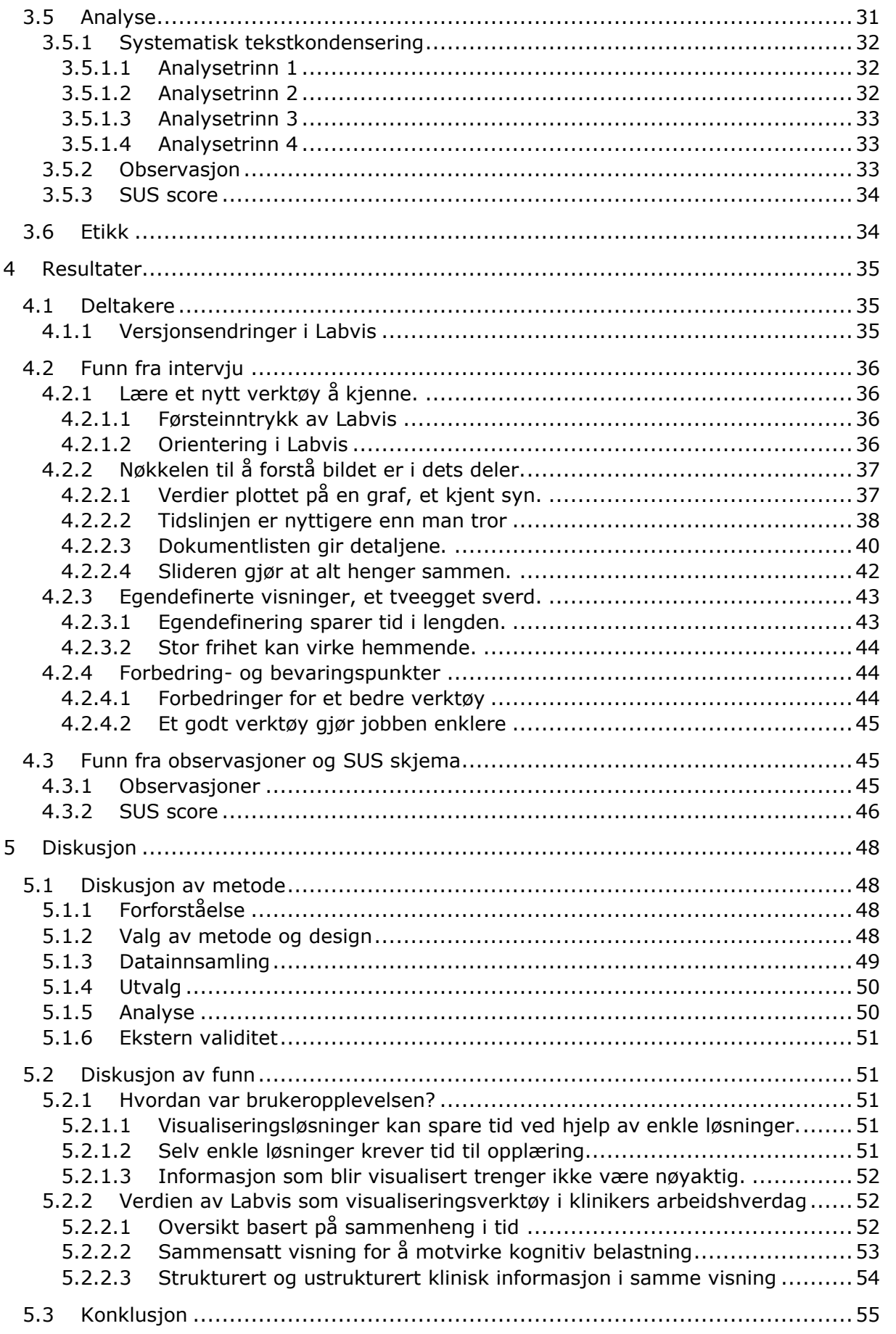

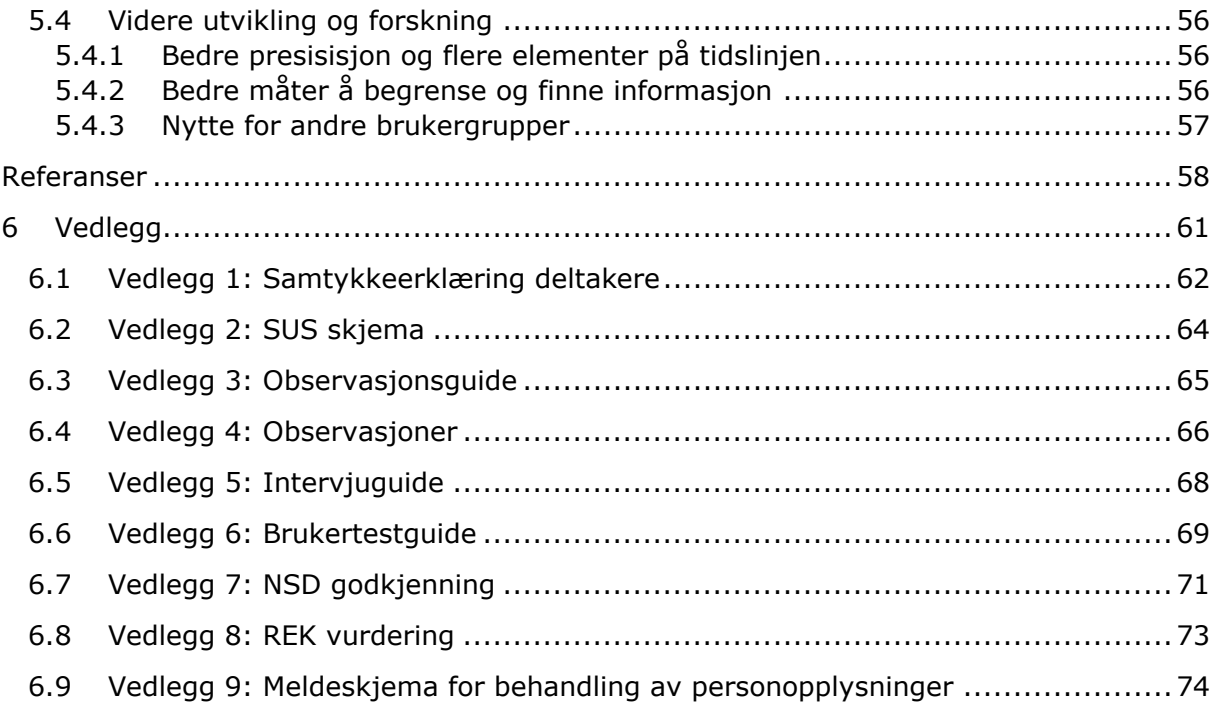

# <span id="page-10-0"></span>Figurer

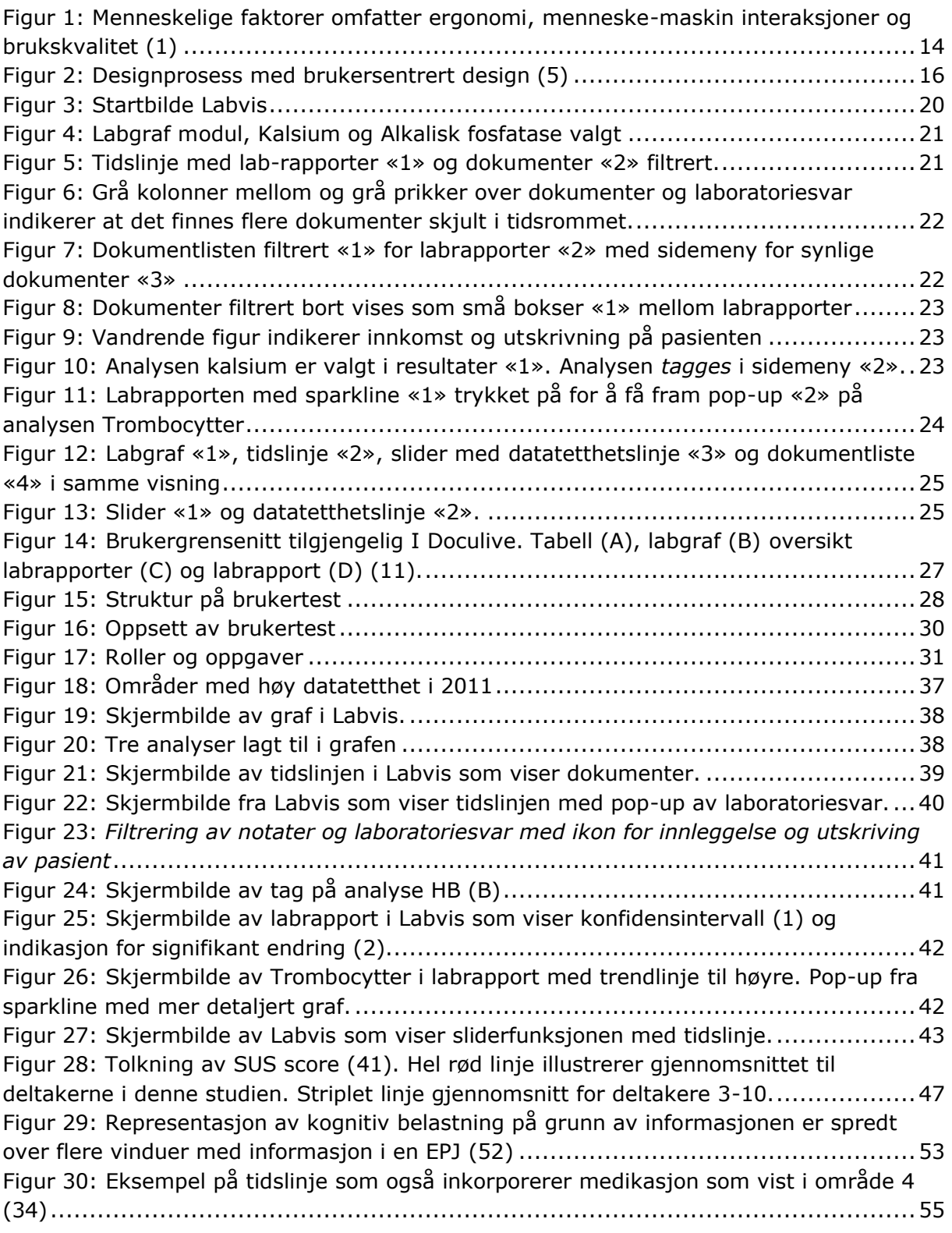

# <span id="page-11-0"></span>Tabeller

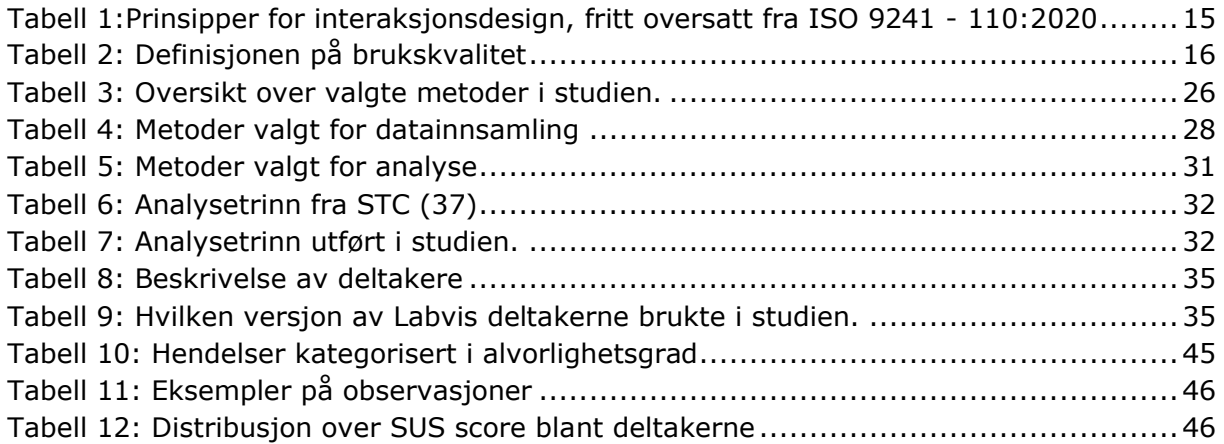

# <span id="page-12-0"></span>Forkortelser/symboler

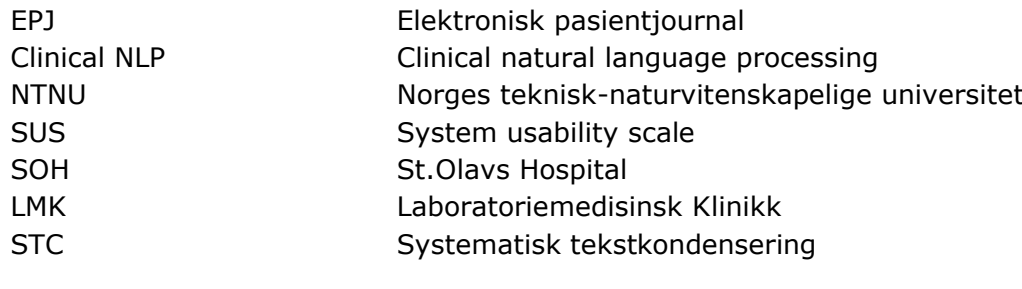

# <span id="page-13-0"></span>1 Bakgrunn

Vi starter med å gå igjennom prinsipper for utvikling av digitale løsninger med et brukersentrert fokus, og vise hvordan disse prinsippene kan benyttes. Deretter presenteres hva en elektronisk pasientjournal (EPJ) er, og kjente utfordringer ved bruk for klinikere og hvordan disse kan adresseres ved å benytte tid som grunnlag i en konseptutgave av en visualiseringsløsning.

# <span id="page-13-1"></span>1.1 Prinsipper for brukersentret design

Med utgangspunkt i hvordan mennesker samhandler med teknologi har det blitt utledet noen prinsipper for god design av digitale løsninger. Disse prinsippene kan brukes for å lage systemer med høy brukskvalitet i form av økt effektivitet, produktivitet og brukertilfredshet. Sentralt for å oppnå dette er en brukersentrert evaluering gjennom hele designprosessen.

## <span id="page-13-2"></span>1.1.1 Menneskelige faktorer

Menneskelige faktorer (Human Factors) er et fagfelt som ser på hvordan mennesker interagerer med teknologi. Fagfeltet brukes til å analysere tankeprosesser og arbeidsmetoder som gir et grunnlag for å utvikle nye verktøy (1). [Figur 1](#page-13-3) illustrerer hvordan ergonomi, brukskvalitet og menneske-maskin interaksjoner er en del av og i samspill med menneskelige faktorer.

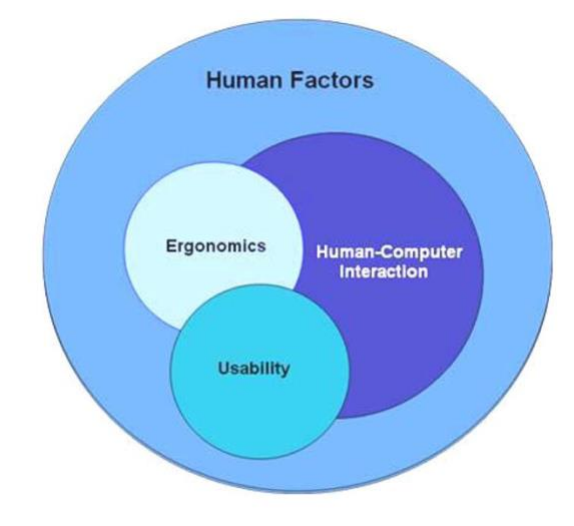

Adapted from Staggers (2003)

### <span id="page-13-3"></span>**Figur 1: Menneskelige faktorer omfatter ergonomi, menneske-maskin interaksjoner og brukskvalitet (1)**

Ergonomi tar fysiologisk og psykologisk kunnskap inn i utformingen av et produkt. Området omfatter organisasjons, fysisk og kognitiv ergonomi. Organisasjonsergonomi tar for seg produktivitet og trivsel til personer innad en organisasjonsstruktur. Der fysisk ergonomi ser på måter å unngå fysisk belastning, tar kognitiv ergonomi for seg mentale prosesser som informasjonsprosessering, beslutningstaking og visuell prosessering. Menneske-maskin interaksjoner er et fagfelt som tar for seg hvordan brukergrensesnitt kan optimaliseres for brukere. Brukskvaliteten omfatter effektivitet, produktivitet og

brukertilfredshet. Nært relatert til dette er brukskvalitetstesting som ser på bestemte oppgaver og evaluerer om designet og interaksjonene er hensiktsmessig for å nå målet  $(2).$ 

# <span id="page-14-0"></span>1.1.2 Interaksjonsdesign

Interaksjonsdesign omhandler hvordan IT-løsninger kan utformes på best mulig måte for brukeren. Dokumentet ISO 9241-110:2020 (3) beskriver prinsippene for hvordan mennesker interagerer med systemer og hva som er god brukskvalitet. Standarden har blitt benyttet og validert flere ganger for evaluering av brukskvaliteten til helseinformasjonsystemer (4). [Tabell 1](#page-14-1) viser interaksjonsprinsippene fra ISO 9241-110 og anbefalinger utledet av disse.

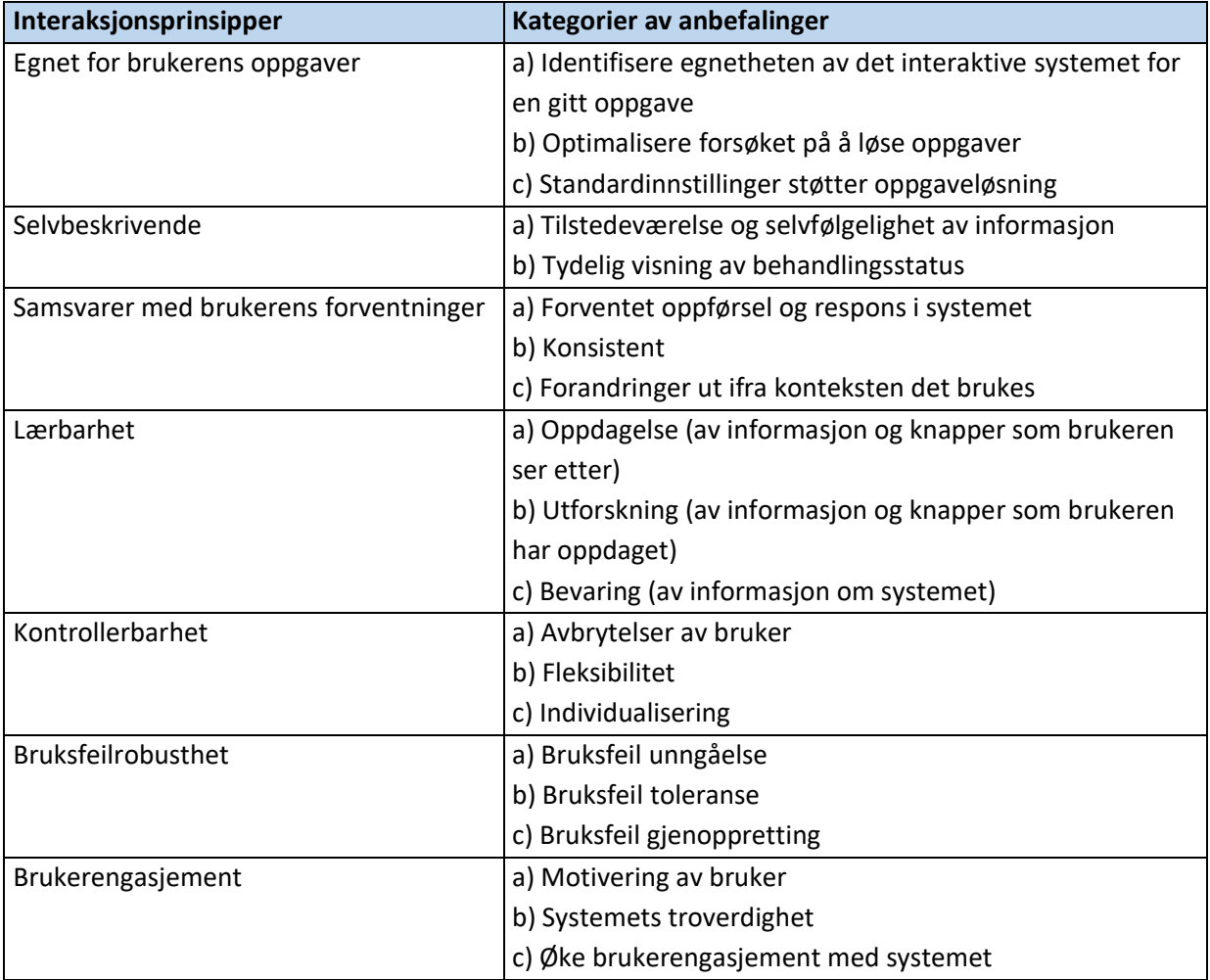

#### <span id="page-14-1"></span>**Tabell 1:Prinsipper for interaksjonsdesign, fritt oversatt fra ISO 9241 - 110:2020**

Motivasjonen ved å iverksette disse prinsippene er økt brukskvalitet på systemet. Brukskvaliteten kan brytes ned i komponentene effektivitet, produktivitet og brukertilfredshet med tilhørende definisjoner presentert i [Tabell 2.](#page-15-3)

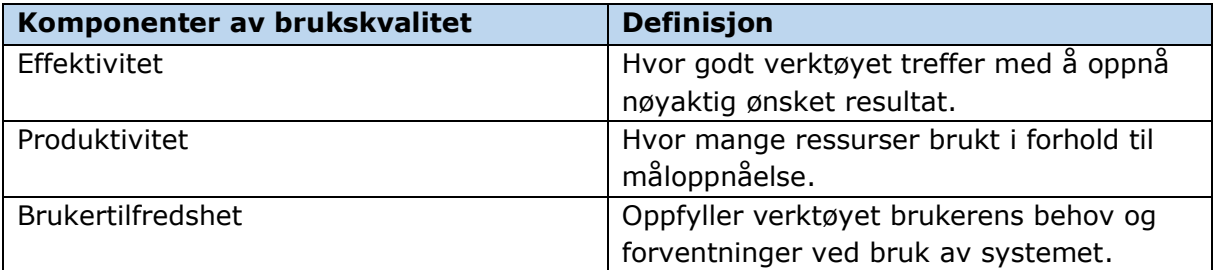

#### <span id="page-15-3"></span>**Tabell 2: Definisjonen på brukskvalitet**

### <span id="page-15-0"></span>1.1.3 Brukersentrert design

I brukersentrert design utvikles produktet basert på behovene og tilbakemeldingene fra brukeren. Dokumentet ISO 9241-210:2019 (5), inneholder krav og anbefalinger for å utvikle et brukersentrert design i et interaktivt system for å oppnå brukskvalitet. Gevinsten med et brukersentrert system er at det i større grad vil være tilpasset faktisk bruk, som igjen kan gi større produktivitet og mindre feilsituasjoner.

### <span id="page-15-1"></span>**1.1.3.1 Prinsipper for brukersentrert design**

Det grunnleggende prinsippet for bruk av brukersentrert design er at designprosessen er drevet av brukersentrerte evalueringer. For å oppnå dette må det foreligge en forståelse av brukeren, oppgavene som skal utføres og konteksten i miljøet oppgavene skal utføres. Brukeren må derfor være involvert i de forskjellige stegene av utviklingen. Designprosessen må se på den totale brukeropplevelsen av systemet. Prosessen vil følgende være iterativ(repeterende) og produktets design vil videreutvikles basert på evalueringer fra brukeren. For å best oppnå ønsket resultat bør designteamet bestå av

personer fra forskjellige fagdisipliner for å få ulike perspektiver på prosessen. [Figur 2](#page-15-2) illustrerer hvordan denne prosessen ser ut (5).

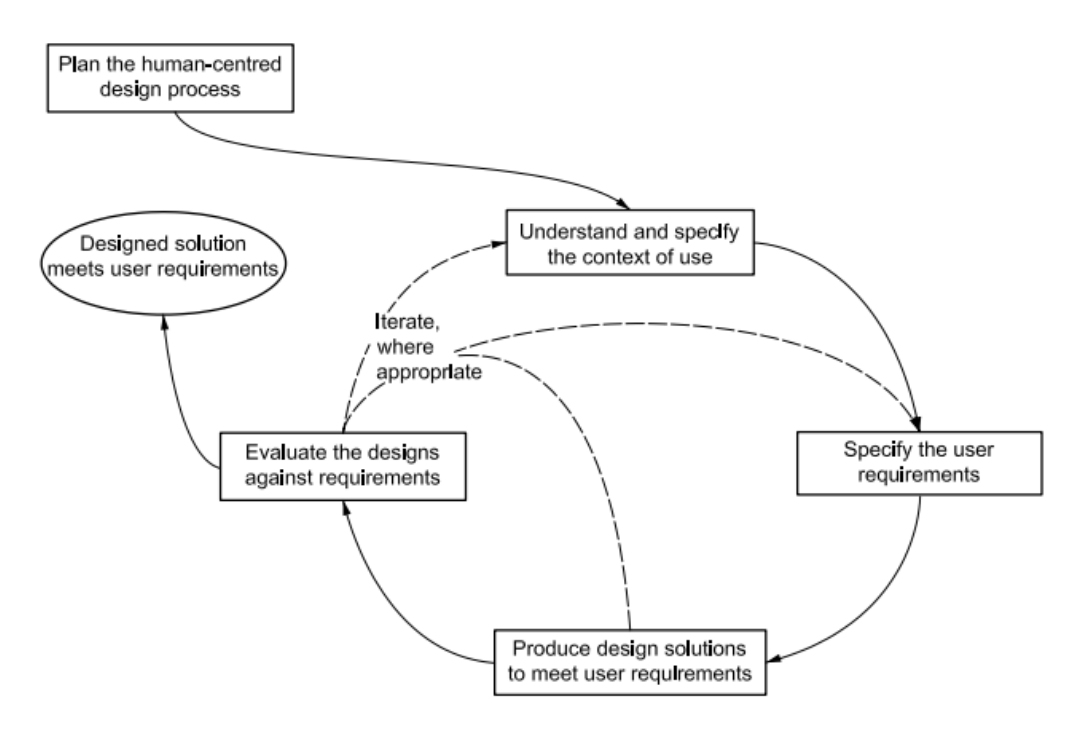

<span id="page-15-2"></span>**Figur 2: Designprosess med brukersentrert design (5)**

## <span id="page-16-0"></span>**1.1.3.2 Brukersentrert evaluering av brukersentrert design**

Sentralt i brukersentrert design er brukersentrert evaluering gjennom hele prosessen. Tidlig i prosessen kan dette brukes for å evaluere designkonsepter, slik som det gjøres i denne oppgaven. Tilbakemeldingene bidrar til å innhente ny informasjon om brukerens behov, tilbakemeldinger på styrker og svakheter med løsningen, se om krav er oppfylt og for å sammenligne ulike design.

Evalueringen kan gjøres enten ved brukersentrert testing, inspeksjonsbasert evaluering eller overvåkning over tid. Den brukersentrerte testingen kan brukes når som helst i livsløpet til et produkt, inkludert for å teste ut prototyper av designløsninger. For prototypetesting er det viktig at brukeren får konkrete oppgaver som skal løses i prototypen. Evalueringen av prototypen driver prosessen med å utvikle designet videre. Senere i prosessen vil brukertestingen brukes for å evaluere om målbar brukskvalitet og brukertilfredshet er oppnådd (5).

# <span id="page-16-1"></span>1.2 Elektronisk pasientjournal

E-helsedirektoratet definerer en EPJ som et elektronisk dokumentasjonssystem som gir oversiktlig og samlet fremstilling av pasientens helsetilstand (6). Videre beskriver Ehelsedirektoratet EPJ som helsepersonells primære arbeidsverktøy, og for å yte god helsehjelp er det essensielt at innhold og funksjonalitet holder høy kvalitet. Forskrift om pasientjournal (7), paragraf § 4 stiller krav til innhold i EPJ:

> *«Journalen skal gi en oversiktlig og samlet fremstilling av pasientens helsetilstand slik at det er lett for helsepersonell å sette seg inn i pasientens helsetilstand og eventuelt videre planlagt helsehjelp.»*

For klinikere brukes EPJ for å orientere seg om en pasients historie og dokumentere behandling og vurderinger blant annet i form av prøvesvar og journalnotater (8). Brukervennlighet i helseinformasjonsystemer er som kjent ofte en utfordring hos de fleste leverandører. Størrelse på systemet og mengden funksjoner og brukere som skal dekkes, kan påvirke hvor mye brukervennlighet er i fokus under utvikling av disse løsningene (9). EPJ som er designet for å håndtere store mengder pasientdata kan ha svært varierende grad av brukervennlighet på tvers av leverandører (10). EPJ kan inneholde store mengder informasjon som skal gjennomgås, eksempelvis for kronisk syke pasienter som har mottatt behandling over lengre tid. Forskning indikerer at mengden klinisk informasjon bare vil fortsette å øke (11). Mengden informasjon kan være så stor at det vil være utfordrende å få oversikt og viktig informasjon som påvirker behandling kan bli oversett (12, 13). En strategi som derfor kan benyttes for å få oversikt er søkefunksjoner, men å søke etter spesifikk informasjon kan være utfordrende når forskjellige stavemåter og feilstavelser er benyttet på informasjonen i EPJ (14).

En annen utfordring er at i EPJ er ofte informasjonen sortert ut i forskjellige moduler som viser laboratoriesvar, journalnotater, røntgen m.m. (11) En stadig større mengde informasjon samles i medisinske informasjonssystemer, og organiseringen av data foregår stort sett etter datatype og ikke etter den kognitive prosessen til kliniker (15). Dette kan skape ekstra utfordringer i situasjoner der relevant informasjon er spredt over flere lokasjoner, og vil øke den kognitive belastningen ved å øke antall steg for å utføre ønsket handling for brukeren (16). Ett eksempel er et laboratorieresultat som i tillegg til de faktiske svarene på analysen krever kontekst fra journalnotater for å forstå hvorfor prøven ble tatt og eventuelle forhold som kan påvirke prøvesvar (11).

Slike utfordringer peker på at det fortsatt er nødvendig å få nye og bedre løsninger for å hjelpe helsepersonell med å navigere og få oversikt over den kliniske informasjonen. Dette kan bl.a. gjøres ved å designe nye måter å visualisere informasjon på (17, 18, 19). Selv om det er mye interesse for å utvikle visualiseringer for å presentere klinisk informasjon i EPJ, er det få løsninger som klarer å presentere dette på en effektiv måte (20, 21). En EPJ designet etter ISO 9241–210 standarden for brukersentrert design kan redusere uønskede hendelser på grunn av manglende informasjon om pasienten (22). En metastudie evaluerte helseinformasjonsystemer fra perioden 2000 til 2020 med ISO 9241-110 standarden. Funnene indikerte at dette er en god standard for å evaluere helseinformasjonsystemer (4).

# <span id="page-17-0"></span>1.3 Visualisering for å få oversikt i EPJ

Mange forskjellige løsninger for visualiseringer er prøvd ut, men det er ingen universell utforming som har vunnet fram og det er utfordrende å standardisere visninger siden det er så mange ulike typer grafiske grensesnitt (23). Det er også et behov for studier som evaluerer innsikten som oppstår av visualiseringer (24) ikke bare enkeltoppgaver i en arbeidsflyt (25).

# <span id="page-17-1"></span>1.3.1 Clinical natural language processing

Informasjonen i EPJ kan foreligge som strukturert eller ustrukturert informasjon. Strukturert informasjon er konkret informasjon som høyde, vekt, laboratoriesvar, blodtrykk og medisin. Ustrukturerte data er fritekstnotater som epikriser, innkomstnotater, operasjonsnotater eller bilder (26). EPJ er ofte bygget for visning av strukturerte data, men det er mye verdifull klinisk informasjon i ustrukturerte data (15). Dette gjelder spesielt for behandling av kroniske sykdommer der majoriteten av notater er ustrukturert (27).

Clinical natural language processesing (Clinical NLP) er et forskningsområde som fokuserer på å finne metoder for å automatisk trekke ut relevant klinisk informasjon fra kliniske tekster. Slik prosessering av tekst kan bidra til å fremstille visualiseringer av pasientens sykehistorie. Dette er ved hjelp av merking av identifiserte tekstbiter som gjør at teksten blir konvertert til strukturert informasjon som kan benyttes av visualiseringsløsninger (15).

# <span id="page-17-2"></span>1.3.2 Tidslinje som visualiseringsmetode

Et grep som kan brukes for visualisering, er å presentere informasjonen på en tidslinje, og det er hevdet at det kan promotere større innsikt hos brukeren (28). Belden et al. (29) viser at tidslinjebaserte visninger av mer kompleks informasjon er nyttig og øker forståelsen og utnyttelsen av informasjonen om pasienten. I studien har tidslinjen mulighet til å vise både verdier av laboratorieresultater samt kontaktpunkt for pasienten på tidslinje. Deltakerne sa at dette ga en bedre oversikt over pasientens historie og gjorde det enklere å navigere seg i informasjonen.

Tidslinjen kan også bruke filtreringsteknikker, farge og datatetthetsillustreringer kombinert med zooming og skalering for å mulig forbedre funksjonen. En studie som så på innovative visualiseringer i EPJ kommenterte at fokuset siden 2010 har vært på visualisering av informasjon fra flere pasienter istedenfor enkeltpasienter (21). Under beskrives eksempler på visualiseringsløsninger fra litteraturen som benytter tidslinjer som visualiseringsmetode:

Health Timeline (28). Prototype utviklet for å gi et visuelt verktøy for å få et overblikk over pasientens tilstand. Det består av en tidslinje med kategoriene visitter hos fastlege, psykiatriske konsultasjoner, medisinering og laboratorieresultater. I studien er diagnoser og notater bevisst ikke tatt med for å se om klinikerne klarte å forstå den kliniske informasjonen kun basert på visualiseringene på tidslinjen.

Lifelines (30): Introdusert i 1996 og presenterer hendelser som diagnoser, allergier, problemer, lab og kommunikasjoner som datapunkt på en tidslinje. Siden videreutviklet til Lifelines 2 (31) som henter informasjon fra flere pasientjournaler for å se på større trender.

Harvest (32): Problembasert og interaktiv visualisering av langsgående pasientinformasjon i form av en tidslinje. Programmet bruker Clinical NLP for å trekke ut innhold fra notater inn i en problemordsky og viser relevante dokumenter. Har en skyveknapp som brukes for å markere et område på tidslinjen og viser dokumenter fra perioden relatert til en spesifikk tilstand. Verktøyet viser ikke laboratoriesvar og andre datakilder enn notater.

Dabek et al. (33) peker på samme utfordringer som Torsvik et al. (11) gjør med at klinikere må inn i flere forskjellige EPJ-moduler for å få tilgang til all informasjon de trenger. Det presenteres en prototype med en vertikal tidslinje med datopunkt som kan kollapses for å få opp en oppsummering av forskjellige kategorier av informasjon som lab og notater. Forfatterne peker selv på en svakhet med prototypen; klinikerne må fremdeles klikke seg igjennom ulike elementer for å finne informasjonen de er ute etter.

En prototype evaluert av Ledieu et al. i 2018 (34) har brukt tidslinjer som viser laboratorieresultater, dokumenter og medisiner i samme bilde. Tilbakemeldingene var at en slik tidslinje som viste informasjonen i kronologisk format sparte klinikerne tid ved situasjoner som krevde at kliniker konsulterte laboratorieresultater. Studien peker i videre arbeid på at det hadde vært nyttig å vise fullstendige dokumenter i samme program samtidig som tidslinjen. Det var også tilbakemeldinger om at det var utfordrende å vise ønsket tidsperiode på tidslinjen.

Det er fremdeles rom for utvikling av nye visualiseringsløsninger for EPJ som forbedrede tidslinjer som kan vise all relevant informasjon uten å navigere mellom ulike vinduer og som hjelper klinikere med å få oversikt over en pasients historie.

# <span id="page-18-0"></span>1.4 Mål med studien

Det overordnede målet med denne studien var å studere hvordan leger vurderer brukervennligheten til en visualiseringsløsning kalt Labvis, hvor ulik klinisk informasjon er presentert samlet, organisert etter tid og hvilken verdi de mener Labvis kan ha.

Forskningsspørsmålene som vi ønsket å svare på var:

- 1. Undersøke legers opplevde verdi av dens funksjonaliteter med å visualisere pasientdata i tid.
- 2. Undersøke hvordan leger opplevde egenskapene og funksjonaliteten for å si noe om brukervennligheten.

# <span id="page-19-0"></span>2 Labvis

I denne delen blir den versjonen av Labvis som ble testet presentert med forklarende tekst og skjermbilder.

Labvis er en visualiseringsløsning for oversikt over dokumenter og laboratoriesvar i elektronisk pasient journal utviklet av Torbjørn Torsvik som en del av et pågående Ph.d. prosjekt ved NTNU. Bakgrunnen var at Torsvik et al. i en kvalitativ studie undersøkte hvordan erfarne klinikere evaluerer laboratoriesvar for kronisk syke pasienter (11). I studien ble det konkludert med at EPJ burde vise all informasjon i samme bilde, og visualisere den på en tidslinje for å støtte klinikere i deres naturlige søkestrategier. Labvis ble utviklet av Torsvik for å presentere både laboratoriesvar og journaldokumenter i samme visning for å gi bedre oversikt. Tidslinjen genereres av på grunnlag av den strukturerte informasjonen tidspunkt for opprettelse og type dokument. Men tidslinjen viser både ustrukturerte data elementer som fritekst i notatene og strukturerte data som laboratoriesvarene.

Labvis består av forskjellige moduler med forskjellig presentasjon av journalinformasjon om pasienten. Løsningen er utviklet i Java og kan installeres på PC og startes som et program. Pasientinformasjonen i verktøyet er fra anonymiserte data fra en pasientjournal fra en ekte pasient som har gitt sitt samtykke ( Vedlegg 7: NSD [godkjenning\)](#page-70-1).

# <span id="page-19-1"></span>2.1 Startbilde

Startbildet [\(Figur 3\)](#page-19-2) til løsningen består av en liste med predefinerte visninger. Visningene består av kombinasjoner av de ulike modulene labgraf, tidslinje, lab tabell og dokumenter i liste som blir beskrevet i større detalj i de neste delkapitlene. Det er også mulig å gå direkte inn på hver modul og bygge sin egen visning.

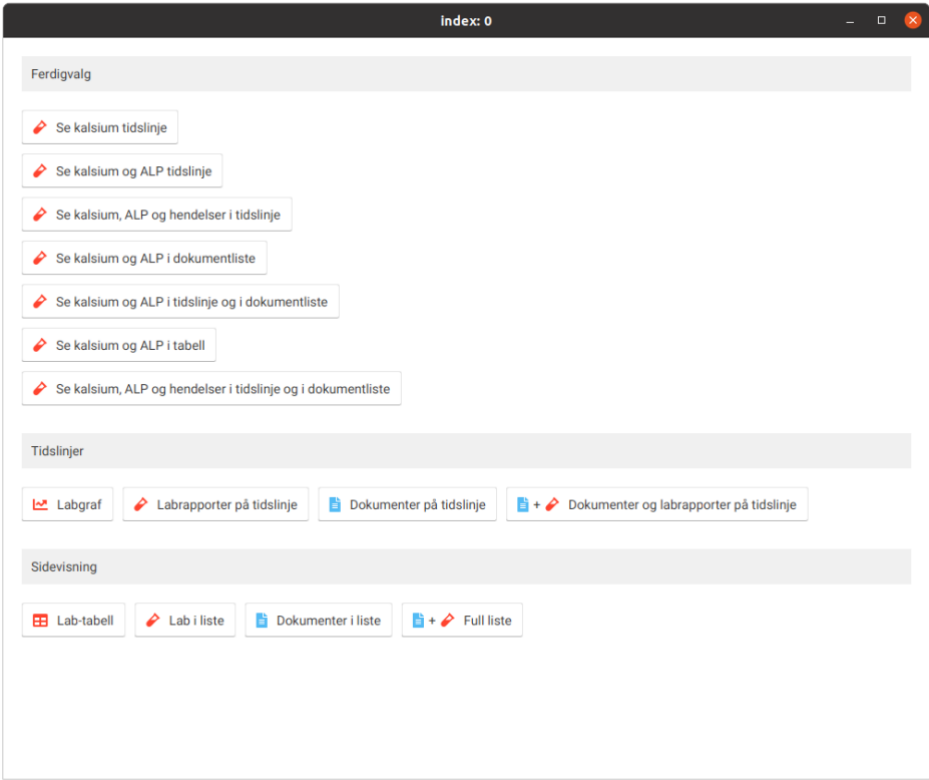

<span id="page-19-2"></span>**Figur 3: Startbilde Labvis**

# <span id="page-20-0"></span>2.2 Labgraf

Labgraf [\(Figur 4\)](#page-20-2) er modulen der analyseresultater fra laboratorieprøver over tid vises i en graf. Referanseområdet, det vil si normalområdet for analysen, er skravert i grått. Flere analyser kan legges til og de vises som egne vinduer, men de følger samme tidsakse slik at endringer i tid kan sammenlignes. Verdier utenfor referanseområdet og verdier med store endringer prioriteres på labgrafen.

| Nytt vindu<br>$\leftarrow$ Gå tilbake           | T1 Sett størrelse<br>→ Legg til                                                                |
|-------------------------------------------------|------------------------------------------------------------------------------------------------|
| $\textbf{Max} \quad \text{\AA} \quad 3\text{M}$ | 2013<br>2015<br>2014<br>2016<br>2017<br>2018<br>2019<br>2020<br>$\sim$<br>$\sim$               |
| : Le Graf   ♀                                   | $\times$ 2.61                                                                                  |
| ● Kalsium (P) <b>◎</b>                          | $=2.51$                                                                                        |
| Ref: 2.15-2.51 mmol/L                           | $-2.41$                                                                                        |
|                                                 | $-2.31$                                                                                        |
|                                                 | $-2.2$                                                                                         |
|                                                 | $2.1 -$<br>$-2.1$                                                                              |
|                                                 | $\sim$                                                                                         |
| : Le Graf   ♀<br>$\times$                       | .359.9                                                                                         |
| Alkalisk fosfatase  ©<br>Ref: 35.0-105.0 U/L    | $-300$<br>$-169.7$<br>$-150$<br>.98.0<br>$-85.5$<br>$^{*}$ 94.0 $\longrightarrow$ 81.0<br>87.4 |
|                                                 | $51.7 - 53.0$<br>38.6                                                                          |

<span id="page-20-2"></span>**Figur 4: Labgraf modul, Kalsium og Alkalisk fosfatase valgt**

# <span id="page-20-1"></span>2.3 Tidslinje

Tidslinjen [\(Figur 5\)](#page-20-3) består av dokumenter og prøvesvar på en tidslinje. Tidslinjen følger samme tidsakse som labgrafen slik at relaterte dokumenter og prøvesvarrapporter er knyttet sammen i tid.

| $\leftarrow$ Gå tilbake                     | Nytt vindu   | +) Legg til | TI Sett størrelse                                      |                                                                    |                   |                     |                |                      |    |
|---------------------------------------------|--------------|-------------|--------------------------------------------------------|--------------------------------------------------------------------|-------------------|---------------------|----------------|----------------------|----|
|                                             | Max A        | 3M          | 2013                                                   | 2014                                                               |                   | 2015                |                | $\sim$               |    |
| Dokumenter<br>⊙ Filter: □ ♪                 |              | ×           | $\mathbf{D}$ with $\mathbf{D}$<br>$\frac{9}{29}$<br>32 | $\frac{6}{26}$<br>$\frac{1}{20}$<br>$rac{1}{32}$<br>$\overline{9}$ | $\frac{6}{15}$    | $\frac{6}{18}$<br>5 | $\frac{2}{36}$ | $\overline{22}$      |    |
| н.<br>Dokumenter<br><b><i>S</i></b> Filter: | $B$ $\theta$ | ×           |                                                        |                                                                    | $00*$<br>Po<br>Po | E                   | Po<br>Po       | Po<br>P <sub>f</sub> | Po |

<span id="page-20-3"></span>**Figur 5: Tidslinje med lab-rapporter «1» og dokumenter «2» filtrert.** 

Det er mulig å filtrere bort eller å ha et eget vindu for dokumenter og prøvesvar. Hvert objekt på tidslinjen kan trykkes på for å få en «popup» som viser innholdet. På grunn av mengden informasjon som kan eksistere på en pasient vil ikke alle dokumenter vises samtidig. Vektingen av dokumenter er gjort på grunnlag av hvilken type dokument det er. Prioritering er gitt til epikriser og innkomstnotater, deretter operasjonsprosedyrer og til slutt sykepleienotat. For dokumenter som ikke vises er en grå søyle og grå prikker uten tilkobling til dokumentene [\(Figur 6\)](#page-21-2) satt inn som en indikasjon på at det finnes flere dokumenter i dette tidsrommet. For å få fram dokumentene kan legene zoome seg inn på tidslinjen ved hjelp av scrollehjulet.

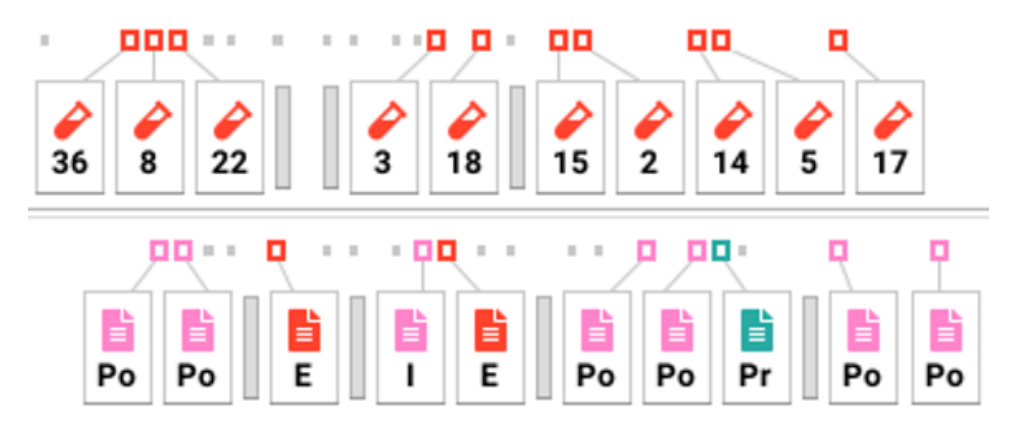

<span id="page-21-2"></span>**Figur 6: Grå kolonner mellom og grå prikker over dokumenter og laboratoriesvar indikerer at det finnes flere dokumenter skjult i tidsrommet.**

# <span id="page-21-0"></span>2.4 Dokumentliste

## <span id="page-21-1"></span>2.4.1 Navigering i dokumentlisten

Dokumentlisten [\(Figur 7\)](#page-21-3) viser dokumenter og labrapporter i en kontinuerlig vertikal liste til høyre i bildet. Til venstre er det en sidemeny med liste over alle synlige dokumenter. Listen er sortert kronologisk og det nyeste dokumentet er øverst.

|                                                     |                   |                                            |                                                               |                       |                           |                                                                 |                          |                                 |     | <b>B</b> Filter: | Se notater Se labsvar |                                                                                 | $\qquad \qquad \Box$ |
|-----------------------------------------------------|-------------------|--------------------------------------------|---------------------------------------------------------------|-----------------------|---------------------------|-----------------------------------------------------------------|--------------------------|---------------------------------|-----|------------------|-----------------------|---------------------------------------------------------------------------------|----------------------|
| $ x $ $\theta$ Labsvar                              | 18/08/19 kt:14:15 | FRT<br>Ferritin (P)                        |                                                               |                       |                           | 686.4 MIKROG/L 10.0-167.0                                       | $\overline{\phantom{a}}$ | 409.4-963.4 777.94 (- 91.5) 43% |     |                  |                       |                                                                                 |                      |
| -                                                   |                   | TSH<br>TSH (P)                             |                                                               |                       | 1.8 MIE/L                 | $0.24 - 3.78$                                                   | $\overline{\phantom{a}}$ | $0.8-2.7$ 1.24 (+0.5) 89%       |     |                  |                       |                                                                                 |                      |
| $\left  \alpha, s \right $ $\phi$ Labsvar           | 19/09/18 kl:11:49 | [FT]                                       | Fritt tyroksin (P)                                            |                       | 13.9 pmol/L               | 11.6-19.1                                                       | $-$                      | 11-16.8  14.55 (-0.7)  32%      |     |                  |                       |                                                                                 |                      |
| $\blacktriangleright$ Labsvar                       | 01/02/18 kl:12:56 | $g_{\text{TD}}$<br>Østradiol (P)           |                                                               |                       | $.1$ nmol/L               | $0.0 - 1.0$                                                     | $-\cdot$                 | $7-7$ 0.16 ( $-0.1$ )           |     |                  |                       |                                                                                 |                      |
| 7.11                                                |                   | $\left[ 4.524\right]$<br>FSH (P)           |                                                               | <b>5.5 IE/L</b>       |                           | $0.0 - 1.0$                                                     | $-\cdot$                 | $7-7$ 6.54 (-1.1)               |     |                  |                       |                                                                                 |                      |
| $\blacktriangleright$ Labsvar                       | 30/10/17 kl:16:18 | LH<br>LH(P)                                |                                                               | $7.7$ IE/L            |                           | $0.0 - 1.0$                                                     |                          | $7.7$ 9.04 ( $-1.4$ )           |     |                  |                       |                                                                                 |                      |
| $\blacktriangleright$ Labsvar                       | 26/10/17 kl:13:19 | ALT<br>ALAT (P)                            |                                                               | $6.2$ U/L             |                           | 10.0-45.0                                                       |                          | $2.1-10.3$ $7.14(-1)$           | 30% |                  |                       |                                                                                 |                      |
| 111<br>$\blacktriangleright$ Labsvar                | 20/07/17 kt/16:12 | <b>KRT</b><br>Kreatinin (P)                |                                                               |                       | 26.5 mikromol/L 45.0-90.0 |                                                                 | $\sim$                   | 22.7-30.2 42.3 (-15.8) 99%      |     |                  |                       |                                                                                 |                      |
| $L$ absvar                                          | 18/07/17 kl:11:23 |                                            |                                                               |                       |                           |                                                                 |                          |                                 |     |                  |                       |                                                                                 |                      |
| $\triangle$ Labsvar                                 | 03/06/17 kl:11:48 |                                            |                                                               |                       |                           |                                                                 |                          |                                 |     |                  |                       |                                                                                 |                      |
| $\cdots$<br>$L$ absvar<br>a community               | 14/05/17 kl:12:24 | Poliklinisk notat<br>01/02/18              | Poliklinisk notat                                             |                       | Poliklinisk notat         |                                                                 |                          |                                 |     |                  |                       |                                                                                 |                      |
| $\blacktriangleright$ Labsvar                       | 11/04/17 kl:13:07 |                                            |                                                               |                       |                           |                                                                 |                          |                                 |     |                  |                       |                                                                                 |                      |
| $\blacktriangleright$ Labsvar $\blacktriangleright$ | 11/04/17 kl:12:09 |                                            |                                                               |                       |                           |                                                                 |                          |                                 |     |                  |                       |                                                                                 |                      |
| $L$ absvar<br>and the con-                          | 10/04/17 kl:22:29 | Blodprøveresultat                          |                                                               |                       |                           |                                                                 |                          |                                 |     |                  |                       | $\begin{array}{ccc}\n\heartsuit & \Box^2 & \rightarrow \rightarrow \end{array}$ |                      |
| $\blacktriangleright$ Labsvar                       | 29/03/17 kt/10:54 | to Ingen tags                              |                                                               |                       |                           |                                                                 |                          |                                 |     |                  |                       |                                                                                 |                      |
| $L$ absvar                                          | 28/03/17 kt:12:29 | Tatt:                                      | kl:16:18 30/10/17 KKDBF<br>Rekvirert: kl:16:18 30/10/17 DCGAE | Status:               |                           | kl:16:18 30/10/17 komplett<br>Kvittert: kl:16:18 30/10/17 VRCTI |                          |                                 |     |                  |                       |                                                                                 |                      |
| $\triangle$ Labsvar<br>$11 - 1$                     | 28/03/17 kl:10:49 |                                            | Analysert: kl:16:18 30/10/17 RVATG                            |                       | Rekv.num: IRTFO           |                                                                 |                          |                                 |     |                  |                       |                                                                                 |                      |
| $L$ absvar                                          | 12/03/17 kt:08:59 | $\circ$<br>Testnavn                        |                                                               | <b>Resultat Enhet</b> |                           | Referanse                                                       | 10 20 M Y Y5             | CI95 Siden sist                 |     |                  |                       |                                                                                 |                      |
| $L$ absvar                                          | 11/03/17 kl:19:45 | Kalsium (P)<br>(0.5)                       |                                                               |                       | $2.1$ mmol/L              | 2.15-2.51                                                       | $\overline{\phantom{a}}$ | $2.2.2$ $2.34 (-0.2)$           | 99% |                  |                       |                                                                                 |                      |
| and the con-<br>$\blacktriangleright$ Labsvar       | 09/02/17 kl:11:00 | $F$ KN                                     | Fritt Kalsium-normalisert (S) 1.2 mmol/L                      |                       |                           | 1.18-1.32                                                       | $\Lambda$                | $1.2-1.3$ $1.34(-0.1)$ 99%      |     |                  |                       |                                                                                 |                      |
|                                                     |                   | $\Gamma\,5\Gamma$<br>Fosfat (P)            |                                                               |                       | $1.1$ mmol/L              | $0.76 - 1.41$                                                   | $\sim$                   | $0.9 - 1.4$ $1.06 (+0.1)$ 54%   |     |                  |                       |                                                                                 |                      |
| $\triangle$ Labsvar                                 | 08/02/17 kl:18:00 | $\mathbf{P}\mathbf{T}\mathbf{H}$<br>PTH(S) |                                                               |                       | 3.7 pmol/L                | $1.6 - 6.9$                                                     | $\rightarrow$            | $1.1 - 6.3$ $3.57 (+0.1)$ $8\%$ |     |                  |                       |                                                                                 |                      |
| $2$ Labsvar<br>KLS Bla tilbake til 09/07/15         | 19/01/17 kl:12:10 |                                            |                                                               |                       |                           |                                                                 |                          |                                 |     |                  |                       |                                                                                 |                      |

<span id="page-21-3"></span>**Figur 7: Dokumentlisten filtrert «1» for labrapporter «2» med sidemeny for synlige dokumenter «3»**

Det er mulig å filtrere bort enten dokumenter eller prøvesvar. Disse vil ikke bli borte, men være minimert til små bokser [\(Figur 8\)](#page-22-1) for å unngå at informasjonen blir helt borte.

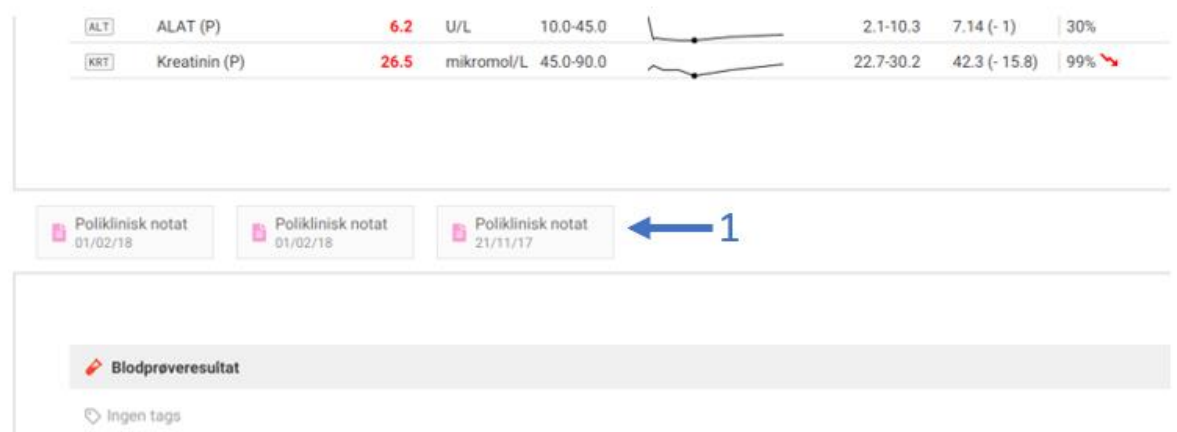

#### <span id="page-22-1"></span>**Figur 8: Dokumenter filtrert bort vises som små bokser «1» mellom labrapporter**

Til venstre for visningsbildet er det en hurtigliste for å bla seg gjennom dokumentene. På denne listen er det lagt inn et symbol for innleggelse og utskrivning for å illustrere hvilke dokumenter som er innenfor et sykehusopphold [\(Figur 9\)](#page-22-2).

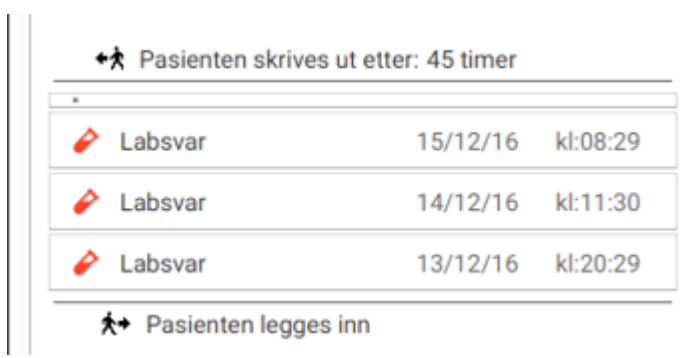

#### <span id="page-22-2"></span>**Figur 9: Vandrende figur indikerer innkomst og utskrivning på pasienten**

#### <span id="page-22-0"></span>2.4.2 Labrapport

Det er lagt inn en funksjon for å markere analyser i prøvesvarrapporten. Dette gjør at analysen tagges [\(Figur 10\)](#page-22-3) i hurtiglisten på alle svarrapporter som inneholder analysen.

| 0.0.0           |            |          |        |                   |                                                                                                    |
|-----------------|------------|----------|--------|-------------------|----------------------------------------------------------------------------------------------------|
| Labsvar         | 30/10/17   | kl:16:18 |        |                   |                                                                                                    |
| Labsvar<br>1.11 | 26/10/17   | kl:13:19 | ₽      |                   |                                                                                                    |
| ₽<br>Labsvar    | 20/07/17   | kl:16:12 |        |                   |                                                                                                    |
| Labsvar         | 18/07/17   | kl:11:23 | Tatt:  | kl:16:18 30/10/17 |                                                                                                    |
| Labsvar         | 03/06/17   | kl:11:48 |        | kl:16:18 30/10/17 |                                                                                                    |
| Labsvar         | 14/05/17   | kl:12:24 | O      | Testnavn          | Re                                                                                                    |
|                 |            |          | KLS    | Kalsium (P)       |                                                                                                    |
|                 |            |          | [FIOI] |                   |                                                                                                    |
|                 | $\sim$<br> |          |        |                   | Blodprøveresultat<br>to Ingenitags<br><b>Rekvirert:</b><br>kl:16:18 30/10/17<br>Analysert:<br>Fritt Kalsium-normalisert (S) |

<span id="page-22-3"></span>**Figur 10: Analysen kalsium er valgt i resultater «1». Analysen** *tagges* **i sidemeny «2».**

Labrapporten [\(Figur 11\)](#page-23-1) inneholder referanseområdet, og verdier utenfor dette vises i rød uthevet skrift. Minigrafen som vises er en «sparkline» som illustrerer trenden på analyseverdiene over tid. Denne kan trykkes på for å få en popup med en mer detaljert graf som også kan åpnes i labgrafen. Parameteren CI95, 95% konfidens intervall, er kolonnen lengst til høyre i kolonnen. CI95 i tabellen illustrerer om endringen siden sist måling kan skyldes tilfeldig analytisk og intraindividuell biologisk variasjon eller om det er en statistisk signifikant endring (35).

| O Ingen tags     |                                                                                                    |                      |                       |                                                       |              |                             |                                                |                |     |                               |
|------------------|----------------------------------------------------------------------------------------------------|----------------------|-----------------------|-------------------------------------------------------|--------------|-----------------------------|------------------------------------------------|----------------|-----|-------------------------------|
| Tatt:            | kl.13.15 18/04/16 EFELH<br>Rekvirert: kl.13.15 18/04/16 IDKHH<br>Analysert: kl.13.15 18/04/16 EHIVK | Status:<br>Kvittert: | Rckv.num: KLHGG       | kl.13.15 18/04/16 komplett<br>kl.13.15 18/04/16 OHGAH |              |                             |                                                |                |     |                               |
| $\circ$          | Testnavn                                                                                            | Resultat             | Enhet                 | Referanse                                             | 10 20 M Y Y5 | <b>CI95</b>                 | Siden sist                                     |                |     |                               |
| $_{\rm cur}$     | CRP(P)                                                                                              | 5                    | mg/L                  | $0.0 - 5.1$                                           |              | 0.12.3                      | 5.0(0)                                         | 0%             |     |                               |
| H <sub>B</sub>   | $H B$ $(B)$                                                                                         | 12.3                 | g/dL                  | $11.7 - 15.3$                                         |              | $11,3-13,3$                 | $12.0 (+0, 3)$                                 | 45%            |     |                               |
| LKC              | Leuknoytter (B)                                                                                     | 4.2                  | $10**9/1$             | 41-98                                                 |              | 2,9-5,5                     | $4.09 (+0.1)$                                  | 13%            |     |                               |
| TRR              | Trombocytter (B)                                                                                    | 117                  | $10^{14}9/L$          | 164.0-370.0                                           |              | 86.6 147.4                  | $214.0 (-97)$ 99%                              |                |     |                               |
| <b>PCV</b>       | MCV(B)                                                                                              | 90                   | FL.                   | $81.0 - 95.0$                                         |              | 564,526                     | $09.01 - 21$                                   | n <sub>0</sub> |     | Ó                             |
| мон              | $MCH \langle B \rangle$                                                                             | 30.2                 | PG                    | 27.1-32.6                                             |              |                             |                                                |                |     |                               |
| NTG <sub></sub>  | Nøytrofile granulocytter (B)                                                                        | 2.73                 | $10^{119}/L$          | 1.86.9                                                |              |                             | < Se alle resultater fra valgt blodprøvetaking |                |     |                               |
| CLS              | Celleseparering (B)                                                                                 | SEP.SV               |                       | $0.0 - 1.0$                                           |              |                             | Trombocytter (B) (164.0-370.0 10**9/L)         |                |     |                               |
| UTT              | Utstryk (B)                                                                                         | <b>TATT</b>          |                       | $0.0 - 1.0$                                           |              |                             |                                                |                |     | $-117$ 10**9/L 12:15 18.04.16 |
| $\overline{DFT}$ | Diff-telling (B)                                                                                    | Komm                 |                       | $0.0 - 1.0$                                           |              | 400                         |                                                |                |     |                               |
| PTI              | PT-INR (P)                                                                                          | 1,0                  |                       | $0.9 - 1.2$                                           |              |                             |                                                |                |     |                               |
| FEN              | Fibrinogen (P)                                                                                      | 3.3                  | G/I                   | 1942                                                  |              | 300                         |                                                |                |     |                               |
| DOM:             | D-Dimer (P)                                                                                         | 0.5                  | ma/L                  | 0.00.5                                                |              | 200                         |                                                |                | 214 |                               |
| APT              | APTT (P)                                                                                            | 32                   | <b>SEK</b>            | 28.0-39.0                                             |              | 166                         |                                                | 172            |     | 117                           |
| NT5              | Novtrofile-% (B)                                                                                    | 65                   | $\mathbf{S}$          | 47.0-75.0                                             |              |                             | 138<br>120                                     |                |     |                               |
| 115              | Lymfocytter % (B)                                                                                   | 24                   | $\gamma_{\rm s}$      | 21.0-43.0                                             |              | Legg til test i tidslinje   |                                                |                |     | ÷                             |
| m.               | Monocytter-% (B)                                                                                    | 6                    | $\approx$             | $5.0 - 13.0$                                          |              | Se test i graf i nytt vindu |                                                |                |     | ₫                             |
| ES1              | Eosinofile-% (B)                                                                                    | $\overline{2}$       | $\frac{a_{\rm L}}{2}$ | $0.0 - 8.0$                                           |              |                             | $2B(-1)$                                       |                |     |                               |
| $_{\rm RSS}$     | Basolile % (B)                                                                                      | ō                    | $\dot{\gamma}_6$      | $0.0 - 1.0$                                           |              | 2.2                         | $1.0(-1)$                                      |                |     |                               |

<span id="page-23-1"></span>**Figur 11: Labrapporten med sparkline «1» trykket på for å få fram pop-up «2» på analysen Trombocytter**

# <span id="page-23-0"></span>2.5 Slider og datatetthetslinje

Mellom tidslinjen og dokumentlisten ligger slider og datatetthetslinje se [\(Figur 12\)](#page-24-0), hvor de er markert «3». Slideren er en rød skyveknapp som kan dras til høyre og venstre parallelt til tidsaksen. Når knappen flyttes, vil dokumentlisten flytte seg i tid samtidig.

| $15 - 24 - 11$<br>* Kalskam (P) O<br>Ref: 2.15-2.51 mmol/L 2<br>15<br>$\mathbb{I}$ to Graf $\mathbb{Q}$<br>$\infty$<br>* Alkalisk fosfatase  0 200<br>15.5<br>Ref: 35.0-105.0 U/L<br>$\sim$<br>图 + 00mm @mm=000m → ++ @ mm + + + 2 00 + + + +++ (0 0 0 1 0 0<br>1000 1 2 2 1 1 2 3 4 5 6<br>DD- -<br><b>E</b> Dokumenter<br>$\times$<br>$\frac{\partial}{\partial x}$<br>$\mathcal{L}$<br>f.<br>f.<br>@ Fiber. 2 P<br>38.11.10 (1) (1) (1) 2 (1) (1) 2 (1)<br>$\sim$<br>$\alpha$<br><b>E Dokumenter</b><br>×<br>22299922222222<br>2.2<br>P <sub>2</sub><br>ă<br>@ Filter: (2) at<br>the conditional communication of the control of the control of the control of the control of the control of the control of the control of the control of the control of the control of the control of the control of the contr<br>日 -O- 日 Q # Libsvar 29.03.16<br>$x +$<br>th Filter:   El Se notator   p Se labovar<br>$E$ Laboure<br>02/05/16 0112:00<br>$L$ abivar<br>01/05/16 M19.45<br>9(27, 40)<br>$P$ . Biodgepveresultat<br>$P$ Labovar<br>29/03/16 M:11:46<br>C Inperings<br>. Tusienten skrives ut etter: 6 dager<br>Talt: kt11.46 29/03/16 IRLRF<br>Sheker:<br>kl.11.46.29/03/16 komplett<br>$P$ Labour<br>02/03/16 MI0801<br>Rekvirert: kl 11:46 29/03/16 FFCGG<br>Keithert: 4111-46 29/03/16 VOEEB<br>Analysert: kl11:46 29/03/16 VHKOH Beke num: EGOGA<br>$E$ Labour<br>IT/03/16 #112.42<br>$L$ ábivar<br>01/03/16 M.11.54<br>C Testraon<br>Referanse 10 20 M V VS<br>CF65 Siden sist<br>Resultst Enhet<br><b>P</b> Laborar<br>01/03/16 kl:0013<br>CRP (P)<br>DF.<br>es mart.<br>0.0-5.1<br><b>Contract Contract Contract</b><br>0-12.2 0.24 (-3.2) 40%<br>$P$ Labour<br>29/02/16 M.10.00<br>99%<br>$\rightarrow$<br>HB (9)<br>10.5 g/dL<br>11.7-15.3<br>88-11.1 8.54 (w1)<br><b>Scient Prima company of the Company of the Company of the Company of the Company of the Company of the Company</b><br>5.2 10** 9/L<br>4.1-5.8<br>3.8-5.7 1.03 (+4.2) 100%<br>25/02/16 6109:30<br>Leukocytter (\$)<br>$2$ Labour<br>Get:<br>A<br>364.0 10 ** 9/L<br>164.0370.0<br>271-857 80.8 (+283.2) 100% /*<br><b>TAC</b><br>Trombocytter (B)<br>$L$ abovar<br>29/02/16 40:09:10<br>MCV (B)<br>102.0 FL<br>81.0-95.0<br>99.2-104.8<br>103.79 (-1.8) 77%<br>NY.<br>----<br>$P$ Laborar<br>28/02/16 M100:04<br>31,7-33.5 34.11 (-1.5) 99% ><br>MOI (B)<br>32.6 PG<br>27.1-32.6<br>WK<br>$\frac{1}{2} \left( \frac{1}{2} \right) \left( \frac{1}{2} \right) \left( \frac$<br>$P$ Laboure<br>27/02/16 MIT110<br>(e)<br>Diff-telling (B)<br>$0.0 - 1.0$<br>$7.7 - 0.0(+0)$<br><b>Konvey</b><br>$E$ Labouar<br>25/02/16 M19:32<br>47.0-75.0<br>3-7 88.29 (-19.3)<br>WS.<br>Navirofás-N. (8)<br>49.0 %<br>$E$ Labour<br>25/02/16 8219:00<br>$3-7$ $9.36 (+0.1)$<br>17.5 %<br>$21.0 - 43.0$<br>DV.<br>Lumfocytter-% (B)<br>$-1$<br>A Pasienten legges inn<br>13.0 %<br>58-13.0<br>3-7 10.67 (+2.3)<br>inc.<br>Manacytter-% (B)<br>9-9 0.0 (+0)<br>$0 - 5$<br><b>VK</b><br>Epsinofile % (B)<br>0.0-8.0<br>. Pasienten skrives ut etter. 5 dager<br>Bandle 4.00<br>$5 - 5$<br>$7.7$ $0.0$ (+0)<br>$0.0 - 1.0$<br>$\frac{1}{2}$ | E be Qual Q | $\mathbb{X}$<br>$-2.8 -$ |     |              |  |                           |                  |                                   |  |  |  | $-2.6$ |    |
|----------------------------------------------------------------------------------------------------|-------------|--------------------------|-----|--------------|--|---------------------------|------------------|-----------------------------------|--|--|--|--------|----|
|                                                                                                    |             |                          |     |              |  |                           |                  |                                   |  |  |  |        |    |
|                                                                                                    |             |                          |     |              |  |                           |                  |                                   |  |  |  |        |    |
|                                                                                                    |             |                          |     |              |  |                           |                  |                                   |  |  |  |        |    |
|                                                                                                    |             |                          |     |              |  |                           |                  |                                   |  |  |  |        |    |
|                                                                                                    |             |                          |     |              |  |                           |                  |                                   |  |  |  |        |    |
|                                                                                                    |             |                          |     |              |  |                           |                  |                                   |  |  |  |        | 2. |
|                                                                                                    |             |                          |     |              |  |                           |                  |                                   |  |  |  |        |    |
|                                                                                                    |             |                          |     |              |  |                           |                  |                                   |  |  |  |        |    |
|                                                                                                    |             |                          |     |              |  |                           |                  |                                   |  |  |  |        | 3. |
|                                                                                                    |             |                          |     |              |  |                           |                  |                                   |  |  |  |        |    |
|                                                                                                    |             |                          |     |              |  |                           |                  |                                   |  |  |  |        |    |
|                                                                                                    |             |                          |     |              |  |                           |                  |                                   |  |  |  |        |    |
|                                                                                                    |             |                          |     |              |  |                           |                  |                                   |  |  |  |        |    |
|                                                                                                    |             |                          |     |              |  |                           |                  |                                   |  |  |  |        |    |
|                                                                                                    |             |                          |     |              |  |                           |                  |                                   |  |  |  |        |    |
|                                                                                                    |             |                          |     |              |  |                           |                  |                                   |  |  |  |        |    |
|                                                                                                    |             |                          |     |              |  |                           |                  |                                   |  |  |  |        |    |
|                                                                                                    |             |                          |     |              |  |                           |                  |                                   |  |  |  |        |    |
|                                                                                                    |             |                          |     |              |  |                           |                  |                                   |  |  |  |        |    |
|                                                                                                    |             |                          |     |              |  |                           |                  |                                   |  |  |  |        |    |
|                                                                                                    |             |                          |     |              |  |                           |                  |                                   |  |  |  |        |    |
|                                                                                                    |             |                          |     |              |  |                           |                  |                                   |  |  |  |        |    |
|                                                                                                    |             |                          |     |              |  |                           |                  |                                   |  |  |  |        |    |
|                                                                                                    |             |                          |     |              |  |                           |                  |                                   |  |  |  |        |    |
|                                                                                                    |             |                          |     |              |  |                           |                  |                                   |  |  |  |        |    |
|                                                                                                    |             |                          |     |              |  |                           |                  |                                   |  |  |  |        |    |
|                                                                                                    |             |                          |     |              |  |                           |                  |                                   |  |  |  |        |    |
|                                                                                                    |             |                          |     |              |  |                           |                  |                                   |  |  |  |        |    |
|                                                                                                    |             |                          |     |              |  |                           |                  |                                   |  |  |  |        |    |
|                                                                                                    |             |                          |     |              |  |                           |                  |                                   |  |  |  |        |    |
|                                                                                                    | $F$ Labour  | 22/02/16 M10:00          | 747 | Ferritin (P) |  | 1115.7 MKROG/L 10.0-167.0 | Good and Content | 665.5-1565.9 739.4 (+396.3) 99% A |  |  |  |        |    |

<span id="page-24-0"></span>**Figur 12: Labgraf «1», tidslinje «2», slider med datatetthetslinje «3» og dokumentliste «4» i samme visning**

I samme vindu som slideren er det en datatetthetslinje [\(Figur 13\)](#page-24-1) som grafisk illustrerer mengden dokumenter og laboratoriesvar som eksisterer på forskjellige tidspunkt.

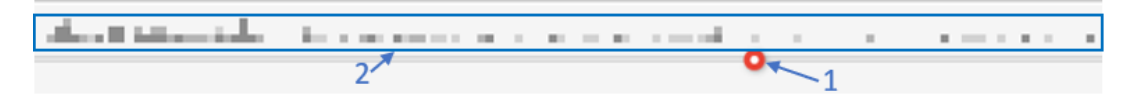

<span id="page-24-1"></span>**Figur 13: Slider «1» og datatetthetslinje «2».**

# <span id="page-25-0"></span>3 Metode

# <span id="page-25-1"></span>3.1 Forskningsdesign

Dette var en kvalitativ studie som bestod av brukertest med observasjoner, intervju og utfylling av SUS skjema. Se [Tabell 3](#page-25-3) for oversikt over valgte metoder for datainnsamling og analyse for å belyse forskningsspørsmålene.

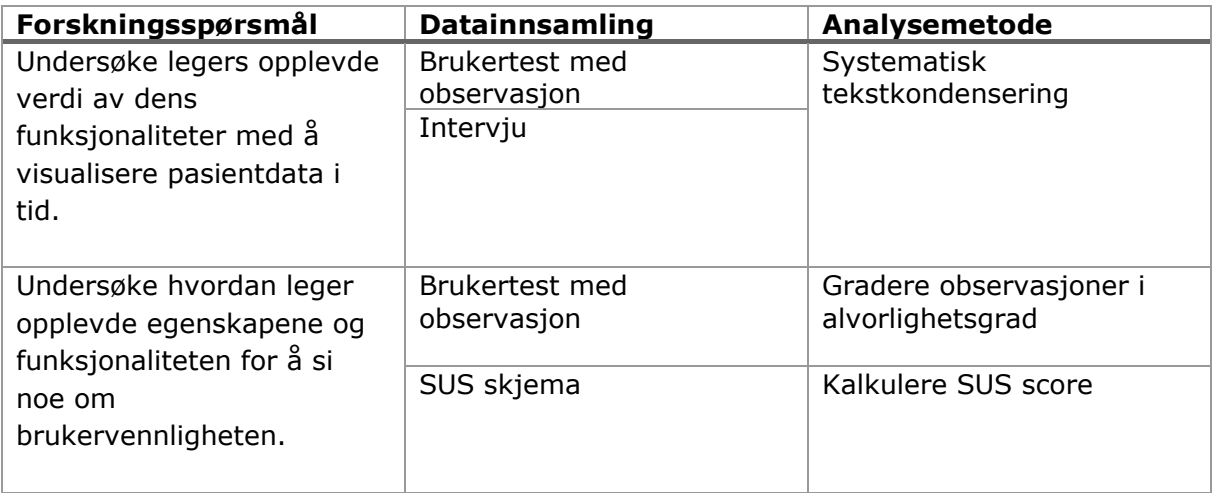

<span id="page-25-3"></span>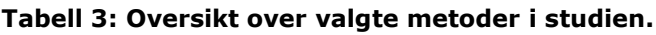

# <span id="page-25-2"></span>3.2 Setting

Datainnsamlingen foregikk på Laboratoriemedisinsk klinikk (LMK) ved St. Olavs Hospital (SOH), Trondheim. SOH er et universitetssykehus som har rundt 1000 disponible senger og 10 868 ansatte (36). I LMK jobber leger som er spesialiserte på forskjellige disipliner innenfor laboratoriemedisin. Disse legene har som regel erfaring fra arbeid i både primærhelsetjeneste og spesialisthelsetjenesten fra før. På SOH benyttes en EPJ til dokumentering av helseopplysninger om pasienter. I EPJ samles laboratoriedata og kliniske data som kan benyttes til å vurdere pasientens helse. Disse dataene kan være fritekstnotater, dokument, tabeller og grafer. [Figur 14](#page-26-2) viser et skjermbilde fra tidligere EPJ benyttet ved SOH. Her vises en kronologisk liste over laboratorieprøver fra en testpasient (fiktive data).

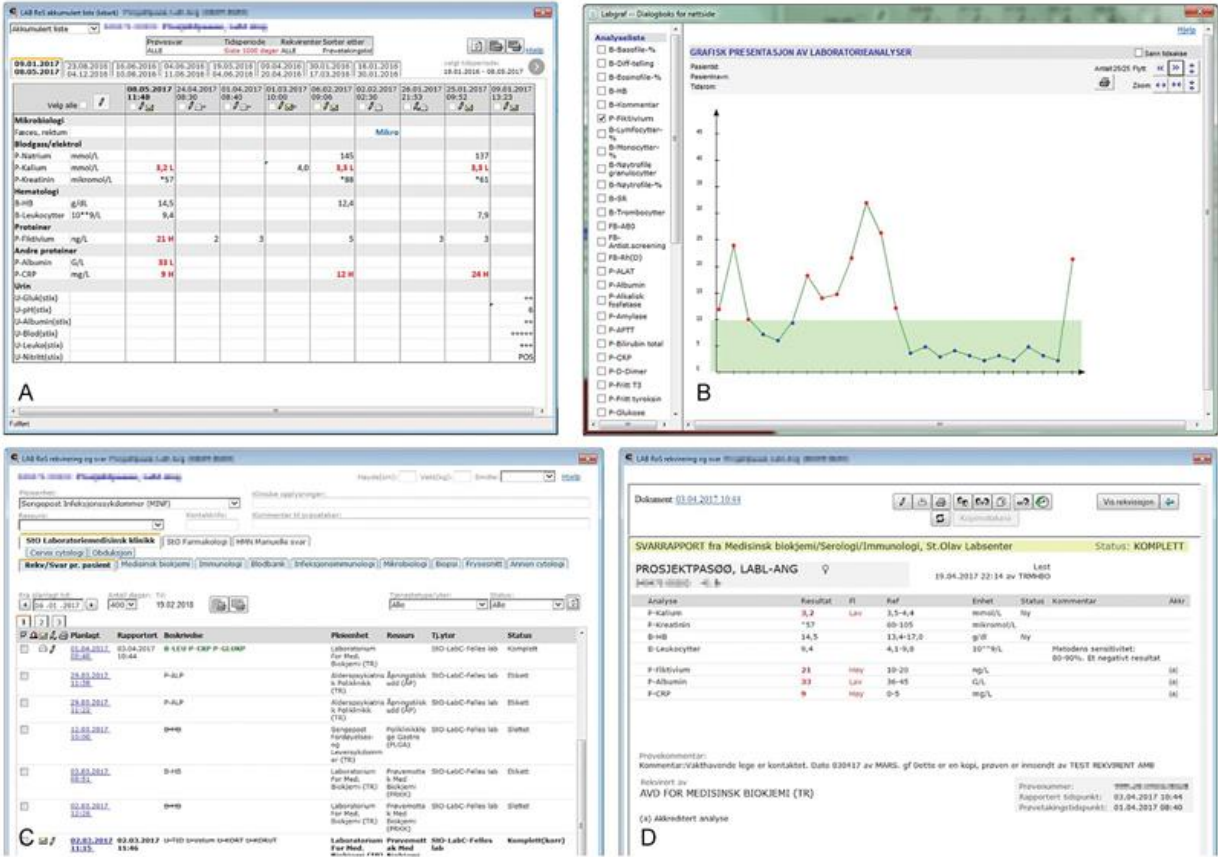

#### <span id="page-26-2"></span>**Figur 14: Brukergrensenitt tilgjengelig I Doculive. Tabell (A), labgraf (B) oversikt labrapporter (C) og labrapport (D) (11).**

# <span id="page-26-0"></span>3.3 Utvalg

Inkluderingskriterier for utvalg av deltakere:

- Lege med spesialisering eller under spesialistutdanning
- Ansatt ved Laboratoriemedisinsk klinikk
- Har kjennskap til bruk av EPJ eller har jobbet med EPJ tidligere.
- Signert samtykkeerklæring.

Deltakere ble rekruttert for å sikre mest mulig variasjon i kjønn og erfaring som lege (37). Det ble sendt forespørsel på epost til leger masterstudentene hadde kjennskap til og som kunne være positive til å delta. De som deltok, ble spurt om de kjente til nye deltakere som kunne være aktuelle for å bli med i studien.

Samtykkeerklæring [\(Vedlegg 1: Samtykkeerklæring deltakere\)](#page-61-0) ble skrevet under av leger som ønsket å bli med i studien. Det ble avtalt tid for brukertesting og intervju med deltakerne hvor det ble satt av 1-2 timer.

# <span id="page-26-1"></span>3.4 Datainnsamling

Datainnsamling foregikk fra januar 2022 til mai 2022. Se [Tabell 4](#page-27-4) for hvilke metoder som er valgt for forskningsspørsmålene.

| Forskningspørsmål            | <b>Datainnsamling</b> |
|------------------------------|-----------------------|
| Hvilke erfaringer gjør leger | Brukertest med        |
| seg om Labvis og dens        | observasjon           |
| funksjonaliteter?            | Intervju              |
| Hvordan opplevde leger       | Brukertest med        |
| brukervennligheten til       | observasjon           |
| Labvis?                      | SUS skjema            |

<span id="page-27-4"></span>**Tabell 4: Metoder valgt for datainnsamling**

### <span id="page-27-0"></span>3.4.1 Versjonsendringer på Labvis under datainnsamling

Labvis fikk nye versjoner under datainnsamlingen hvor ny funksjonalitet ble lagt til eller feil ble rettet. Første versjon Labvis 1.0 ble brukt for de to første deltakerne, Labvis 1.1 ble brukt fra tredje deltaker til femte deltaker. Deretter ble siste versjon Labvis 1.2 brukt for de resterende deltakerne. Labvis 1.1 la til startbilde med valg av standardvisninger. Den versjonen la også til en tilbakeknapp. Labvis 1.2 hadde rettinger av systemfeil og la til en knapp for å lenke sammen Lab-tabell og dokument.

## <span id="page-27-1"></span>3.4.2 Brukertest

For å samle inn erfaringer og meninger fra deltakerne om Labvis ble det utført en brukertest av løsningen. Se [Figur 15](#page-27-3) for struktur på brukertest.

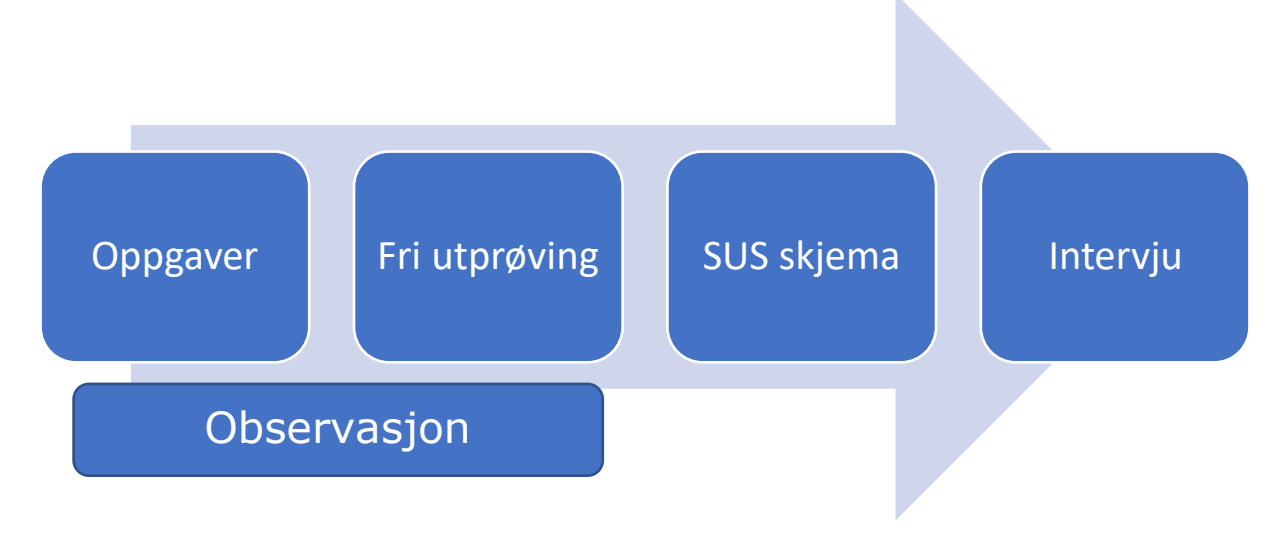

#### <span id="page-27-3"></span>**Figur 15: Struktur på brukertest**

#### <span id="page-27-2"></span>**3.4.2.1 Observasjon**

Observatør skrev ned hendelser som oppstod under brukertest som kunne være relevant for studien. Hendelser hvor deltakeren opplyste om utfordringer eller problemer under brukertest var prioritert og ble skrevet ned i observasjonsguide [\(Vedlegg 3:](#page-64-0)  [Observasjonsguide\)](#page-64-0). Når en hendelse oppstod ble tidspunkt notert på 24-timers format. Problemet ble forklart av deltakeren og testleder sikret seg at problemet var forstått og diskuterte med deltakeren om hva årsaken kunne være samt hva som kan være løsningen. Problem ble alltid dokumentert, mens årsak og løsningsforslag var ikke alltid helt klart under observasjon, og ble diskutert senere mellom masterstudentene om det var noe å dokumentere.

### <span id="page-28-0"></span>**3.4.2.2 Oppgaver**

Det ble utviklet et sett med oppgaver [\(Vedlegg 6: Brukertestguide\)](#page-68-0) som gjorde at deltakeren måtte gå gjennom de forhåndsdefinerte visningene i Labvis. Hensikten for oppgavene var å få deltakeren til å bli kjent i løsningen samtidig som at det kunne høstes erfaringer om hvordan Labvis opplevdes som et ukjent program. En oppgave var for eksempel å åpne visningen for ALP og Kalsium i tidslinje, deretter tenke høyt om det som vises på skjermen. Masterstudentene utviklet oppgavene sammen med veileder før datainnsamling. Oppgaver i brukertester skal være representative for typiske aktiviteter brukere gjør i lignende situasjoner. I tillegg til at oppgavene skal være spesifikke for enkelte funksjoner eller grupper av funksjoner (38). Under datainnsamlingen møttes veileder og masterstudentene for å diskutere hvordan brukertestingen gikk og samtidig revidere oppgavene. Det ble foretatt små justeringer av oppgaver under datainnsamlingen basert på deltakernes utrykk i tidligere brukertester for å kunne spisse metoden bedre for forskningsspørsmålene.

### <span id="page-28-1"></span>**3.4.2.3 Fri utprøving**

Etter oppgavene fikk deltakerne utforske Labvis selv. Hensikten med dette var å se om brukervennligheten til Labvis var bra nok til at deltakerne kunne bruke funksjonene i løsningen for å finne frem selv uten spesifikke instrukser eller oppgaver. Etter de to første deltakerne justerte masterstudentene denne delen for de resterende deltakerne. De fikk en oppgave under fri utprøving hvor de selv måtte resonnere seg frem til et svar ved hjelp av Labvis. Grunnen til å gi en oppgave var for å gi noe å jobbe etter i utprøvingen som gjorde at utrykkene og meningene som kom frem handlet mer om målet for studien.

### <span id="page-28-2"></span>**3.4.2.4 Skjema for SUS**

For å bidra til å beskrive hvordan deltakerne opplevde brukervennligheten til Labvis ble et skjema for system usablilty score fylt ut av deltakeren rett etter brukertesten [\(Vedlegg](#page-63-0)  2: SUS [skjema\)](#page-63-0). SUS ble utviklet for å kunne gi en enkel måte å måle den generelle subjektive brukervennligheten for et system. Det som er viktig å ta hensyn til når brukervennligheten til et system evalueres, er at resultatene må sees i kontekst av hvordan systemet brukes. Brukere av systemet kan variere og være ulike fra forskjellige lokasjoner. Oppgavene som skal utføres i systemet kan være av forskjellige kompleksitetsgrad (39). Derfor er resultatene fra SUS analysen brukt i denne studien som et generelt subjektivt syn på deltakernes oppfatning av Labvis sin brukervennlighet.

#### <span id="page-28-3"></span>**3.4.2.5 Intervju**

Etter endt brukertest ble det foretatt et semistrukturert intervju av deltakeren. Intervjuguide ( [Vedlegg 5: Intervjuguide\)](#page-67-1) ble utviklet av masterstudentene sammen med veileder før studien. Spørsmål i intervjuguiden skulle være generelle og åpne slik at deltakere kunne gi sine egne meninger om Labvis i intervjuet. Intervjuguiden var strukturert til å starte med et generelt syn på Labvis og deretter komme inn på tre hovedaspekter ved studien. Disse hovedaspektene var 1: erfaringen med å ha data koblet i tid, 2: erfaringen å ha standardiserte visninger og 3: kan Labvis være nyttig i egen arbeidshverdag. Det ble planlagt å utføre intervjuet rett etter brukstestingen slik at det er ferske erfaringer legene forteller om. Leger har en travel arbeidshverdag, så for å være effektive ble både brukertest og intervju i samme avtale. Etter diskusjon med veileder ble intervjuguiden justert underveis fordi det ble oppdaget tema som deltakerne snakket om som ikke var med fra begynnelsen av datainnsamlingen, for eksempel det å få oversikt. Derfor ble intervjuguiden justert til å inneholde spørsmål som ga informasjon som studien var interessert i.

### <span id="page-29-0"></span>**3.4.2.6 Gjennomføring av brukertest**

En av masterstudentene var testleder og den andre var observatør. Testleder hadde kontroll på brukertesten og observatør satt litt lenger unna og hadde en passiv rolle i brukertesten. Masterstudentene byttet på rollene for hvert intervju. Labvis ble installert på en bærbar pc som ble brukt til studien, se [Figur 16.](#page-29-1) Med mengden informasjon som ble vist var en 15 tommers skjerm for liten for de to første deltakerne. For de påfølgende deltakerne ble den bærbare PC-en koblet opp mot et eget tastatur, mus og 32 tommers skjerm. Deltakerne opplevde mer informasjon synlig ved bruk av større skjerm.

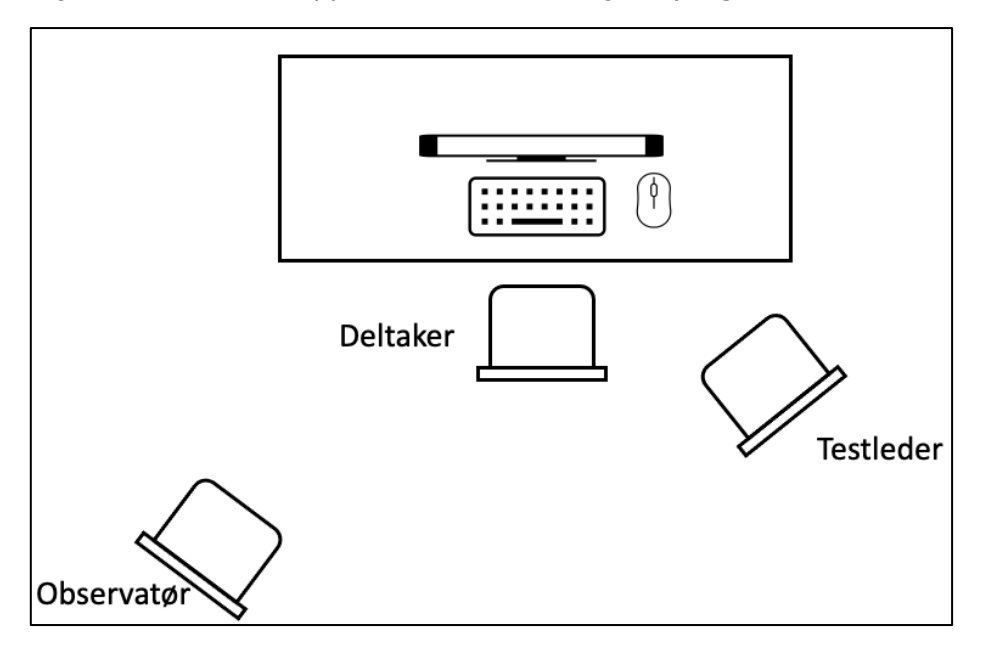

<span id="page-29-1"></span>**Figur 16: Oppsett av brukertest**

Når deltakerne møtte opp til brukertest ga masterstudentene informasjon om studien og ga deltakeren samtykkeerklæring [\(Vedlegg 1: Samtykkeerklæring deltakere\)](#page-61-0) for gjennomlesing og signering. Deretter ble deltakeren fortalt hvem av masterstudentene som var testleder og hvem som var observatør. Så beskrev testleder hvordan brukertesten skulle foregå til deltakeren. Den overordnede gangen i brukertesten ble forklart med at først fikk deltakeren noen oppgaver, deretter kunne deltakeren prøve litt selv i Labvis og til slutt et intervju. Se [Figur 17](#page-30-1) for oversikt over rollene i brukertesten.

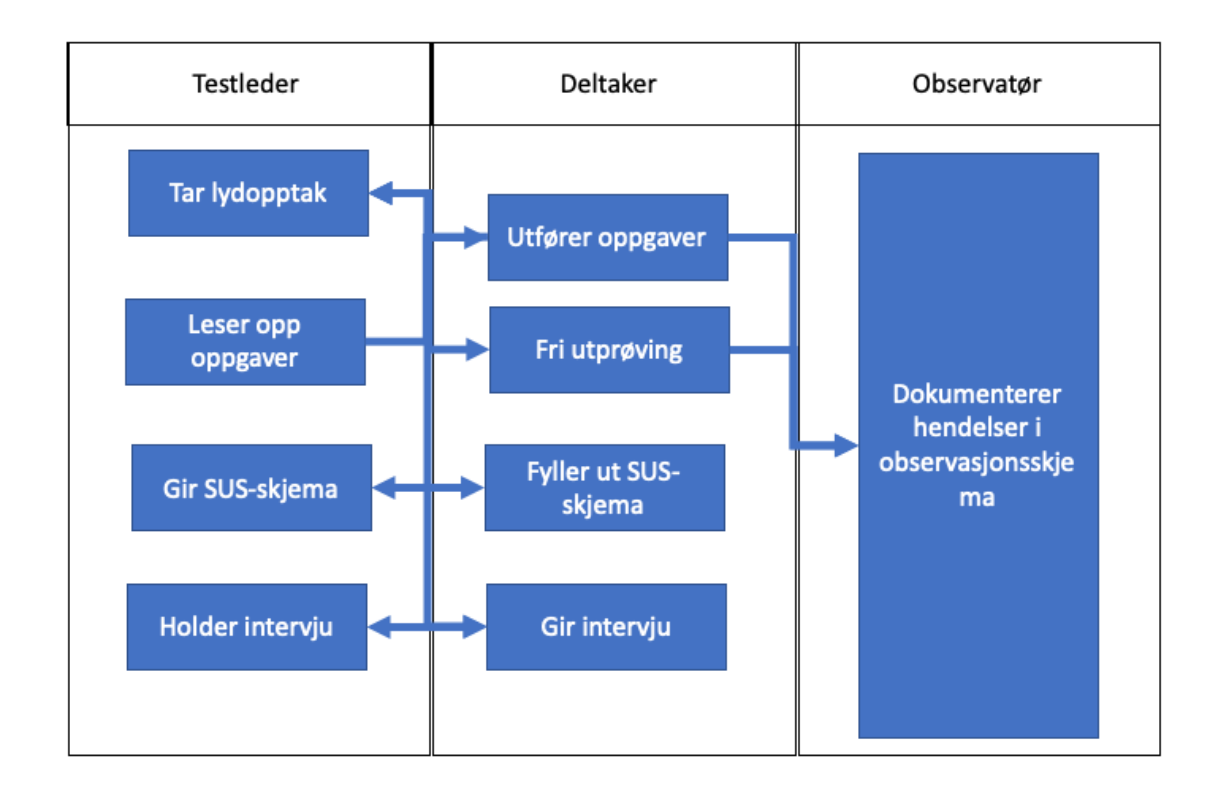

### <span id="page-30-1"></span>**Figur 17: Roller og oppgaver**

# <span id="page-30-0"></span>3.5 Analyse

Fokuset for denne studien var legenes meninger og erfaringer med å benytte Labvis, samt hva de tenkte om nytteverdien til løsningen. Systematisk tekstkondensering (STC) ble benyttet som analyse for å kunne presentere legenes erfaringer og meninger uten å prøve å finne noe underliggende årsak (37). Brukskvalitet ble også analysert, det var for å gi et inntrykk av brukervennligheten til Labvis og samtidig få forslag til forbedringer. Se [Tabell 5](#page-30-2) for oversikt over analysemetoder valgt for forskningsspørsmålene.

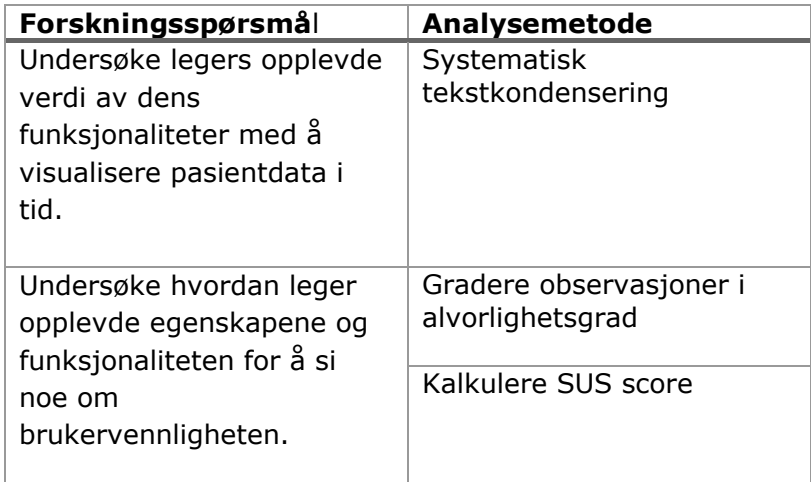

#### <span id="page-30-2"></span>**Tabell 5: Metoder valgt for analyse**

For å gi et overblikk av deltakerne ble de beskrevet i en oppsummering hvor alder og arbeidserfaring ble talt opp og gruppert i tabeller i resultatdelen. Lydopptak ble transkribert av masterstudentene fortløpende under datainnsamlingen.

## <span id="page-31-0"></span>3.5.1 Systematisk tekstkondensering

STC består av fire iterative analysetrinn som er presentert i [Tabell](#page-31-3) 6.

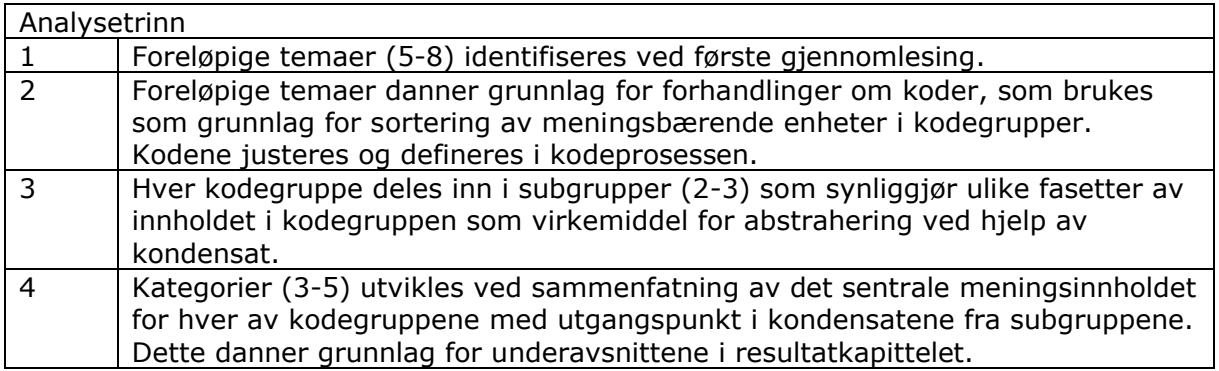

#### <span id="page-31-3"></span>**Tabell 6: Analysetrinn fra STC (37)**

I underkapitlene som kommer beskrives hvordan denne studien benyttet analysetrinnene til STC. Se [Tabell](#page-31-4) 7 for oversikt over analysetrinnene i studien og hvilke temaer som ble jobbet frem.

|                                                                                                    |               | Analysetrinn                                                                              |                                                                                                    |                                                                                                 |
|----------------------------------------------------------------------------------------------------|---------------|-------------------------------------------------------------------------------------------|----------------------------------------------------------------------------------------------------|-------------------------------------------------------------------------------------------------|
|                                                                                                    | 2             | 3                                                                                         |                                                                                                    | 4                                                                                               |
| Foreløpige                                                                                               | Justerte tema | Tema med                                                                                  |                                                                                                    | Endelig tema                                                                                    |
| tema                                                                                                    |               | subgrupper                                                                                |                                                                                                    |                                                                                                 |
| •Oversikt<br>•Detaljer<br>• Konfigurerbarhet<br>• Påvirkning av<br>arbeidshverdag<br>Samarbeid med andre |               | •Oversikt,<br>bevissthet<br>• Navigering,<br>oversikt til<br>detaljer<br>• Arbeidshverdag | •Oversikt,<br>bevissthet:<br>$\bullet$ Få oversikt<br>Inital orientering<br>•Sammenheng i tid  dets deler.<br>• Navigering,                                                                                                    | Lære et nytt<br>verktøy å kjenne<br>•Nøkkelen til å<br>forstå bildet er i<br>• Konfigurerbarhet |
| <b>Betydning for lege</b><br><b>Betydning for pasient</b>                                                |               | • Konfigurerbarhet                                                                        | oversikt til<br>detaljer:<br>• Ankerpunkt<br>•Kritisk info<br>• Kontekst<br>• Arbeidshverdag:<br>·Verktøy som<br>passer mine<br>strategier<br>•Spare tid<br>• Vet hva man ser<br>etter<br>• Konfigurerbarhet:<br>•Modulerbarhet<br>·Filterering<br>• Standardisering | • Egendefinerte<br>visninger, et<br>tveegget sverd.<br>·Forbedring- og<br>bevaringspunkter.     |

<span id="page-31-4"></span>**Tabell 7: Analysetrinn utført i studien.**

#### <span id="page-31-1"></span>**3.5.1.1 Analysetrinn 1**

Masterstudentene leste gjennom det transkriberte materialet hver for seg og kodet med foreløpige temaer som kom frem. Masterstudentene møttes og diskuterte temaene de hadde funnet.

#### <span id="page-31-2"></span>**3.5.1.2 Analysetrinn 2**

Foreløpige tema ble diskutert med veileder og masterstudentene startet å sortere meningsbærende enheter som var relatert til temaene inn i kodegrupper. Videre ble transkribert materiale lest gjennom enda en gang og temaene ble justert på navn og antall. I tillegg ble temaene beskrevet med en tekst som ga en indikasjon på hva som kunne inngå i temaet.

Temaer justert etter analysetrinn 2 med forklaring:

Oversikt, bevissthet:

Handler om første møte med informasjon og hvordan få oversikt i systemet. Hvordan kan forskjellige funksjoner bidra til å få oversikt og bevissthet om informasjon som finnes. Eksempel på funksjoner er labgraf, tetthetsgraf og dokumentliste.

Navigering, oversikt til detaljer:

Handler om orientering/navigering i systemet både før og etter at oversikt er etablert. Strategier for å være orientert og ha oversikt over hvor man er, samt hvordan man kommer seg til relevante deler av journalen. Beskrivelser om hvordan orientere seg fra labgraf til journalnotater og laboratoriesvar er eksempler på relevante ytringer.

Arbeidshverdag:

Handler om hvordan systemet kan påvirke daglig arbeid på måter som igjen også kan ha effekt på pasienten. Hvilke trekk med systemet gjør at det enten passer inn eller ikke passer inn i arbeidshverdagen. Eksempler fra arbeidshverdagen med beskrivelser av både dagens EPJ og demo er relevant for dette temaet.

- Konfigurerbarhet:

Handler om forskjellige visninger av informasjon i systemet og hvordan det kan påvirke forståelse og nyttiggjøring av informasjonen. Fordeler og ulemper med forskjellige typer sammenstillinger av informasjon. Avveininger mellom forutsigbarhet og konfigurerbarhet. Eksplisitte ønsker om hvordan data burde/kunne visualiseres.

## <span id="page-32-0"></span>**3.5.1.3 Analysetrinn 3**

Masterstudentene så over temaene og identifiserte subgrupper i hvert tema. Subgruppene representerer hovedaspekter med dataene som er beskrevet mest (37). Videre ble det laget kondensat fra de meningsbærende enhetene til hver subgruppe som ga en felles stemme for deltakerne som kunne bli med videre til analysetrinn 4.

## <span id="page-32-1"></span>**3.5.1.4 Analysetrinn 4**

Fra kondensatene ble det laget analytiske tekster for subgruppene, som summerte deltakernes erfaringer og meninger. I dette trinnet ble også tema og subgrupper forandret og justert og gitt beskrivende titler som kunne brukes i resultatdelen. Transkribert materiale ble lest for å sikre at resultat hadde feste i de empiriske dataene.

## <span id="page-32-2"></span>3.5.2 Observasjon

Analyse av brukskvaliteten til Labvis ble utført for å finne områder i brukeropplevelsen som kunne forbedres, men også for å finne hva som fungerte bra. Observasjoner skrevet i observasjonsguide [\(Vedlegg 3: Observasjonsguide\)](#page-64-0) ble lest gjennom av masterstudentene. For å finne utfordringer og problemer ble observasjoner analysert ved hjelp av tilnærmingen til Rubin og Chisnell, hvor brukskvalitetsproblemer ble identifisert og gradert etter alvorlighetsgrad. Masterstudentene graderte alvorligheten i en skala fra 0 til 4 (40):

**4: Ubrukelig:** Brukeren har ikke mulighet eller vil ikke bruke en del av produktet på grunn av måten produktet er designet og fungerer. Fikses med en gang.

**3: Alvorlig:** Brukeren vil prøve å bruke produktet, men brukerens evne til å bruke produktet vil være begrenset. Fikses så fort som mulig.

**2: Moderat:** Brukeren kan bruke produktet i de fleste tilfeller, men må bruke energi på å omgå problemet. Brukeren kan bli irritert og frustrert, men det vil ikke påvirke giennomførbarhet. Fiks med neste mulige oppdatering.

**1: Irriterende:** Problemet oppstår sjeldent og kan enkelt unngås eller er avhengig av noe utenom produktets grenser. Kan være et kosmetisk problem

Masterstudentene graderte observasjonene hver for seg og møttes i etterkant for å diskutere og bli enig om endelig gradering på alle observasjoner. Like observasjoner ble slått sammen. Etter enighet om gradering ble det trukket ut noen eksempler på observasjoner fra hver grad som presenteres i resultatdelen med et sitat eller beskrivelse av konteksten til observasjonen. Dette ble gjort for å vise at observasjonsresultatene hadde forankring i empiriske data i studien.

## <span id="page-33-0"></span>3.5.3 SUS score

SUS er en *Likert* skala som gir et overordnet blikk av den subjektive vurderingen om brukervennligheten til systemet (39). Ferdigutfylte SUS skjema fra deltakerne [\(Vedlegg](#page-63-0)  2: SUS [skjema\)](#page-63-0) ble umiddelbart lest gjennom etter endt brukertest og deltakerens SUS score ble beregnet. Beregning av SUS score foregår slik: først summer score fra hvert spørsmål. For spørsmål 1,3,5,7 og 9 er summen posisjonen på skala minus 1. For spørsmål 2,4,6,8 og 10 er summen 5 minus posisjonen på skalaen. Deretter summer score fra alle spørsmål og multipliser summen med 2.5 for å få SUS score. SUS score har intervallet 0-100(39). SUS score fra deltakerne ble oppsummert i en tabell med intervaller og frekvens for å gi et overblikk av resultatet. Samtidig ble en gjennomsnittlig SUS score beregnet for hele datamaterialet og visualisert på en figur.

# <span id="page-33-1"></span>3.6 Etikk

Denne studien er godkjent av Norsk senter for forskningsdata ( [Vedlegg 7:](#page-70-1) NSD [godkjenning,](#page-70-1) [Vedlegg 9: Meldeskjema for behandling av personopplysninger\)](#page-73-0) og har blitt vurdert av regional etisk komite [\(Vedlegg 8: REK](#page-72-0) vurdering). Deltakerne ble informert om studiet både muntlig og skriftlig. Alle deltakere måtte signere samtykkeerklæring [\(Vedlegg 1: Samtykkeerklæring deltakere\)](#page-61-0) før de kunne bli med i studien. Deltakere kunne stille spørsmål før de signerte samtykke. Deltakerne og datamateriale ble anonymisert fortløpende ved at lydopptak ble transkribert og slettet fortløpende. Personopplysninger i lydopptak ble ekskludert fra transkripsjon og lydopptak ble slettet fortløpende etter transkribering.

# <span id="page-34-0"></span>4 Resultater

# <span id="page-34-1"></span>4.1 Deltakere

Masterstudentene tok kontakt med 15 leger hvor 10 av disse deltok i studien. De legene som ikke ønsket å prøve løsningen var i utgangspunktet interessert, men hadde ikke tid til å være med prosjektet. Alle deltakerne hadde erfaring med bruk av EPJ. Beskrivelse av de 10 som deltok vises i [Tabell](#page-34-3) 8.

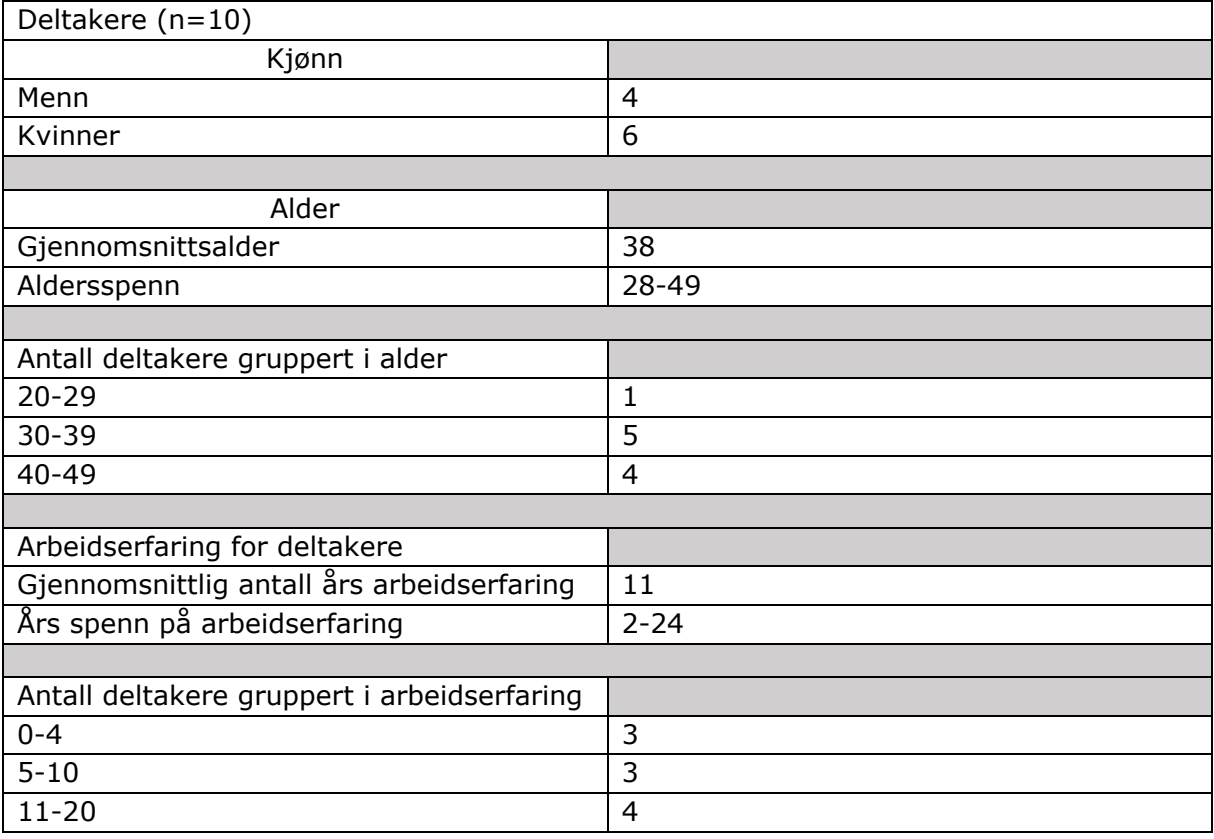

#### <span id="page-34-3"></span>**Tabell 8: Beskrivelse av deltakere**

## <span id="page-34-2"></span>4.1.1 Versjonsendringer i Labvis

Under datainnsamling ble Labvis oppdatert med nye versjoner se [3.4.1](#page-27-0) for detaljer om hva som ble lagt til eller endret. Se Tabell 9 for hvilken versjon av Labvis deltakerne benyttet under studien.

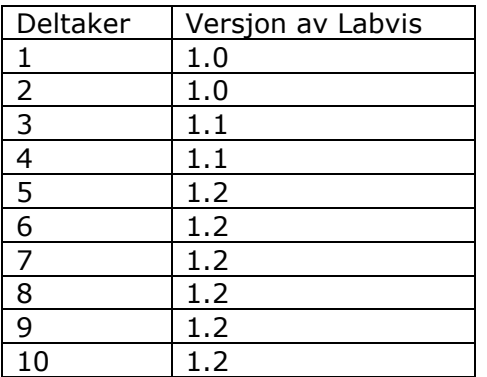

<span id="page-34-4"></span>**Tabell 9: Hvilken versjon av Labvis deltakerne brukte i studien.**

# <span id="page-35-0"></span>4.2 Funn fra intervju

Funnene fra analyse av intervju fra deltakerne er oppsummert i dette kapittelet under fire hovedkategorier: «Lære et nytt verktøy å kjenne» omhandler prosessen med å bli kjent med verktøyet og inkluderer å danne seg et førsteinntrykk, lære å navigere og orientere seg i verktøyet. «Nøkkelen til å forstå bildet er i dets deler» beskriver bruk av funksjonene i Labvis. I denne kategorien er konkrete funksjoner vurdert og kommentert av deltakerne. «Egendefinerte visninger, et tveegget sverd» beskriver hvordan deltakerne så på muligheten til å tilpasse visningen selv i Labvis. «Forbedringer- og bevaringspunkter» beskriver deltakernes syn på punkter som kan forbedres og bevares i Labvis.

<span id="page-35-1"></span>4.2.1 Lære et nytt verktøy å kjenne.

## <span id="page-35-2"></span>**4.2.1.1 Førsteinntrykk av Labvis**

Det ble observert at alle deltakerne raskt ble bekvemme i bruken av Labvis og begynte gjerne med å klikke rundt for å se hva de forskjellige funksjoner gjorde. Deltakerne var entusiastiske og beskrev Labvis med ord som «raskt»,«enkel» og «nyttig». De fleste deltakerne sa at de så på verktøyet som en forbedring fra det de brukte til daglig.

> *«En annen ting som jeg synes er fint er jo at det ikke er noe hakking eller sånn. Ofte på de fancy journalsystemene så henger det seg eller det funker ikke, men dette her går jo kjempebra hele tiden.»*

Selv om de fleste deltakerne uttalte at de likte Labvis generelt, var det noen som sa at det var noen aspekter ved Labvis som ikke var som forventet. Flere påpekte at de forventet at informasjon i dokumentlisten skulle sorteres kronologisk fra topp til bunn med de eldste dokumentene på toppen. I tillegg forventet noen at tidslinjen skulle gå fra høyre mot venstre, slik at nye hendelser lå på venstre side. Deltakerne som hadde slike forventninger påpekte at dette var noe de var vant til fra tidligere system, men at man kan venne seg til nye måter å vise informasjon.

> *«Fram i tid mot høyre, det er også litt uvant. Siste labsystemet er det helt til venstre, det er noe å bli vant til selvfølgelig.»*

## <span id="page-35-3"></span>**4.2.1.2 Orientering i Labvis**

Det ble observert at deltakerne oppsøkte dokumenter som oppsummerte pasientens tilstand som for eksempel epikriser, gjerne før de så på laboratoriesvar. De fortalte at de først ville se bestemte deler av journalen til pasienten for å se hva som har foregått. Deltakerne uttrykte at det var lett å orientere seg i Labvis og finne dokumentene de så etter.

> *«Det er å finne en epikrise eller innkomstnotat, der står det listet opp tidligere sykdommer. Og sett på det siste og nyeste. Eventuelt siste epikrise, det kommer an på tidsrommet. Det ser ut som en leukemipasient.»*

Det ble observert at flere deltakere brukte det første dokumentet på det første tidspunktet i tidslinjen for å se hvorfor pasienten har hatt behov for helsehjelp i sitt første møte med helsetjenesten. Siste epikrise i pasientens journal var også interessant for å finne ut status på pasientens tilstand ved siste innleggelse. Andre perioder av interesse for deltakerne var når pasienten hadde mye aktivitet i form av mange hendelser i et begrenset tidsrom som for perioden i 2011 i caset, vist i [Figur 18.](#page-36-2)
*«Ja klart, her var det jo masse som hadde skjedd. Og du må jo få en oversikt over hendelsesløpet og behandlingsløpet, derfor er det viktig å gå til første notatet.»*

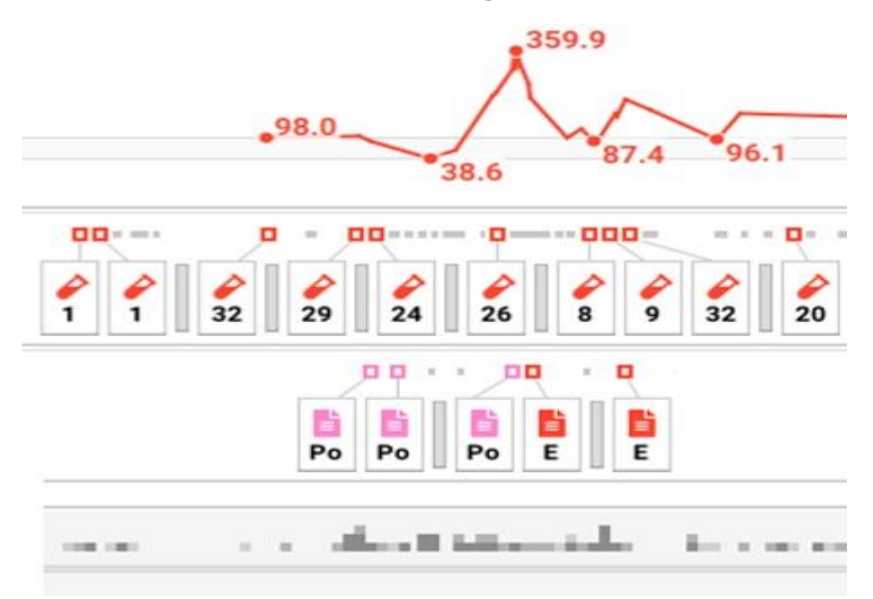

#### **Figur 18: Områder med høy datatetthet i 2011**

Det ble både observert og kommentert av deltakerne at en graf med utvalgte laboratorieanalyser kombinert med dokumenter på tidslinje gjorde at de fikk raskt orientert seg om sykdomshistorien til pasienten og endring over tid. Det ble nevnt av deltakerne at noe av informasjonen de behøvde under en oppfølgingskonsultasjon i sin arbeidshverdag strekte seg flere år tilbake. Deltakerne sa at opplevelsen av å ha hele sykehistorien presentert i Labvis la til rette for dette. Når det ble observert i grafen at det var større variasjon på verdier, ville deltakerne finne dokumenter knyttet i tid til endringene for å få oversikt over hva som hadde skjedd med pasienten.

> *«Jeg er vant til i det gamle systemet å se på laboratoriesvarene og deretter se igjennom notatene og klikke meg fram til den aktuelle datoen i journal. Dette var nok litt raskere når alt var koblet i tid.»*

### 4.2.2 Nøkkelen til å forstå bildet er i dets deler.

### **4.2.2.1 Verdier plottet på en graf, et kjent syn.**

Deltakerne sa at grafen som ble vist i Labvis, se [Figur 19,](#page-37-0) var enkel å forstå da den var veldig likt utformet grafer deltakerne har jobbet med i sin egen arbeidshverdag. Noen deltakere påpekte også at det var positivt at grafen viste hele tidsperioden for analysen, noe som ikke var mulig i system fra egen hverdag. Andre ting som ble nevnt var hvilken analytt som er valgt for grafen, samt referanseområde for analysen

> *«Dette er bedre enn dagens system når det kommer til å vurdere hva som allerede er skrevet inn. Jeg synes det var lettere å vurdere, og få fram grafer.»*

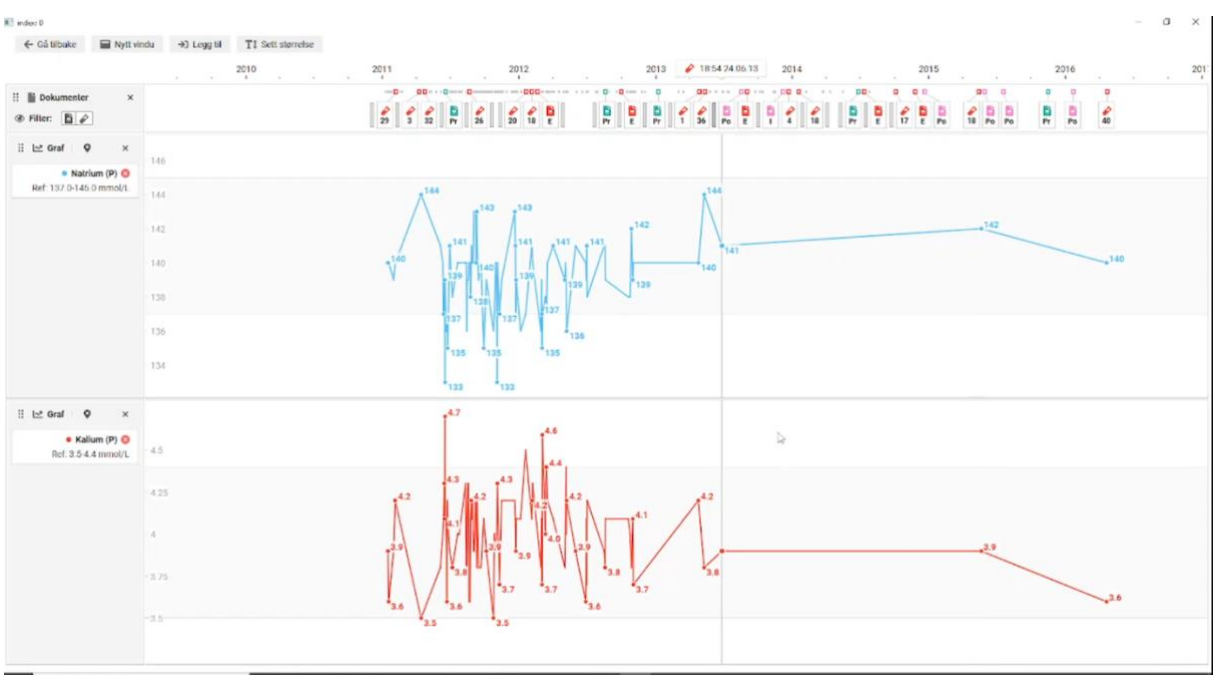

#### <span id="page-37-0"></span>**Figur 19: Skjermbilde av graf i Labvis.**

Deltakerne benyttet seg av muligheten til å legge til ulike analyser i grafen, slik at de viste de laboratorieanalysene de var interessert i. Det ble påpekt av flere deltakere at det var et godt valg å separere analysene i egne vinduer som vist i [Figur](#page-37-1) 20 i stedet for å samle de i samme vindu, det ble oppfattet som en mer ryddig presentasjon. Det ble også nevnt at ble det enkelt å vurdere samvariasjon når analysene fulgte samme tidslinje.

*«Har sett andre system som har prøvd å presse flere analyser i samme graf hvor de har ulike enheter og det blir bare rot.»*

|                                                                                                    | 20:00 25.02.13<br>₽<br>ul/13<br>jan/11<br>jul/12<br>okt/12<br>okt/13<br>jul/11<br>okt/11<br>jan/12<br>apr/12<br>apr/11<br>j.<br>$\sim$ |
|----------------------------------------------------------------------------------------------------|----------------------------------------------------------------------------------------------------|
| $\pmb\circ$<br>: La Graf<br>$\boldsymbol{\times}$                                                      |                                                                                                    |
| • Kreatinin (P)<br>Ref: 45.0-90.0 mikromol/L                                                           | 73<br>$-75$<br>$-65$<br>· Kreatinin (P) : 45 mikromol/L<br>50<br>25<br>35                                                              |
| $\pmb\heartsuit$<br><u>: l~</u> Graf<br>$\times$<br>$\bullet$ ALAT (P) $\bullet$<br>Ref: 10.0-45.0 U/L | 174<br><b>• ALAT (P) : 151 U/L</b><br>132<br>105<br>100<br>35                                                                          |
| $\circ$<br>음 Le Graf<br>×<br>● Trombocytter (B) <b>◎</b><br>Ref: 164.0-370.0 10**9/L                   | 450<br>300<br>M<br>Trombocytter (B): 176 10**9/L<br>150<br>$-138$<br>148<br>142                                                        |

#### <span id="page-37-1"></span>**Figur 20: Tre analyser lagt til i grafen**

Flere deltakere påpekte at det skulle ha vært enda tydeligere markering av verdier som var utenfor referanseområdet i grafen. Et tydeligere fargeskille i bakgrunnen for verdier utenfor eller en rød farge for grafen ble nevnt som mulig forbedringer.

> *«Med første øyekast ser det ut som det er greit, men det er faktisk ganske mye utenfor.»*

#### **4.2.2.2 Tidslinjen er nyttigere enn man tror**

Deltakerne sa at tidslinjen, se [Figur](#page-38-0) 21, var enklere å benytte når de først hadde fått undersøkt hvordan den fungerte. De sa at det var bedre å få informasjonen visualisert på en tidslinje slik at det er lettere å se hvor informasjonen befinner seg. De sa også at de kom seg raskere frem til informasjonen de trengte. I tillegg sa deltakerne at det var lettere å sammenholde informasjon når det er koblet i tid. Deltakerne fortalte at de raskt kunne identifisere perioder der pasienten hadde hatt mye behov for helsehjelp på grunnlag av tettheten av ikoner for dokumenter og laboratoriesvar på tidslinjen.

*«Noe av fordelene med å følge tidslinje er at du får visualisert bedre hvor informasjonen ligger i forhold til årstall, måneder og uker. Og at du da kan få en slags formening om hvor informasjonen befinner seg. Men en visualisering på en tidslinje gjør at man raskere kommer til det tidspunktet man ønsker med tanke på å hente informasjonen man trenger. Det likte jeg.»*

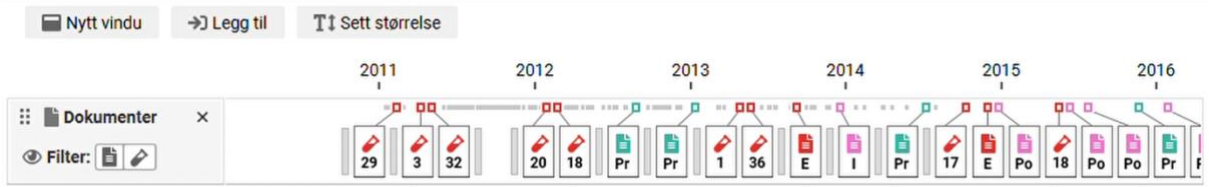

#### <span id="page-38-0"></span>**Figur 21: Skjermbilde av tidslinjen i Labvis som viser dokumenter.**

Det ble observert at deltakerne brukte pop-up funksjonaliteten ved å trykke på dokumentikon eller laboratoriesvarikon i tidslinjen, se eksempel i [Figur](#page-39-0) 22. Deltakerne sa at pop-up funksjonen gjorde at de enkelt kunne lese dokumenter på tidslinjen som var interessante uten å måtte åpne egne vinduer med informasjon, som kunne gjøre at de mistet oversikten over pasienten.

> *«Ja jeg synes det er veldig fint fordi at da ser man jo kan man undersøke hva disse avvikene er for noe og om det er gjort noe med det, men helt grunnleggende så ser man jo også at pasienten har vært på sykehus da når man ser på disse prøvene. Og så kan man slå opp, det var veldig fint at man kan bare få den rett opp, oppå på en måte.»*

Deltakerne uttrykte at de likte muligheten til å filtrere om man ville se dokumenter eller laboratoriesvar i tidslinjen. For dokumentene sa deltakerne at det var fint å kunne se på ikonet hvilken type dokument dette var, for eksempel «p» for prosedyre. Videre sa flere deltakere at de kunne ønske seg å filtrere tidslinjen på disse dokumenttypene, for eksempel bare for å se epikriser.

> *«Nå ser jeg jo ikke de her sånn at, her er det en prosedyre, det hadde vært kanskje kjempefint også å kunne sortere på journalnotattype.»*

Det ble observert at de forstod at tidslinjen hadde en innebygd prioritering av hvilke dokumenter som skulle vises på tidslinjen og at noen dokumenter var skjult, men indikert med små prikker i tidslinjen. Det ble observert at deltakerne brukte scrolling med musehjulet for å kunne fokusere inn på interessante områder på tidslinjen.

> *«Så for å få alle dokumenter tilknyttet et tidspunkt så må man zoome inn for å få tak på dokumentene. Det var jo fiffig. Men det var jo egentlig godt tenkt. Da må jeg zoome litt og finne her der det var en voldsom svingning, da kan jeg zoome inn på det og finne ut hva som har skjedd»*

| ii <sup>3</sup> index: 0                                                                               |                                                                                            |                                                                                                    |                                                        |                                                              |                          |                                           |                    |                  |    | $\Box$ | $\times$      |
|----------------------------------------------------------------------------------------------------|--------------------------------------------------------------------------------------------|----------------------------------------------------------------------------------------------------|--------------------------------------------------------|--------------------------------------------------------------|--------------------------|-------------------------------------------|--------------------|------------------|----|--------|---------------|
| ← Gå tilbake                                                                                           | Nytt vindu                                                                                 | +) Legg til                                                                                                    | T1 Sett størrelse                                      |                                                              |                          |                                           |                    |                  |    |        |               |
|                                                                                                    | 2010<br>×                                                                                  | 2011                                                                                                    | 2012<br>٠                                              | 2013<br>٠                                                    | 2014<br>٠                |                                           | 2015<br>٠          | $\frac{2016}{1}$ |    | 2017   |               |
| <b>Dokumenter</b><br>Ξ                                                                                 | $\times$                                                                                   | $\Omega \cdot \Omega =$<br>$\frac{1}{2} \left( \frac{1}{2} \right) \left( \frac{1}{2} \right) \left( \frac{1}{2} \right) \left( \frac{1}{2} \right)$ | $00 - 00$<br>o                                         | o.<br>$-00$                                                  | $\cdots$ and             | 99<br>$\Omega$                            |                    | o                | o  |        |               |
| <b>◎ Filter: 自 ♪</b>                                                                                   |                                                                                            | $\frac{6}{32}$                                                                                                    | $\frac{6}{15}$<br>۹<br>$rac{6}{32}$<br>$\overline{29}$ | $\frac{6}{18}$<br>36                                         | $\frac{2}{22}$<br>18     | $\frac{2}{14}$<br>$\overline{\mathbf{5}}$ | $\frac{2}{17}$     | $\frac{6}{18}$   | 40 |        |               |
|                                                                                                    |                                                                                            |                                                                                                    |                                                        |                                                              |                          |                                           |                    |                  |    |        | Ō             |
|                                                                                                    |                                                                                            |                                                                                                    |                                                        | Blodprøvesvar                                                |                          |                                           |                    |                  |    |        |               |
| Tatt:<br>2016-04-18 13:15 GEAVR<br>Rekvirert: 2016-04-18 13:15HREEK<br>Analysert 2016-04-18 13:15AAAKF |                                                                                            |                                                                                                    |                                                        |                                                              |                          |                                           |                    |                  |    |        |               |
|                                                                                                    | Status:<br>2016-04-18 13:15 komp.<br>Kvittert<br>2016-04-18 13:15 TKVHT<br>Reky num: HIKAH |                                                                                                    |                                                        |                                                              |                          |                                           |                    |                  |    |        |               |
|                                                                                                    |                                                                                            |                                                                                                    | Δ                                                      | $-$ CRP $(P)$                                                |                          | $5 - 5$                                   | mq/L               | $0.0 - 5.1$      |    |        | >             |
|                                                                                                    |                                                                                            |                                                                                                    |                                                        | $\cdot$ HB (B)                                               |                          | 12.3                                      | g/dL               | $11.7 - 15.3$    |    |        | >             |
|                                                                                                    |                                                                                            |                                                                                                    |                                                        | - Leukocytter (B)                                            |                          | 42                                        | 10 <sup>0.01</sup> | $41-98$          |    |        | >             |
|                                                                                                    |                                                                                            |                                                                                                    |                                                        | - Trombocytter (B)                                           |                          | 117                                       | $10^{18}9/L$       | 164.0-370.0      |    |        | $\mathcal{P}$ |
|                                                                                                    |                                                                                            |                                                                                                    |                                                        | $-MCV(B)$                                                    |                          | 90                                        | FL.                | $81.0 - 95.5$    |    |        | >             |
|                                                                                                    |                                                                                            |                                                                                                    |                                                        | $-MCH(B)$                                                    |                          | 30.2                                      | PG                 | 27.1-32.6        |    |        | ,             |
|                                                                                                    |                                                                                            |                                                                                                    |                                                        |                                                              | - Nøytrofile granulocytt | 2.73                                      | $10**9/L$          | 1.8 6.9          |    |        | >             |
|                                                                                                    |                                                                                            |                                                                                                    |                                                        | · Celleseparering (B)<br>· Utstryk (B)<br>- Diff-telling (B) |                          | SEP.SV                                    |                    | $0.0 - 1.0$      |    |        | >             |
|                                                                                                    |                                                                                            |                                                                                                    |                                                        |                                                              |                          | <b>TATT</b>                               |                    | $0.0 - 1.0$      |    |        | $\,$          |
|                                                                                                    |                                                                                            |                                                                                                    |                                                        |                                                              |                          | Korn                                      |                    | $0.0 - 1.0$      |    |        | ×             |
|                                                                                                    |                                                                                            |                                                                                                    |                                                        | $P$ T-INR $(P)$                                              |                          | 1.0                                       |                    | $0.9 - 1.2$      |    |        | >             |
|                                                                                                    |                                                                                            |                                                                                                    | ÿ)                                                     | - Fibrinogen (P)                                             |                          | 33                                        | G/L                | $1.9 - 4.2$      |    |        | ,             |
|                                                                                                    |                                                                                            |                                                                                                    |                                                        | Se blodprøve i ny tab                                        |                          |                                           |                    |                  |    |        | $+3$          |
|                                                                                                    |                                                                                            |                                                                                                    |                                                        | Se blodprøve i nytt vindu                                    |                          |                                           |                    |                  |    |        | 区             |

<span id="page-39-0"></span>**Figur 22: Skjermbilde fra Labvis som viser tidslinjen med pop-up av laboratoriesvar.**

Noen deltakere påpekte at de hadde noen forventninger til tidslinjen som ikke ble innfridd. For eksempel at de trodde at når de klikket på dokumenter i tidslinjen skulle de automatisk få opp samme dokument i dokumentlisten. I tillegg mente deltakerne at tidslinjen kunne bli uoversiktlig om de zoomet seg inn, og at de skulle gjerne alltid ha sett første eller siste dokumentet i tidslinjen.

> *«Da tenker jeg det er viktig uansett å ha med det aller første notatet som en pekepinn på hvor jeg er. Og så at man tar utgangspunkt i en start og slutt på en tidslinje.»*

#### **4.2.2.3 Dokumentlisten gir detaljene.**

Deltakerne sa at de var vant til å jobbe i en dokumentliste der notater ble presentert kronologisk, men de hadde ikke prøvd et journalsystem som hadde laboratoriesvar i samme liste. De sa at det var nyttig å ha begge deler tilgjengelig selv om de i utgangspunktet kun var interessert i notatene eller laboratoriesvar. Et eksempel som ble nevnt av deltakerne var at hvis de så på en laboratorieprøve så ville et notat i samme tidsrom kunne gi informasjon om hvorfor rekvirenten hadde bestilt prøven og hva som ble gjort på grunnlag av resultatet.

*«Jeg tenker at det er hele pasienten, så jeg tenker å ha hele visningen i en hverdag gir mening.»*

Det ble observert at deltakerne benyttet seg av filtreringen av dokumenter og laboratoriesvar, se [Figur](#page-40-0) 23, for at det skulle være lettere å bla seg til informasjonen de så etter. De fortalte at det var positivt at informasjonen som ble filtrert bort, men minimert istedenfor fjernet helt slik at det ikke var noe informasjon som ble borte. Flere deltakere sa at ikonet for innleggelse og utskrivning av pasient i dokumentlisten gjorde

det enkelt å se hvilke dokumenter og laboratoriesvar som tilhørte dette sykehusoppholdet.

> *«For lab kan man få informasjon bare av å se på prøver uten å vite hva som er skrevet i notatet, samtidig fremdeles ha muligheten til å se på notatene i boksene samtidig som man ser på prøvesvar.»*

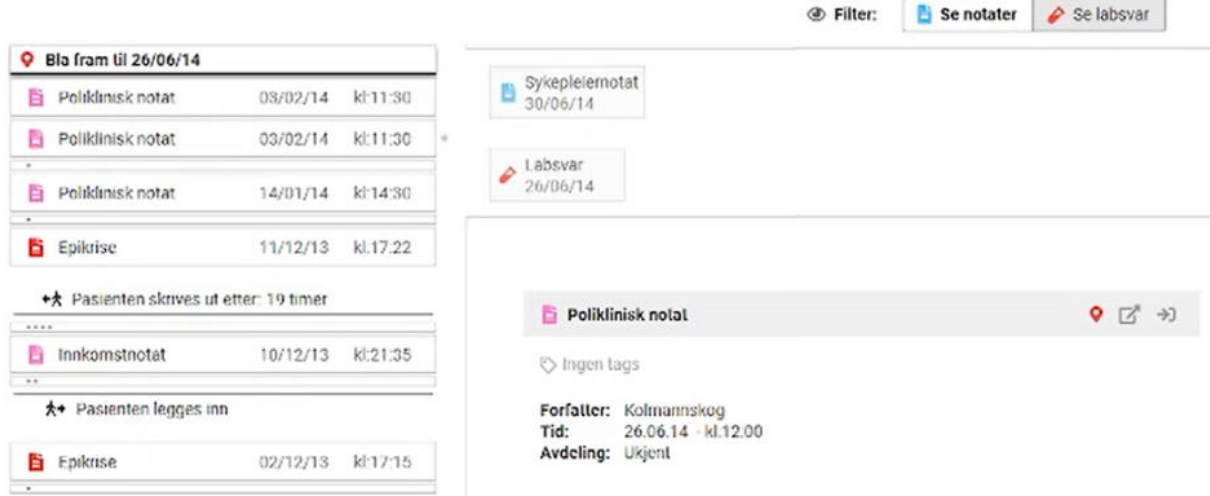

<span id="page-40-0"></span>**Figur 23:** *Filtrering av notater og laboratoriesvar med ikon for innleggelse og utskriving av pasient*

Noen av deltakerne fortalte at det var nyttig å få en tag på ønskede analyser i dokumentlisten, se [Figur](#page-40-1) 24, mens andre ikke så behovet. For de som likte funksjonen trakk de fram at visualiseringen gjorde det enkelt å navigere mellom relevante analyser og tidsrelaterte dokumenter, og muligheten til å hoppe mellom svarrapporter som var tagget sparte tid. Forkortelsene på tagene var autogenerert og noen av deltakerne uttrykte forvirring over hvilken analyse tagen representerte.

> *«Da kan du finne dem du er ute etter og ignorere de andre prøvesvarene som ikke har det du leter etter.»*

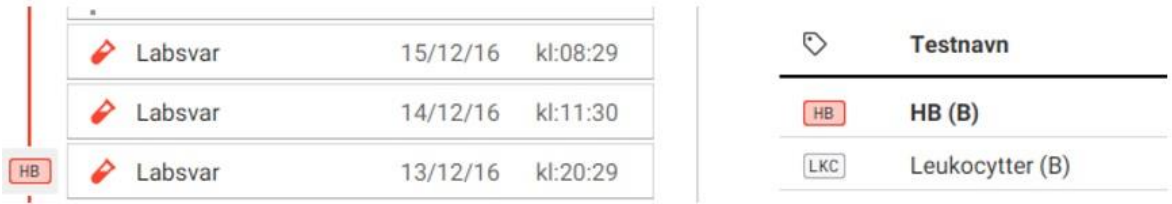

#### <span id="page-40-1"></span>**Figur 24: Skjermbilde av tag på analyse HB (B)**

Det ble observert at deltakerne la merke til konfidensintervall-parameterne til høyre i laboratorierapporten, se [Figur](#page-41-0) 25. Flere deltakere uttrykte at det var ukjent med å tolke og bruke konfidensintervall som ble oppgitt sammen med laboratorieanalysene og det krevde dyptgående forklaringer for å forklare hva det var. For andre som var vant til å bruke det trakk de fram manglende overskrift og usikkerhet på hva som ble sammenlignet som kilder til forvirring.

> *«Da ser jeg det siste laboratoriesvaret. Det som er litt ok her er at man ser utviklingen. Her har man kanskje også en persentil. Hva betyr 0% her, at den er 0% patologisk?»*

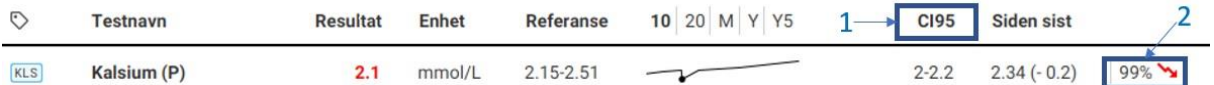

#### <span id="page-41-0"></span>**Figur 25: Skjermbilde av labrapport i Labvis som viser konfidensintervall (1) og indikasjon for signifikant endring (2).**

Samtidig var det en del av deltakerne som hadde erfaring med konfidensintervall som uttrykte at det ga et bedre grunnlag for å si at det var en reell forandring i pasientens laboratorieverdier. Noen deltakere uttrykte at de har oppfølgning av pasienter hvor laboratoriesvar har en del variasjon, som for eksempel med HIV pasienter. Deltakerne sa at det kunne være tilfeldig om de fulgte med på variasjonen i sitt eget arbeid. Videre sa de at en slik visualisering av signifikant forskjell på laboratoriesvar ville fått de til å følge opp dette videre.

> *«Og så er det slik at det er en forskjell, men hvis man kan ha beregninger på at det her er en signifikant forskjell så kan man se at det her må følges opp.»*

Flere av deltakerne fortalte at sparkline gjorde at de raskt kunne se trenden av verdiene på analysen. Det ble observert at deltakerne klikket på sparkline slik at en pop-up kom frem som vist i [Figur](#page-41-1) 26 med mer informasjon om analysen i samme tidsperiode.

> *«Men uansett en trendlinje er bra, for du har pasienter som blør eller har en aktiv ødeleggelse av blodceller. De vil gjerne få en høy verdi og så synker de gradvis, da er det interessant å se hvor fort de synker. Da får du raskt et fort overblikk og så kan du trykke deg på grafen etterpå.»*

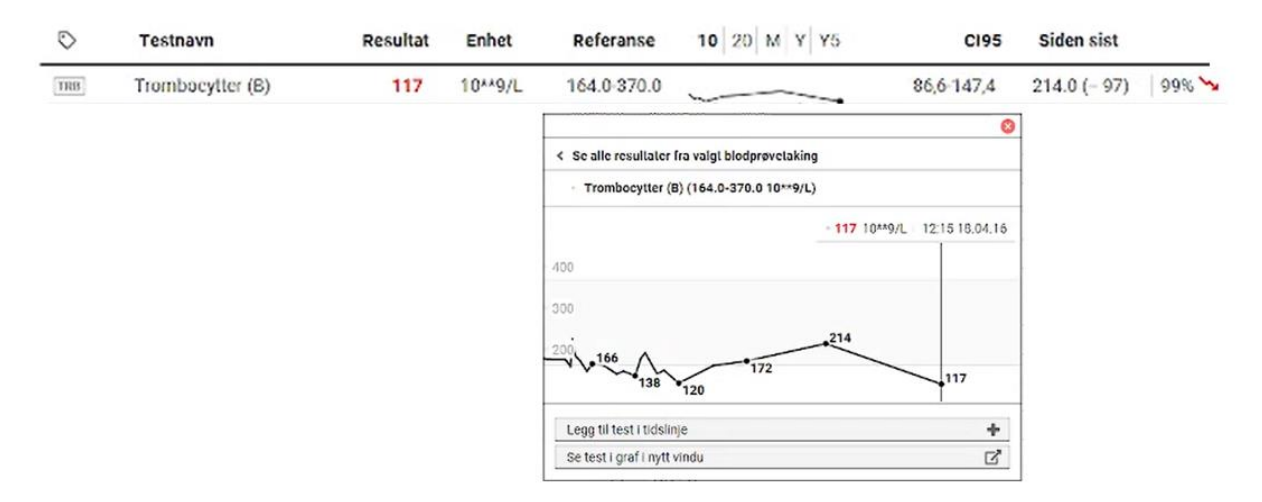

#### <span id="page-41-1"></span>**Figur 26: Skjermbilde av Trombocytter i labrapport med trendlinje til høyre. Pop-up fra sparkline med mer detaljert graf.**

Deltakerne uttrykte at dokumentlisten alene var tungvint å navigere i forhold til tidslinjen. Det ble observert at denne tilbakemeldingen kom etter at slideren ble introdusert.

*«Jeg vet ikke, følte at jeg brukte mye tid på å scrolle meg ned.»*

#### **4.2.2.4 Slideren gjør at alt henger sammen.**

Deltakerne sa at visualiseringen for datatetthet på slideren som vist i [Figur 27](#page-42-0) var noe som bidro til å gjøre journalgjennomgang mer effektiv, samt å få en indikasjon på hvilke tidsperioder man skal sette søkelys på. Videre sa deltakerne også at det var positivt at dokumentlisten flyttet seg samtidig med slideren.

*«Jeg synes sånn sett denne visningen (med labgraf og dokumentliste) sånn sett var bedre for du får tak i de samme dokumentene. Her kan jeg bruke slideren til å stille meg inn til der det har skjedd mye og så se i dokumentlisten på dokumentene.»*

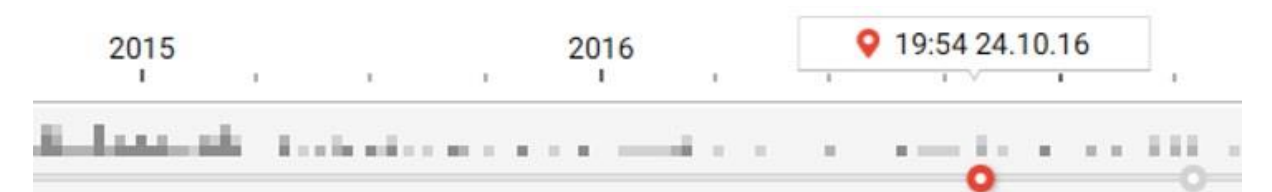

#### <span id="page-42-0"></span>**Figur 27: Skjermbilde av Labvis som viser sliderfunksjonen med tidslinje.**

I tillegg påpekte deltakerne at slideren ga de følelsen av å ha bedre oversikt over hele journalen og hvor de befant seg i informasjonen.

> *«En annen ting som er med slideren er at man har følelsen av at man har hele journalen, det er en forskjell fra en liste da.»*

Til slutt uttrykte deltakerne at slideren var intuitiv å bruke samtidig som den sparte dem for unødvendige klikk. Deltakerne sa at dette sparte mye tid på leting etter informasjon. Det var ikke behov for å ha mange vinduer med notater og prøvesvar oppe samtidig for å orientere seg, fortalte deltakerne. Flere deltakere uttrykte at slideren ga en opplevelse av at tidslinjen og dokumentlisten «hang sammen».

> *«Slideren var veldig nyttig i forhold til at man kan dra den og havne enkelt på notatene som er relatert til den datoen. Det tror jeg er veldig nyttig.»*

### 4.2.3 Egendefinerte visninger, et tveegget sverd.

#### **4.2.3.1 Egendefinering sparer tid i lengden.**

Deltakerne sa at muligheten til å tilpasse visninger for å kunne gi best mulig informasjon om en tenkt pasientkasus fra arbeidshverdagen hadde vært veldig nyttig. De sa at dette kunne bli brukt på flere pasienter, og kunne gjøre at de sparte tid på innhenting av informasjon. Mer spesifikt sa deltakerne at visninger tilpasset til for eksempel diagnose eller medisinsk problemstilling hadde vært nyttig fordi man ofte ser på de samme parameterne.

> *«Avhengig av hva du er, infeksjonsmedisiner eller kreftlege, hadde det vært interessant å følge opp forskjellige ting. Hadde du vært hjertemedisiner hadde det for eksempel vært interessant å følge opp infarktprøvene for oppholdet.»*

Deltakerne mente at en standardvisning ga brukere et startpunkt for å kunne tilpasse visninger for sine behov. Det ble observert at deltakerne brukte kortere tid for å finne informasjon når de benyttet visninger som var ferdig satt opp i Labvis, enn når de laget visninger selv. I tillegg så mente deltakerne at all informasjon skal være tilgjengelig i utgangspunktet og deretter kan man begrense informasjonen slik man ønsker.

> *«Så jeg tenker at man burde ha et standard utgangspunkt for alle, så kan man legge til eller fjerne selv. Samtidig så burde utgangspunktet i*

*visninger være at all informasjon vises, i stedet for at data er begrenset fra før.»*

#### **4.2.3.2 Stor frihet kan virke hemmende.**

Noen deltakere sa at for mye muligheter til å lage egne visninger kunne være problematisk med tanke på å kunne stole på at andre har sett samme informasjon som en selv. Å ha samme standard visning mente disse deltakerne ville gjøre det lettere å ta til seg informasjon fordi bildet er kjent.

> *«Jeg er vel litt motstander av for mange muligheter. Det har noe med gjenkjenning også å gjøre, du må ha et bilde du er vant til å se.»*

Deltakerne uttrykte at de måtte lære seg selv om hvordan dagens systemer fungerer. Mangel på opplæring er noe deltakerne sier er normalt, men de får likevel til å utføre jobben de skal gjøre. Det ble observert at deltakerne ble flinkere i Labvis etter hvert som de ble mer kjent med hvordan løsningen fungerte ved at de for eksempel brukte tidslinjen til å finne spesifikke tidspunkt istedenfor å bla seg gjennom dokumentlisten.

> *«Jeg tror det er mange muligheter, men jeg bruker akkurat det jeg trenger for å gjøre den jobben jeg skal gjøre, så er jeg fornøyd.»*

Det ble også observert at noen deltakere ikke ville gjøre for mange endringer i Labvis. De ble observert i å ikke klikke på så mange funksjoner og satt litt fast når de skulle navigere i løsningen.

> *«Jeg er redd for å justere for mye, er redd for at jeg ikke kommer tilbake til slik det skal være.»*

### 4.2.4 Forbedring- og bevaringspunkter

### **4.2.4.1 Forbedringer for et bedre verktøy**

Deltakerne sa at det var noen visuelle forbedringer som kunne vært nyttig. For eksempel savnet de en slags oppsummering av de alvorligste hendelsene, og at dette kunne vært lett tilgjengelig for vurdering. I tillegg sa deltakerne at dokumenter med alvorlige hendelser kunne vært markert for å lettere finne frem til viktig informasjon. Et par deltakere ønsket seg en enda tydeligere kobling i tid med en markering om et notat og en analyse var fra samme dag. Deltakerne sa også at det noen ganger kunne vært bedre å ha mindre informasjon tilgjengelig, og heller ha muligheten til å vise utvidet informasion om for eksempel laboratoriesvar.

> *«Men det kunne ha vært at hvis et notat var en veldig alvorlig hendelse så kunne det ha vært markert på en måte, for eksempel en akutt alvorlig hendelse av et slag.»*

Deltakerne etterspurte søkefunksjon i Labvis. De sa at dette kunne gjøre det enkelt å få opp informasjon de spesifikt var ute etter, for eksempel å søke på haptoglobin og få opp både laboratoriesvar og dokumenter som inneholder ordet istedenfor å lete gjennom manuelt.

*«Kan det være en søkbar funksjon, at man kan søke på ord?»*

Videre sa deltakerne at søkefunksjonen må være god for å være brukbar, for eksempel må den skjønne flere skrivemåter for samme laboratorieanalyse.

> *«Ja, men i søkefunksjoner er det viktig at du har mange synonymer for å finne fram. Hvis ikke synes jeg det ikke er noe særlig.»*

Å kunne filtrere informasjonen i Labvis var noe flere deltakere sa de ønsket. Som for eksempel mer granulerte filter som ikke bare lot deg velge mellom laboratoriesvar eller notater, men også på hvilken type laboratoriesvar eller notat. Et eksempel var å kunne filtrere på hvilken avdeling notater kom fra, eller forskjellige typer klinisk informasjon som blodtrykk, medikamenter, laboratorieanalyser, ICD10 og blodoverføringer. Deltakerne sa at mer filtrering hjelper på å få fokus på relevant informasjon og få vekk informasjon som ikke er viktig.

> *«Jeg tenker det hadde vært bedre å kunne filtrere på mer spesifikke ting som medikament, type notater spesielt innkomstjournal og epikriser.»*

#### **4.2.4.2 Et godt verktøy gjør jobben enklere**

Deltakerne sa at de likte å kunne bestemme selv hvilken måte de kom frem til informasjonen de ønsket å se, og at all informasjon var tilgjengelig uten å lukke og åpne nye bilder. Deltakerne sa at de så for seg å kunne bruke Labvis i sin arbeidshverdag fordi de kunne kombinere tidslinje, dokumentliste og slider på samme skjerm for å navigere seg til relevante dokumenter i caset. For eksempel åpnet deltakerne analyser de ville studere nærmere fra tidslinjen og dokumentlisten i grafen.

*«Følte at jeg kunne veldig fort komme meg hit og dit uten å måtte lete. Jeg har alle taktikkene tilgjengelig. Forskjell på det der og dagens journal er jo at i dagens system er all informasjon forskjellig mens her er det samme informasjon bare forskjellig måter å komme dit.»*

Mesteparten av deltakerne sa at den største gevinsten med å bruke Labvis var at det sparte tid. Fra sin kliniske bakgrunn nevnte flere at mangel på tid førte til redusert kvalitet på konsultasjoner og diagnose i arbeidshverdagen. Der deltakerne sa at de egentlig ville kritisk undersøke tidligere notater og informasjon direkte fra pasienten endte de ofte opp med å anta at det stemte på grunn av tidsmangel.

> *«Så kan jeg tenke i min hverdag at jeg skulle hatt litt mer informasjon slik at jeg er 99,9% sikker. Så vet du at det tar mye lengre tid, og det vil gå på bekostning av at jeg vil få mindre tid på jobb. Men i dette systemet når jeg er inne på prøveresultatet kan jeg fort finne relatert journalnotat.»*

### 4.3 Funn fra observasjoner og SUS skjema

### 4.3.1 Observasjoner

Her presenteres en oppsummering på observasjoner som var gjort under brukertesting. Observasjonene er hendelser hvor deltakerne støtte på utfordringer eller problemer. Disse observasjonene er kategorisert i [Tabell 10](#page-44-0) under. Se [Vedlegg 4: Observasjoner](#page-65-0) for fullstendig liste over observasjoner.

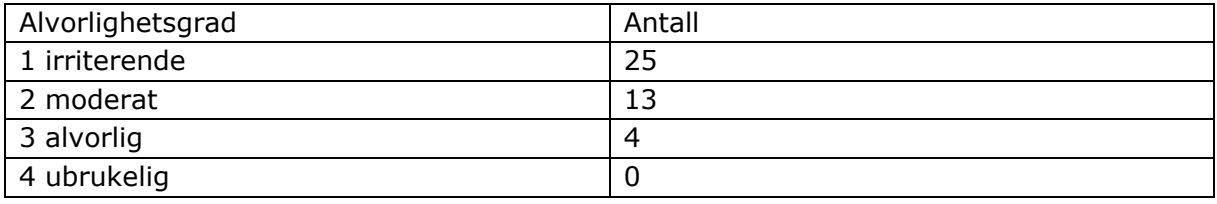

<span id="page-44-0"></span>**Tabell 10: Hendelser kategorisert i alvorlighetsgrad**

I [Tabell 11](#page-45-0) under er det beskrevet eksempel på hendelser fra hver enkelt alvorlighetsgrad med eksempel på sitat og løsning.

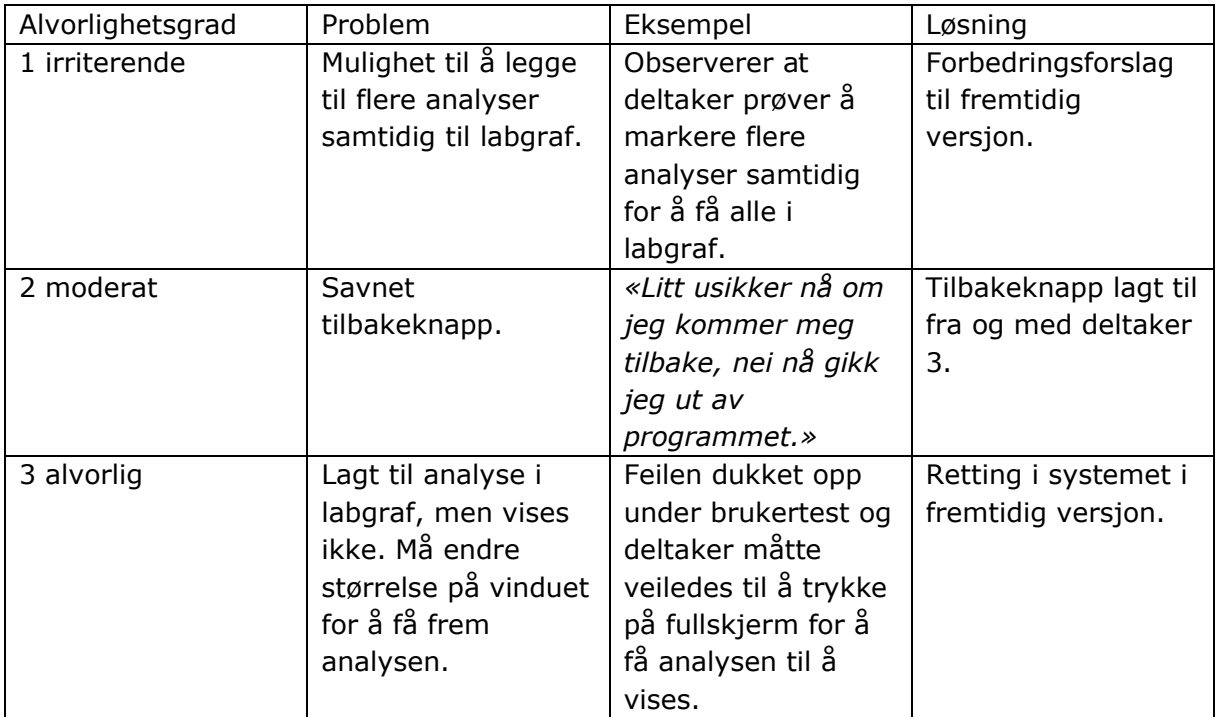

#### <span id="page-45-0"></span>**Tabell 11: Eksempler på observasjoner**

Resultat fra analyse av observasjoner viser at Labvis har ingen hendelser kategorisert i «4 ubrukelig», de fleste hendelsene ligger i kategoriene «2 moderat» og «1 irriterende». De fleste observasjoner handlet om deltakere som hadde ønsker om funksjoner som ikke var til stede i Labvis. Noen hendelser som ble kategorisert som «3 alvorlig» ble rettet underveis, og resterende deltakere fikk oppdatert versjon av Labvis. Det ble også observert at mange deltakere hadde de samme hendelsene. Dette ble ansett som duplikate hendelser og blir telt som en enkelt hendelse.

### 4.3.2 SUS score

Her presenteres resultatet fra skjemaet for system usability scale score som deltakerne fylte ut etter brukertestingen. Resultatene fra hver deltaker er oppsummert i [Tabell 12](#page-45-1) under hvor intervaller for score, karakter og frekvens er presentert.

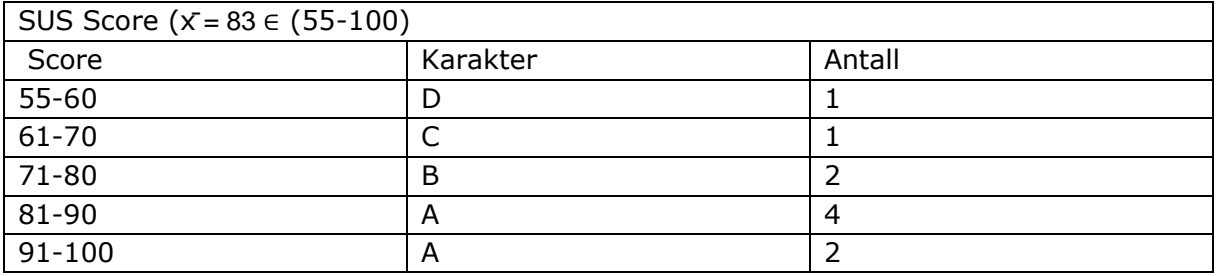

#### <span id="page-45-1"></span>**Tabell 12: Distribusjon over SUS score blant deltakerne**

Gjennomsnittet ble 83 og innenfor karakter «A». Nesten alle deltakerne ga en score på 70 eller mer.

De to laveste scorene ble gitt på de to første intervjuene med et snitt på 62,5 hvor det var en del småfeil som senere ble korrigert, ingen standardvisning og uttesting på en

bærbar PC med liten skjerm. Hvis gjennomsnitt regnes ut for intervju 3-10 blir gjennomsnittet 90.

[Figur 28](#page-46-0) beskriver hvordan score og karakter henger sammen med opplevelsen. Gjennomsnittet på 83 gir karakteren A og beskrivelsen utmerket «Excellent». For snittet på deltakere 3-10 blir karakteren A og beskrivelsen best tenkelig «Best Imaginable».

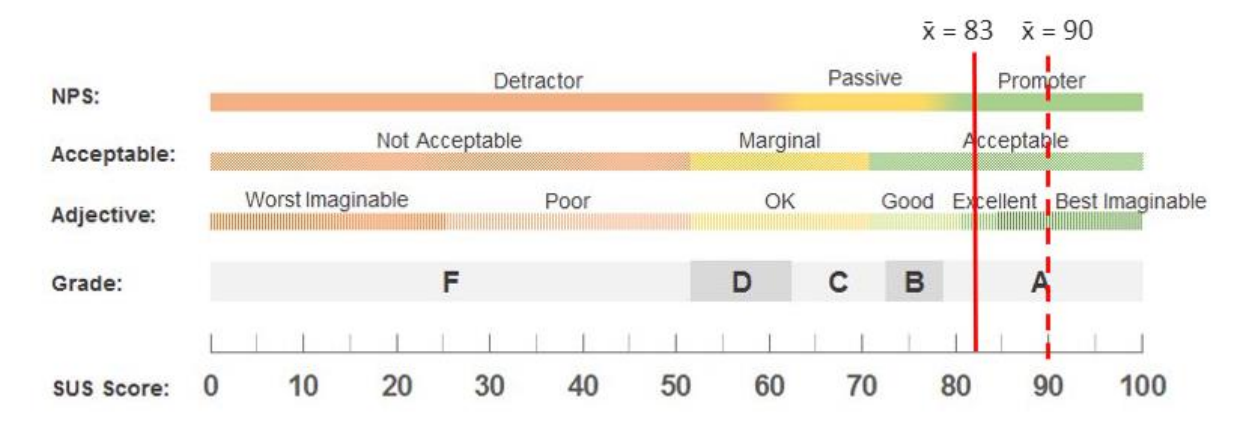

<span id="page-46-0"></span>**Figur 28: Tolkning av SUS score (41). Hel rød linje illustrerer gjennomsnittet til deltakerne i denne studien. Striplet linje gjennomsnitt for deltakere 3-10.**

# 5 Diskusjon

# 5.1 Diskusjon av metode

I denne delen diskuteres de metodiske valgene som er tatt og hvordan de kan ha påvirket resultatene. Diskusjonen starter med en presentasjon av masterstudentenes forforståelse før studien. Deretter kommer en diskusjon av styrker og svakheter ved valget av metode og design, datainnsamling, utvalg og analyse. Til slutt en vurdering rundt studiens eksterne validitet.

### 5.1.1 Forforståelse

Forskerens forforståelse kan påvirke alle steg i en forskningsprosess sier Malterud (37). Faktorer som forskerens tidligere erfaringer, tanker og motivasjon for studien er viktig å identifisere under hele forskningsprosessen for å etablere studiens refleksivitet (37). En presentasjon av forskerens forforståelse gjør studien mer transparent (37).

Masterstudentene som har skrevet denne oppgaven har flere års erfaring med å jobbe med IKT innen helsetjenesten og har vært med på å konfigurere og implementere EPJløsninger på egen arbeidsplass. Gjennom arbeidet har masterstudentene kunnskap om helsepersonell sine utfordringer med dagens EPJ-løsning, samt at det er forskjell på behovene til brukerne. Standardisering av arbeidsflyter i EPJ er noe masterstudentene har erfart som et viktig mål på egen arbeidsplass. Masterstudentene hadde ikke kjennskap til Labvis før studien og måtte selv lære seg løsningen før brukertesting kunne starte. Dette var viktig for at masterstudentene kunne få mest mulig ut av intervju og observasjoner. På bakgrunn av dette var masterstudentene nysgjerrige på hvordan leger ville oppfatte og oppleve Labvis og måten løsningen visualiserer data.

Forventningen til masterstudentene var at det ville være positive tilbakemeldinger på Labvis fra alle deltakerne, fordi masterstudentene har hørt fra ansatte ved egen arbeidsplass at dagens EPJ-løsning ikke er så brukervennlig som man vil ha det til. Som for eksempel: det vises for mye informasjon som gjør det vanskelig å finne informasjonen man er ute etter, oppsett av visninger som ikke passer til arbeidet, mange interaksjoner for å få utført arbeid i systemet.

En begrensing i studien kan være at masterstudentene selv ikke er domene eksperter på legers oppgaver og arbeidsmåter ved gjennomgang av pasientdata. Dermed kan observasjoner ikke ha blitt inkludert på bakgrunn av dette.

### 5.1.2 Valg av metode og design

Det ble valgt kvalitativ metode for denne studien siden det passer for å få utforske menneskers erfaringer og opplevelser om et tema som det er lite kunnskap om (37).

For å få en forståelse av bruken og opplevelsen av Labvis ble det valgt å utføre brukertest med en kombinasjon av intervju, observasjon og SUS score. Å utføre brukertest og observasjon samtidig kan gi mer utfyllende data om opplevelsen av et elektronisk verktøy (40). Ved å kombinere «think aloud» og scenariobaserte oppgaver i nært realistiske settinger, får man resultater som komplementerer hverandre og gir et bredt bilde av brukervennligheten til verktøyet (42). «Think aloud» metoden var til god hjelp for å avdekke og forstå hendelser der brukeren hadde problemer, eksempelvis der brukeren sto fast i et bilde og uttalte: *«Litt usikker nå om jeg kommer meg tilbake, nei nå gikk jeg ut av programmet.»*. «Think aloud» metodikk og åpne oppgaver og spørsmål er anbefalt for å fange innsikten en person får av visualiseringer, som sier noe om hvor dyp forståelse personen har av informasjonen (24).

Semi-strukturerte individuelle intervju gir rom for informantens meninger og erfaringer fra dens ståsted som ikke ville vært oppnådd med bare observasjon eller bare utfylt SUS skjema. Observasjon baserer seg på forskerens hode og tankesett og derfor ville kun observasjon ikke gitt svar på forskningsspørsmålene i denne studien (37)

SUS score er den mest brukte måten å måle oppfattelsen av brukervennlighet. I tillegg viser forskning at gjennomsnittsscore på SUS ofte ligger nærme gjennomsnittsscore på andre spørreskjema som er designet for å måle oppfattet brukervennlighet (43). Å kun benytte SUS score for studien hadde ikke vært tilstrekkelig for å utforske meninger og erfaringer fra leger.

Individuelle semi-strukturerte intervju ble valgt fordi de kan gi dyp innsikt i legenes erfaringer med bruken av Labvis. Det ble planlagt å utføre intervjuet rett etter brukstestingen slik at det er ferske erfaringer legene forteller om. Samtidig har legene begrenset med tid til disposisjon i arbeidshverdagen, for å være effektive ble både brukertest og intervju i samme avtale.

Det kunne blitt brukt fokusgruppe intervju i stedet for individuelle intervju. I denne studien ble det vurdert til at fokusgruppe intervjuer ikke passet inn da det var ønskelig å gå dypere i enkelte legers erfaringer om direkte bruk av et elektronisk verktøy. På forhånd var det kjent at Labvis hadde mange muligheter til modifisering av brukeren, derfor var det mest interessant å se på enkeltindividers erfaringer og ikke en gruppe (37).

Kvalitativ forskning beror på erfaringer forskeren gjør seg under forskningsprosessen og er nødt til å være fleksibel for å justere seg med tanke på dette. Derfor er det viktig å revidere metodene man benytter underveis i forskningsprosessen (37). I denne studien ble det regelmessig diskutert med veileder rundt masterstudentenes erfaringer, og hvordan benyttede metoder skulle justeres for å gi informasjonsstyrken som var tilstrekkelig for studien.

### 5.1.3 Datainnsamling

Data som ble samlet inn ved både intervju og observasjon kan være påvirket av forskeren eller settingen (37). Masterstudentene var alltid til stede under brukertest og intervju som kan ha påvirket legenes bekvemhet med å teste Labvis. Det ble vektlagt å gjøre testingen i en setting som var kjent for legene. Brukertest og intervju ble utført i kjente lokaler og på kontorplass som er lik hvor de gjør lignende arbeid i hverdagen. Derfor forventes resultatene å vise hvordan legene ville erfart Labvis i egen arbeidshverdag.

Under intervju så kan legene sitte med meninger som ikke kommer frem fordi det enten ikke blir stilt gode nok spørsmål eller fordi legen føler press til å svare på en bestemt måte. Derfor kan det ikke utelukkes at det er fasetter av meninger og opplevelser som ikke ble fanget. Under transkribering og analyse var det klart at det var forskjellige meninger som kom frem om de samme aspektene ved Labvis. Samtidig var det mange tilbakemeldinger om forbedringer i Labvis som viser at deltakerne ikke var redde for å gi kritikk om løsningen.

Det ble også observert at noen deltakere snakket mer enn andre deltakere. Dette kan være fordi masterstudentene ikke hadde nok erfaring til å motivere deltakeren nok til å gi respons. Masterstudentene følte dette ble bedre underveis i datainnsamlingen. Observasjonsdata kunne kompensere og gi det fullstendige bildet for deltakere med mindre respons. Derfor var kombinasjonen av observasjon og intervju et godt valg for å få nok data til å svare ut forskningsspørsmålene i studien.

### 5.1.4 Utvalg

De inkluderte legene hadde som planlagt god variasjon i alder, kjønn og arbeidserfaring som kliniker. Alle legene arbeider til daglig med laboratoriemedisinsk diagnostikk. Ved å inkludere leger fra flere diagnostiske spesialiteter kunne det vært andre tema som dukket opp under intervju. Likevel mener masterstudentene at utvalget er riktig for studiets mål med å se på erfaringer fra leger ved bruk av Labvis. Leger som jobber med laboratoriemedisinsk diagnostikk, har erfaring fra andre fagområder og har ofte gått i et spesialiseringsløp som gir de erfaring fra flere spesialiteter. Det var ikke en forventning at legene som var inkludert var positive til bruk av Labvis eller EPJ generelt. Derfor er resultatene varierte med både meninger om at Labvis har gode egenskaper og dårlige egenskaper. Masterstudentene tror derfor at studien har klart å samle erfaringer og meninger fra et variert utvalg. I denne studien var det 10 deltakere. Under transkribering og analyse ble det vurdert at ved deltaker nummer åtte så var det tegn til metning av datamaterialet. Brukertesting og intervju av deltaker nummer ni og ti ble utført som planlagt fordi det var variasjon i utvalget og problemstillingen, og forskningsspørsmålene var mer brede og dermed kan flere deltakere være med på å øke informasjonsstyrken til studien og komme frem til en metning (37).

### 5.1.5 Analyse

Analyse av deltakernes meninger ble utført ved hjelp av systematisk tekstkondensering (STC), som er et godt verktøy for forskere som har lite erfaring med kvalitative metoder med stegvise beskrivelser av prosessen (37). Data ble samlet inn, transkribert og analysert av begge masterstudentene i samarbeid. Ved å involvere flere forskere i prosessen kan man styrke analysen (37). Revisjoner av analyser ble utført og begge veiledere fikk tilsendt ubehandlede transkripsjoner for å få hjelp til å tolke resultatene med forskjellige øyne. Gjennom hele analyseprosessen ble det utført møter med veiledere for å diskutere funnene. I tillegg ble transkriberte intervju lest på nytt gjennom hele prosessen og helt til slutt for å sikre at teksten fortsatt viste deltakernes meninger og opplevelser (37).

Observasjonen av deltakerne ble utført ved hjelp av «think aloud» metode og observasjonsguide. Ved at masterstudentene byttet på å være observatører for brukertestene og deretter samarbeidet med scoring av alvorlighetsgrad på observasjonene, ble resultatene mer objektive og hjalp på robustheten til evalueringen av Labvis (44).

Beregning av SUS score er enkelt og gjøres etter en bestemt prosedyre (39). Begge masterstudentene beregnet SUS score på utfylte SUS skjema slik at det skulle være sikkert at resultatet var korrekt. Deltakerne kan fylle ut feil på slike skjema så alle skjema ble sett over av masterstudentene rett etter utfylling for å se om det var noe mulige feil utfylte svar. Spørsmålene på SUS skjemaet er laget slik at man kan få motsigende svar om man krysser av feil. Et eksempel på motsigende svar er at en deltaker synes systemet er enkelt å bruke og samtidig at det er unødvendig komplisert.

### 5.1.6 Ekstern validitet

Målet med forskning er å gi kunnskap som skal kunne appliseres utenom settingen for studien. Overførbarhet er et fenomen som kan benyttes når man vurderer den eksterne validiteten til kvalitative studier (37). Variasjonen i deltakere og settingen i realistiske omgivelser styrker overførbarheten av resultatene til andre leger i samme fagdisiplin samt lignende settinger. Denne studien viser sammenfallende resultat med lignende studier gjort på elektroniske verktøy, dermed kan resultatene være overførbare til andre elektroniske verktøy. Likevel ble alle leger rekruttert fra fagdisiplin som har erfaring fra arbeid med EPJ og elektroniske verktøy i arbeidshverdag og det må tas hensyn ved overføring av resultat til andre fagdisipliner som ikke har like mye av dette i sin arbeidshverdag.

## 5.2 Diskusjon av funn

Deltakerne mente at visualiseringen av laboratoriesvar i graf, tidslinje og dokumentliste med laboratorierapporter og dokumenter i samme vindu var tidsbesparende og ga oversikt over hele pasienten. At all informasjon var koblet i tid var nyttig for å forstå pasientens sykdomshistorie. Brukervennligheten ble beskrevet som god, men det ble foreslått forbedringer på enkelte moduler. Legene var delt i hvor vidt det burde være en låst standardvisning for alle eller om visningen skulle kunne tilpasses ut ifra legenes preferanse og pasientens kontekst. Det ble også uttrykt ønske om at flere datakilder som medikasjon og røntgen skulle vært inkorporert i tidslinjen.

### 5.2.1 Hvordan var brukeropplevelsen?

Denne masteroppgaven handler om brukeropplevelse og i punktene under diskuteres tema relatert til dette. Først diskuteres mulighet til å spare tid ved hjelp av enkle løsninger. Videre blir tid brukt på å bli kjent med funksjoner diskutert og til slutt hva nøyaktighet i visualisering betød for deltakerne.

### **5.2.1.1 Visualiseringsløsninger kan spare tid ved hjelp av enkle løsninger.**

Selv om løsninger for å utnytte data fra elektroniske pasientjournaler har blitt utviklet i årevis, mangler fortsatt de fleste helseinformasjonsystemer enkle visualiseringsmuligheter (11). Labvis inneholder de mest kjente visualiseringsløsningene som finnes i dagens EPJ, som grafer, tabeller og dokumenter. Slideren og tidslinjen er mindre kjente visualiseringsløsninger og deltakere i vår studie ga utrykk for dette. Tidslinjen bestod av ikoner som representerte dokumenter og laboratoriesvar. Det ble også observert og uttalt av deltakerne at det var positivt at dokumenter som sammenfattet informasjon hadde prioritet i utforskningen på tidslinjen, noe som samsvarer med Shneidermans et al. (45) anbefaling om at visualisering bør gi et overblikk før man går ned i detaljene. Ikonene samler mye informasjon om en hendelse inn i et grafisk uttrykk som gir klinikere noe enklere å forholde seg til. For dokumentene sa deltakerne at det var fint å kunne se på ikonet hvilken type dokument dette var, for eksempel «p» for prosedyre. Å minske informasjon som må prosesseres av klinikere vil føre til mer korrekt diagnostikk. Mennesker kan bare prosessere opp til fire uavhengige variabler før nøyaktigheten går over til sjansespill(46).

### **5.2.1.2 Selv enkle løsninger krever tid til opplæring**

Selv om de fleste deltakerne i vår studie mente at Labvis kunne spare tid så ble det også nevnt at det tok litt tid før de forstod hvordan Labvis fungerte. I studien til Ledieu et al. fant de at tid ble spart når de skulle undersøke laboratorieresultat. Likevel så de at det

ble brukt mye mer tid på en deltaker som ikke hadde hatt tilstrekkelig med opplæring i funksjonen til løsningen (34). Det varierer hvor lang opplæringstid det er på forskjellige visualiseringsløsninger. Det avhenger av hvor vant klinikere er til forskjellige visualiseringsløsninger utenom de mest kjente, for eksempel grafer. Opplæring er det første brukeren møter ved en ny løsning og burde hensyntas når man utvikler visualiseringsløsninger. Forenkling av brukergrensesnitt er viktig for bedre brukskvalitet for visualiseringsløsninger. Selv med forenkling med ikoner krevde det tid av deltakere for å forstå løsningen. Når deltakere forstod løsningen, brukte de kort tid for å analysere data representert med ikoner (21). Siden opplæring kan påvirke brukervennlighet, kan det være nyttig å utforske dette videre.

#### **5.2.1.3 Informasjon som blir visualisert trenger ikke være nøyaktig.**

Data som lagres i EPJ i dag har potensiale til å være kilde til visdom for leger som gir de innsikten til å viktige valg for pasientens behandling (47). Labvis setter data i kontekst med tanke på tid slik at det blir nyttig, organisert og strukturert (11). Deltakerne i vår studie nevnte at de så ofte etter informasjon i de kliniske tekstene som kunne gi indikasjoner på tidspunkt for hendelser og diagnoser. Videre så deltakerne at innkomstnotater og epikriser ikke var plassert helt presist på tidslinjen i forhold til den ekte kronologien i hendelsene. De fant innkomstnotater som var skrevet etter pasienten allerede var innlagt i en periode. Likevel ga ikke det betydning for deltakernes evne til å kunne komme frem til informasjonen de trengte for å få oversikt. Dette sammenfaller med tidligere studier som viser at å kategorisere informasjon etter tid og på tidslinjer er tilstrekkelig for å finne informasjon (11, 29).

### 5.2.2 Verdien av Labvis som visualiseringsverktøy i klinikers arbeidshverdag

Denne delen ser på nytten av Labvis for leger og om fokuset på sammenhengen i tid gir bedre oversikt, om presentasjonen av ulik informasjon sammenfattet i et vindu kan redusere kognitiv belastning og hvor nyttig det var å inkorporere strukturerte og ustrukturerte data i samme visning.

### **5.2.2.1 Oversikt basert på sammenheng i tid**

Grunnlaget for utviklingen av Labvis var å presentere journalinformasjon slik at den fremhever sammenhenger i tid. Legene som testet Labvis sa at det var lettere å finne informasjon de hadde behov for når alt var visualisert på en tidslinje sammenlignet med presentasjonen i EPJ som de bruker til vanlig. Dette er i samsvar med hva Torsvik et al. (11) observerte i en kvalitativ studie blant klinikere, at temporale relasjoner mellom ulike data er av spesiell interesse for å få oversikt over en pasient og konkluderte med at informasjon som er relatert i tid er ofte relatert i tema. Belden et al. (29) viser at tidslinjebaserte visninger av mer kompleks informasjon er nyttig og øker forståelsen og utnyttelsen av informasjonen om pasienten. Olex et al. (15) mener også at å presentere all medisinsk informasjon på en tidslinje vil hjelpe med klinikere med å raskt skape en oversikt over pasientens tilstand. Resultatene i vår studie støtter også denne konklusjonen ved at deltakernes brukeropplevelse ble forbedret av at det var lettere å sammenholde informasjonen når den var koblet i tid.

Selv om denne og tidligere studier har funnet at visning av journalinformasjon på en tidslinje oppleves som nyttig blant klinikere, er det også andre måter å organisere journalinformasjon på. Ett eksempel kan være å ha en problembasert visning som HARVEST (32), KNAVE-II (48) og Timeline (49). I en slik visning vil informasjonen vises og grupperes for å framheve informasjon som er relatert til konkrete sykdomstilstander. Noen av deltakerne nevnte også dette som et alternativ til en tidsbasert visning, for eksempel ved at å sortere informasjon basert på ICD-10 koder. Men for å få dette til må all informasjon være strukturert, som igjen vil kreve transformering av ustrukturert data som fritekstnotater til strukturerte data for å kunne bruke informasjon. Natural language processing (NLP) har blitt benyttet for å gjøre dette og nyvinninger i bruk av deep learning teknologi har gitt gode resultater (50), men kompleksiteten er av en slik natur at det er behov for videre utvikling av verktøy som kan bearbeide ustrukturert data for å tilpasse de til en strukturert visning (51).

I Labvis er det valgt å presentere både ustrukturert og strukturert data i samme visualisering med antagelsen av at det som er relatert i tid også er tematisk relatert. Direkte kommentarer fra deltagere om at det var nyttig at alt var relatert i tid og observasjoner av deltakerne som klarte å skape en nødvendig kontekst til labsvar ved å studere tidsrelaterte notater, støtter denne antagelsen. En annen konsekvens av å vise ulike typer informasjon sortert på tid var at store mengder informasjon rundt spesifikke tidspunkt ble i seg selv ble tolket av deltakerne som et tegn på at det hadde skjedd en klinisk interessant hendelse hos pasienten.

#### **5.2.2.2 Sammensatt visning for å motvirke kognitiv belastning**

Det var nytt for deltakerne å få presenterte både grafer, dokumentlister og tidslinje i samme vindu. I en tradisjonell EPJ er ulike visualiseringer av informasjon delegert til forskjellige vinduer og faner som kliniker må navigere mellom (11). Beasley et al. (13) trekker fram at en slik informasjonsspredning bidrar til det han kaller informasjonskaoset som en kliniker er utsatt for ved gjennomgang av en pasients informasjon i EPJ. Å holde oversikt over ulik informasjon fra ulike vinduer i hukommelsen kan øke den kognitive belastningen på en måte som gjør at kliniker er nødt til å lete opp informasjonen på nytt som vist i [Figur 29.](#page-52-0)

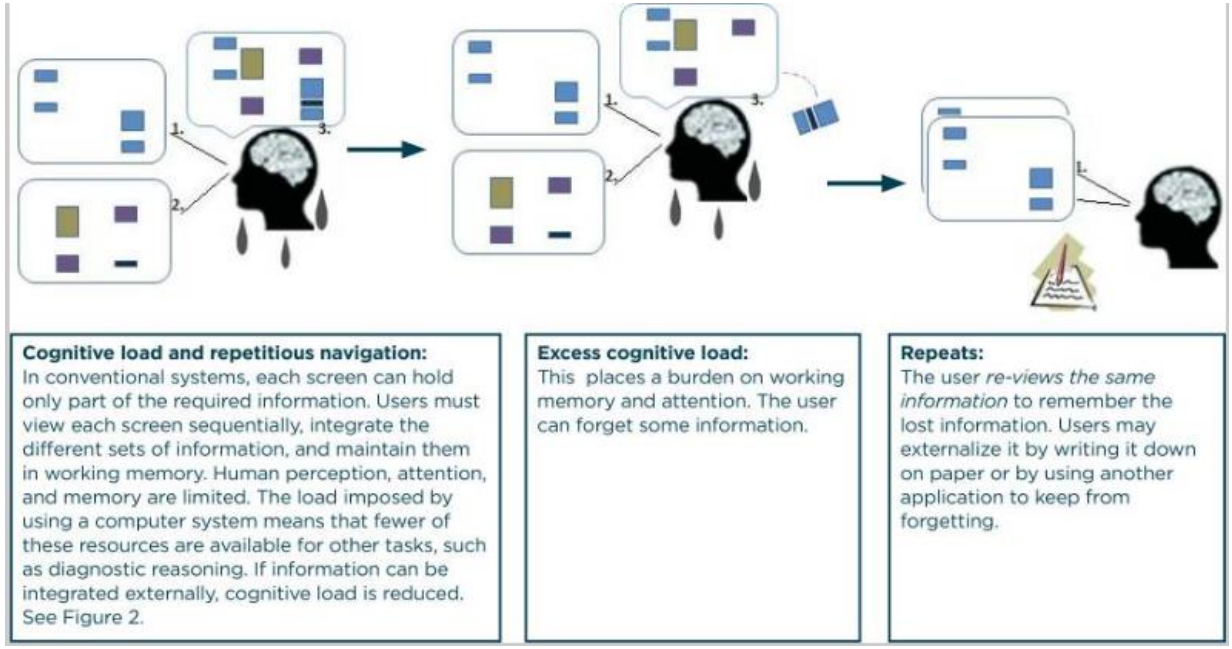

<span id="page-52-0"></span>**Figur 29: Representasjon av kognitiv belastning på grunn av informasjonen er spredt over flere vinduer med informasjon i en EPJ (52)**

Dette er trolig grunnen til at sammensatte visninger av informasjon har vist seg å redusere kognitiv overbelastning (52, 53) ved å presentere all informasjon kliniker trenger i samme vindu. Ved å redusere informasjonsspredningen på denne måten kan

egnetheten for arbeidet og dermed brukskvaliteten forbedres. I Labvis var det en sammensatt visning av tidslinje, dokumentliste og graf tilgjengelig i samme vindu. Deltakerne sa at de likte denne måten å kunne gå igjennom modulene uten å lukke og åpne nye bilder for å finne informasjonen de hadde behov for.

Når det kom til komponering av en egen visning i Labvis var ikke alle deltakere av Labvis enig om at dette var ønskelig. Dette går imot en hypotese beskrevet av Yalini et.al som sier brukerens forståelse kombinert med personlig tilpasninger kan forbedre brukskvaliteten til en EPJ (53). Noen av deltakerne var sterkt imot et tilpasset startbilde på bakgrunn av at dette kan øke sjansen for at nødvendig informasjon kan bli skjult, utfordringer med navigasjon når konfigureringen endret seg og problemer med support og diskusjon blant kollegaer med forskjellige visninger. I denne studien startet de to første deltakerne Labvis uten en standardvisning og de satte selv sammen en visning i løpet av oppgaven. Disse deltakerne var markant mindre fornøyd med verktøyet uttrykt i SUS scoren.

#### **5.2.2.3 Strukturert og ustrukturert klinisk informasjon i samme visning**

Deltakerne i testingen av Labvis uttalte at å visualisere både ustrukturerte notater og strukturerte laboratoriesvar samtidig på tidslinje ga oversikt og følelsen av å vise hele pasienten. Dette støtter Olexs et al. (15) betraktning om at det er nødvendig å integrere tidslinjer for strukturerte data og tidslinjer fra klinisk tekst for å få bedre oversikt over pasienten. Videre så støttes valget av å visualisere notater og laboratoriesvar ved at legene undersøkte begge typer informasjon for å skape seg en kontekst rundt pasientens tilstand. Reichert et al. (54) har tidligere også observert at notater og laboratoriesvar er de mest brukte datakildene klinikere benytter for å mentalt lage et sammendrag av en pasients historie. Når legene var fornøyde med å vise to ulike datakilder så åpner det opp spørsmålet om det er flere typer informasjon som kan inkluderes i Labvis. Noen av deltakerne som har testet Labvis har også ønsket seg enda flere datakilder som mikrobiologisvar, medikamenter, transfusjoner, vitalia og røntgen for å ha et enda mer komplett bilde av pasientens tilstand. Medikamenter har for eksempel vært implementert i tidslinjer som vist i [Figur 30](#page-54-0) med gode tilbakemeldinger fra brukerne (34). Å implementere flere strukturerte og ustrukturerte datakilder kunne potensielt ha økt relevansen til arbeidshverdagen og brukskvaliteten på Labvis ytterligere.

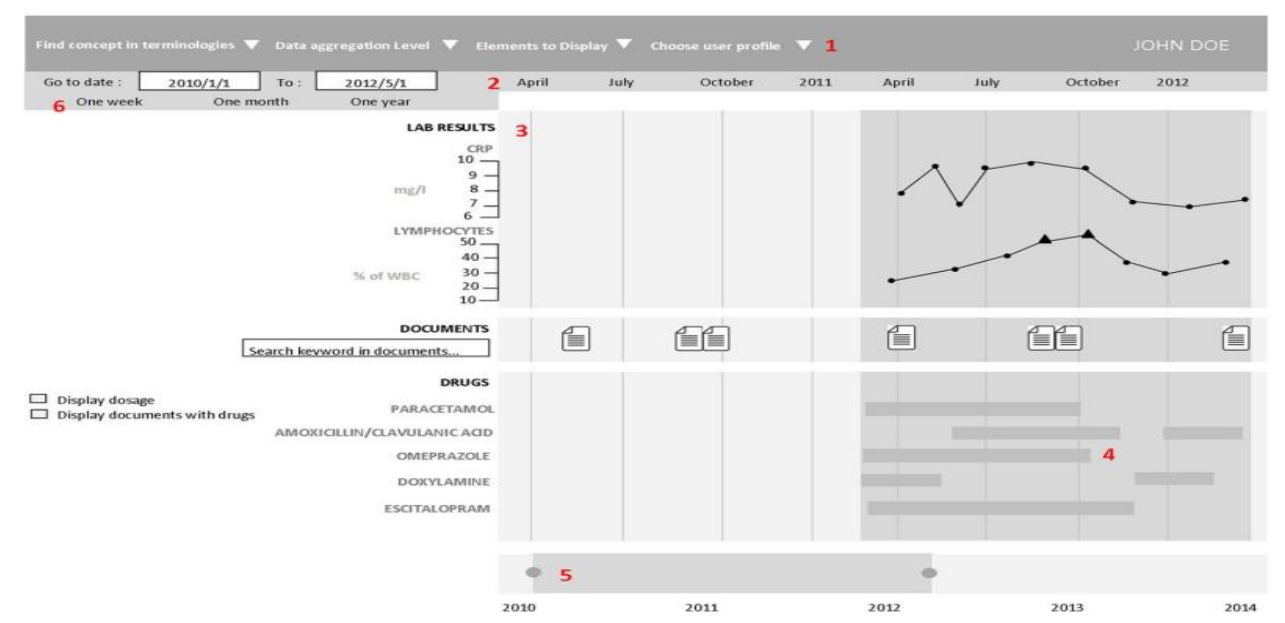

<span id="page-54-0"></span>**Figur 30: Eksempel på tidslinje som også inkorporerer medikasjon som vist i område 4 (34)**

# 5.3 Konklusjon

Denne studien har vist at visualiseringsløsningen Labvis sitt fokus på å koble informasjon i tid ble opplevd som brukervennlig, tidsbesparende og ga oversikt over hele pasienten. Enkle visualiseringsløsninger kan spare tid for klinikere. Likevel vil det ta tid å lære nye funksjoner som de ikke er kjent med. Tidslinjen var ikke alltid like nøyaktig på plassering av hendelser, men det hindret ikke deltakerne i å finne frem til ønsket informasjon. Sammensatt visning av ulik informasjon som legene trenger i arbeidshverdagen kan redusere kognitiv belastning. Muligheten til å tilpasse egen visning ga både positive og negative tilbakemeldinger fra deltakerne. Å inkludere strukturerte og ustrukturerte elementer i tidslinjen er viktig for å få bedre oversikt.

# 5.4 Videre utvikling og forskning

I denne beskriver vi forslag for videre utvikling og forskning. Først presenteres noen forslag for å få bedre presisjon og flere elementer på tidslinjen. Deretter beskrives noen forslag til måter å begrense og finne informasjon.

### 5.4.1 Bedre presisisjon og flere elementer på tidslinjen

Clinical Timeline Extraction er et område innen Clinical NLP som er spesialisert på å koble temporal informasjon i kliniske dokumenter til kliniske hendelser for å forme en tidslinje som kan visualiseres (15). Utnyttelse av Clinical NLP og Clinical Timeline Extraction i Labvis kunne bidratt til å forbedre plasseringen av dokumenter i tidslinjen i Labvis. Videre kunne dette også gitt Labvis flere elementer å plassere på tidslinjen, som for eksempel diagnoser og symptomer.

Det er utviklet såkalte ende-til-ende-system for tidslinje ekstraksjon, et eksempel publisert av Najafabadipour et al. som er designet for å ekstrahere utviklingen av helsestatusen til kreftpasienter, hvor startpunkt er dato for diagnose. Det er rom for forbedringer for slike systemer. De er ofte optimalisert for spesifikke pasientgrupper eller diagnoser og kan ofte ikke generaliseres for bruk på flere områder. Å utvikle et slikt system for Labvis er mulig, men det trengs mer forskning på hvordan det skal gjøres nyttig for en mer generalisert bruk(15).

Implementering av eksisterende datakilder som finnes i en pasients journal som kritisk info, røntgen og medisinering kunne forbedret Labvis uten større utvikling. Bruk av NLP kunne økt nøyaktigheten på informasjonen, men det må vurderes om bruken av slike metoder vil gi nevneverdig større brukskvalitet mot arbeidet som kreves.

### 5.4.2 Bedre måter å begrense og finne informasjon

Labvis har samme utfordring som andre systemer som inneholder store mengder informasjon at relevant informasjon må fortsatt letes etter hvis visningen ikke tilfredsstiller behovet. Det kan medføre ekstra klikk for å komme frem til informasjonen man er ute etter. Konsekvensen av store mengder informasjon er som vist tidligere at det kan være vanskelig å få oversikt og informasjon kan bli oversett (12, 13). Det ble nevnt av flere deltakere at en søkefunksjon kunne vært nyttig i Labvis men som også tidligere forskning viser så sa deltakerne at det er viktig at en eventuell søkefunksjon måtte være god nok til å kunne håndtere feilstavelser og forskjellige skrivemåter (14).

Deltakerne sa at det var noen visuelle forbedringer som kunne vært nyttig. For eksempel så sa de savnet en slags oppsummering av de alvorligste hendelsene og at dette kunne vært lett tilgjengelig for vurdering. I tillegg sa deltakerne at dokumenter med alvorlige hendelser kunne vært markert for å lettere finne frem til viktig informasjon. Et par deltakere ønsket seg en enda tydeligere kobling i tid med en markering om et notat og en analyse var fra samme dag. Deltakerne sa også at det noen ganger kunne vært bedre å ha mindre informasjon tilgjengelig og heller ha muligheten til å vise utvidet informasjon om for eksempel laboratoriesvar. I tidligere studier har også vist at det er viktig å utvikle gode løsninger for å kunne begrense og finne informasjon med den økende mengden av tilgjengelig pasientdata (21). En annen oppgave som kommer med økt tilgjengelighet på pasientdata er å kunne sammenligne disse dataene med for eksempel forskjellige perioder av pasientens sykehistorie, andre pasienter eller kohorter (55).

### 5.4.3 Nytte for andre brukergrupper

Labvis bør deretter testes av leger fra andre forskjellige disipliner og gjerne i en klinisk setting med ekte pasienter for videre evaluering. Det er også mulig at andre yrkesgrupper som sykepleiere som har behov for oversikt kan ha nytte av Labvis. Forskning hvor Labvis direkte sammenlignes med eksisterende EPJ kan gi innsikt om denne måten å visualisere klinisk informasjon over tid er mer effektiv og brukervennlig for flere yrkesgrupper.

# Referanser

1. Alexander G, Staggers N. A systematic review of the designs of clinical technology: findings and recommendations for future research. ANS Adv Nurs Sci. 2009;32(3):252-79.

2. Association IE. Core Competencies in Human Factors and Ergonomics (HFE)- Professional knowledge and skills. 2021.

3. Standardization IOf. ISO 9241-110:2020(en) Ergonomics of human-system interaction — Part 110: Interaction principles. 2020.

4. Teshnizi SH, Haghighi MHH, Alipour J. Evaluation of health information systems with ISO 9241-10 standard: A systematic review and meta-analysis. Informatics in Medicine Unlocked. 2021;25:100639.

5. Standardization IOf. ISO 9241-210:2019 Ergonomics of human-system interaction — Part 210: Human-centred design for interactive systems. 2019.

6. E-Helse Df. Kartlegging av elektroniske pasientjournalsystemer og deres støtte for nasjonale e-helseløsninger, IE-1116 [PDF]. [https://www.ehelse.no/publikasjoner:](https://www.ehelse.no/publikasjoner) Direktoratet for E-Helse; 2023 [cited 2023 19.04.2023]. Available from:

[https://www.ehelse.no/publikasjoner/kartlegging-av-elektroniske-](https://www.ehelse.no/publikasjoner/kartlegging-av-elektroniske-pasientjournalsystemer-og-deres-stotte-for-nasjonale-e-helselosninger)

[pasientjournalsystemer-og-deres-stotte-for-nasjonale-e-helselosninger.](https://www.ehelse.no/publikasjoner/kartlegging-av-elektroniske-pasientjournalsystemer-og-deres-stotte-for-nasjonale-e-helselosninger)

7. omsorgsdepartementet H-o. Forskrift om pasientjournal

(pasientjournalforskriften), FOR-2019-03-01-168 lovdata.no: lovdata.no; 2021 [cited 2023 19.04.2023]. Available from: [https://lovdata.no/forskrift/2019-03-01-168/§](https://lovdata.no/forskrift/2019-03-01-168/)4.

8. Kim E, Rubinstein SM, Nead KT, Wojcieszynski AP, Gabriel PE, Warner JL, editors. The evolving use of electronic health records (EHR) for research. Seminars in radiation oncology; 2019: Elsevier.

9. Zhang J, Walji MF. TURF: toward a unified framework of EHR usability. J Biomed Inform. 2011;44(6):1056-67.

10. Al Ani M, Garas G, Hollingshead J, Cheetham D, Athanasiou T, Patel V. Which Electronic Health Record System Should We Use? A Systematic Review. Med Princ Pract. 2022;31(4):342-51.

11. Torsvik T, Lillebo B, Hertzum M. How Do Experienced Physicians Access and Evaluate Laboratory Test Results for the Chronic Patient? A Qualitative Analysis. Appl Clin Inform. 2018;9(2):403-10.

12. Singh H, Spitzmueller C, Petersen NJ, Sawhney MK, Sittig DF. Information overload and missed test results in electronic health record–based settings. JAMA internal medicine. 2013;173(8):702-4.

13. Beasley JW, Wetterneck TB, Temte J, Lapin JA, Smith P, Rivera-Rodriguez AJ, et al. Information chaos in primary care: implications for physician performance and patient safety. The Journal of the American Board of Family Medicine. 2011;24(6):745-51.

14. Lai KH, Topaz M, Goss FR, Zhou L. Automated misspelling detection and correction in clinical free-text records. Journal of biomedical informatics. 2015;55:188- 95.

15. Olex AL, McInnes BT. Review of Temporal Reasoning in the Clinical Domain for Timeline Extraction: Where we are and where we need to be. J Biomed Inform. 2021;118:103784.

16. Zahabi M, Kaber DB, Swangnetr M. Usability and Safety in Electronic Medical Records Interface Design: A Review of Recent Literature and Guideline Formulation. Hum Factors. 2015;57(5):805-34.

17. Lesselroth BJ, Pieczkiewicz DS. Data visualization strategies for the electronic health record: Nova Science Publishers, Inc.; 2011.

18. Rind A, Wang TD, Aigner W, Miksch S, Wongsuphasawat K, Plaisant C, et al. Interactive information visualization to explore and query electronic health records. Foundations and Trends® in Human–Computer Interaction. 2013;5(3):207-98.

19. Torsvik T, Lillebo B, Mikkelsen G. Presentation of clinical laboratory results: an experimental comparison of four visualization techniques. Journal of the American medical Informatics association. 2013;20(2):325-31.

20. Torsvik T, Lillebo B, Hertzum M. How do experienced physicians access and evaluate laboratory test results for the chronic patient? A qualitative analysis. Applied Clinical Informatics. 2018;9(02):403-10.

21. West VL, Borland D, Hammond WE. Innovative information visualization of electronic health record data: a systematic review. Journal of the American Medical Informatics Association. 2015;22(2):330-9.

22. Villa LB, Cabezas I, editors. A review on usability features for designing electronic health records. 2014 IEEE 16th international conference on e-health networking, applications and services (Healthcom); 2014: IEEE.

23. Wanderer JP, Nelson SE, Ehrenfeld JM, Monahan S, Park S. Clinical Data Visualization: The Current State and Future Needs. J Med Syst. 2016;40(12):275. 24. North C. Toward measuring visualization insight. IEEE Computer Graphics and Applications. 2006;26(3):6-9.

25. Wu DT, Chen AT, Manning JD, Levy-Fix G, Backonja U, Borland D, et al. Evaluating visual analytics for health informatics applications: a systematic review from the American Medical Informatics Association Visual Analytics Working Group Task Force on Evaluation. Journal of the American Medical Informatics Association. 2019;26(4):314- 23.

26. Tayefi M, Ngo P, Chomutare T, Dalianis H, Salvi E, Budrionis A, et al. Challenges and opportunities beyond structured data in analysis of electronic health records. Wiley Interdisciplinary Reviews: Computational Statistics. 2021;13(6):e1549.

27. Sheikhalishahi S, Miotto R, Dudley JT, Lavelli A, Rinaldi F, Osmani V. Natural language processing of clinical notes on chronic diseases: systematic review. JMIR medical informatics. 2019;7(2):e12239.

28. Ledesma A, Bidargaddi N, Strobel J, Schrader G, Nieminen H, Korhonen I, et al. Health timeline: an insight-based study of a timeline visualization of clinical data. BMC Med Inform Decis Mak. 2019;19(1):170.

29. Belden JL, Wegier P, Patel J, Hutson A, Plaisant C, Moore JL, et al. Designing a medication timeline for patients and physicians. J Am Med Inform Assoc. 2019;26(2):95- 105.

30. Plaisant C, Milash B, Rose A, Widoff S, Shneiderman B, editors. LifeLines: visualizing personal histories. Proceedings of the SIGCHI conference on Human factors in computing systems; 1996.

31. Wang TD, Wongsuphasawat K, Plaisant C, Shneiderman B. Visual information seeking in multiple electronic health records: design recommendations and a process model. Proceedings of the 1st ACM International Health Informatics Symposium; Arlington, Virginia, USA: Association for Computing Machinery; 2010. p. 46–55.

32. Hirsch JS, Tanenbaum JS, Lipsky Gorman S, Liu C, Schmitz E, Hashorva D, et al. HARVEST, a longitudinal patient record summarizer. Journal of the American Medical Informatics Association. 2014;22(2):263-74.

33. Dabek F, Jimenez E, Caban JJ, editors. A timeline-based framework for aggregating and summarizing electronic health records. 2017 IEEE workshop on visual analytics in healthcare (VAHC); 2017: IEEE.

34. Ledieu T, Bouzillé G, Thiessard F, Berquet K, Van Hille P, Renault E, et al. Timeline representation of clinical data: usability and added value for pharmacovigilance. BMC Medical Informatics and Decision Making. 2018;18(1):1-10.

35. Wu AHB. Biological variation: from principles to practice: Callum G. Fraser, AACC Press, Washington, DC, 2001, ISBN 1-890883-49-2. Clinica Chimica Acta. 2003;331(1):173-4.

36. St. Olavs hospital HF. Nøkkeltall for St. Olavs hospital 2021 [Available from: [https://stolav.no/om-oss/nokkeltall-for-st-olavs-hospital.](https://stolav.no/om-oss/nokkeltall-for-st-olavs-hospital)

37. Malterud K. Kvalitative forskningsmetoder for medisin og helsefag. 4. utg. ed. Oslo: Universitetsforl.; 2017.

38. Goodman E, Kuniavsky M, Moed A. Observing the User Experience (Second Edition). Goodman E, Kuniavsky M, Moed A, editors. Boston: Morgan Kaufmann; 2012 2012/01/01/.

39. Brooke J. SUS: A quick and dirty usability scale. Usability Eval Ind. 1995;189. 40. Rubin J, Chisnell D. Handbook of Usability Testing2008.

41. Jeff Sauro P. 5 Ways to Interpret a SUS Score<https://measuringu.com/2018> [cited 2023 19.04.2023]. Available from: [https://measuringu.com/interpret-sus-score/.](https://measuringu.com/interpret-sus-score/) 42. Charters E. The Use of Think-aloud Methods in Qualitative Research An Introduction to Think-aloud Methods. Brock Education Journal. 2003;12(2).

43. Lewis JR. The System Usability Scale: Past, Present, and Future. International Journal of Human–Computer Interaction. 2018;34(7):577-90.

44. Hertzum M, Molich R, Jacobsen NE. What you get is what you see: revisiting the evaluator effect in usability tests. Behaviour & Information Technology. 2014;33(2):144- 62.

45. Shneiderman B, editor The eyes have it: A task by data type taxonomy for information visualizations. Proceedings 1996 IEEE symposium on visual languages; 1996: IEEE.

46. Gomov M, Chou JK, Li JK, Sen S, Cho K, Tran N, et al., editors. Aiding infection analysis and diagnosis through temporally-contextualized matrix representations. 2017 IEEE Workshop on Visual Analytics in Healthcare (VAHC); 2017 1-1 Oct. 2017.

47. Lim CG, Jeong YS, Choi HJ. Survey of temporal information extraction. Journal of Information Processing Systems. 2019;15(4):931-56.

48. Martins SB, Shahar Y, Galperin M, Kaizer H, Goren-Bar D, McNaughton D, et al., editors. Evaluation of KNAVE-II: a tool for intelligent query and exploration of patient data. MEDINFO 2004; 2004: IOS Press.

49. Bui AA, Aberle DR, Kangarloo H. TimeLine: visualizing integrated patient records. IEEE Transactions on Information Technology in Biomedicine. 2007;11(4):462-73.

50. Yadav V, Bethard S. A survey on recent advances in named entity recognition from deep learning models. arXiv preprint arXiv:191011470. 2019.

51. Shah SM, Khan RA. Secondary Use of Electronic Health Record: Opportunities and Challenges. IEEE Access. 2020;8:136947-65.

52. Senathirajah Y, Kaufman D, Bakken S. User-composable Electronic Health Record Improves Efficiency of Clinician Data Viewing for Patient Case Appraisal: A Mixed-Methods Study. EGEMS (Wash DC). 2016;4(1):1176.

53. Senathirajah Y, Kaufman D, Bakken S. The clinician in the driver's seat: part 2 intelligent uses of space in a drag/drop user-composable electronic health record. J Biomed Inform. 2014;52:177-88.

54. Reichert D, Kaufman D, Bloxham B, Chase H, Elhadad N, editors. Cognitive analysis of the summarization of longitudinal patient records. AMIA Annual Symposium Proceedings; 2010: American Medical Informatics Association.

55. Scheer J, Volkert A, Brich N, Weinert L, Santhanam N, Krone M, et al. Visualization Techniques of Time-Oriented Data for the Comparison of Single Patients With Multiple Patients or Cohorts: Scoping Review. J Med Internet Res. 2022;24(10):e38041.

# Vedlegg

## 6.1 Vedlegg 1: Samtykkeerklæring deltakere

Forespørsel om deltakelse i forskningsprosiekt, kliniker:

# Visualisering av medisinske laboratorieresultater for å gi bedre overblikk

Du blir forespurt om å delta i denne forskningsstudien i regi av NTNU (Norges teknisk-naturvitenskapelige universitet) fordi du er en erfaren kliniker.

Laboratorieprøver har en viktig rolle i moderne klinisk medisin i både sykehus og allmennpraksis. Resultatene fra slike prøver bidrar til legens beslutninger om pasienten. Legen må vurdere hva hvert enkelt resultat betyr for videre utredning, behandling og oppfølging av pasienten. Spesielt for pasienter med kroniske sykdommer er det viktig at legen også danner seg et bilde av hvordan sykdommen har forløpt fram til nå og hvordan den sannsynligvis vil utvikle seg videre. Nye prøvesvar må vurderes i forhold til tidligere prøvesvar og mot pasientens generelle sykehistorie. Til dette formålet er det lite støtte i dagens elektroniske pasientiournalsystemer. Å sette seg inn i en komplisert pasients sykehistorie kan være svært krevende, og dette kan føre til feiltolkninger.

Vi håper å oppdage måter å framvise laboratoriesvar som gjør det lettere for klinikere å få et godt overblikk over pasientens sykehistorie.

## Hva innebærer deltagelse i prosjektet?

Vi har utviklet prototyper for framvisning av blodprøvesvar. Vi vil først introdusere disse for deg. Deretter vil vi be deg bruke disse for å hente fram klinisk informasjon om en pasienter. Hele seansen vil ta fra 1-1.5 time. Når du bruker prototypen vår vil aktivitet på datamaskinen bli lagret, samtidig som vi kommer til å ta opp lyd. I tillegg vil vi registrere: alder, arbeidssted og hvor lenge du har jobbet/vært lege.

# Mulige fordeler og ulemper ved å delta i studien:

Det vil ikke være noen vesentlig fordel eller ulempe ved deltagelse.

# Hva skjer med informasjonen om deg?

Informasjon vi lagrer om deg vil brukes til å validere prototyper testet under forsøket.

Informasjonen som registreres om deg skal kun brukes slik som beskrevet i hensikten med studien. Du har rett til innsyn i hvilke opplysninger som er registrert om deg og rett til å få korrigert eventuelle feil i de opplysningene som er registrert. Alle opplysningene vil bli behandlet uten navn og fødselsnummer eller andre direkte gjenkjennende opplysninger. En kode knytter deg til dine opplysninger gjennom en navneliste.

Prosjektleder har ansvar for den daglige driften av forskningsprosjektet og at opplysninger om deg blir behandlet på en sikker måte. Informasjon om deg vil bli anonymisert eller slettet innen mars 2022. Anonymisering innebærer å bearbeide datamaterialet slik at ingen enkeltpersoner kan gjenkjennes.

### **Frivillig deltakelse**

Det er frivillig å delta i prosjektet. Dersom du ønsker å delta, undertegner du samtykkeerklæringen på siste side. Du kan når som helst og uten å oppgi noen grunn trekke ditt samtykke. Dersom du trekker deg fra prosjektet, kan du kreve å få slettet innsamlede opplysninger, med mindre opplysningene allerede er inngått i analyser eller brukt i vitenskapelige publikasjoner. Dersom du senere ønsker å trekke deg eller har spørsmål til prosjektet, kan du kontakte prosjektleder Torbjørn Torsvik (torbjorn.torsvik@ntnu.no  $(41345065)$ .

### Godkjenning

Prosjektet er vurdert og tilrådt av NSD [saksnr:52772].

### Jeg er villig til å delta i prosjektet

Sted og dato

Deltakers signatur

Deltakers navn med blokkbokstaver

## 6.2 Vedlegg 2: SUS skjema

### Noen spørsmål om systemet du har brukt.

Vennligst sett kryss i kun en rute pr. spørsmål.

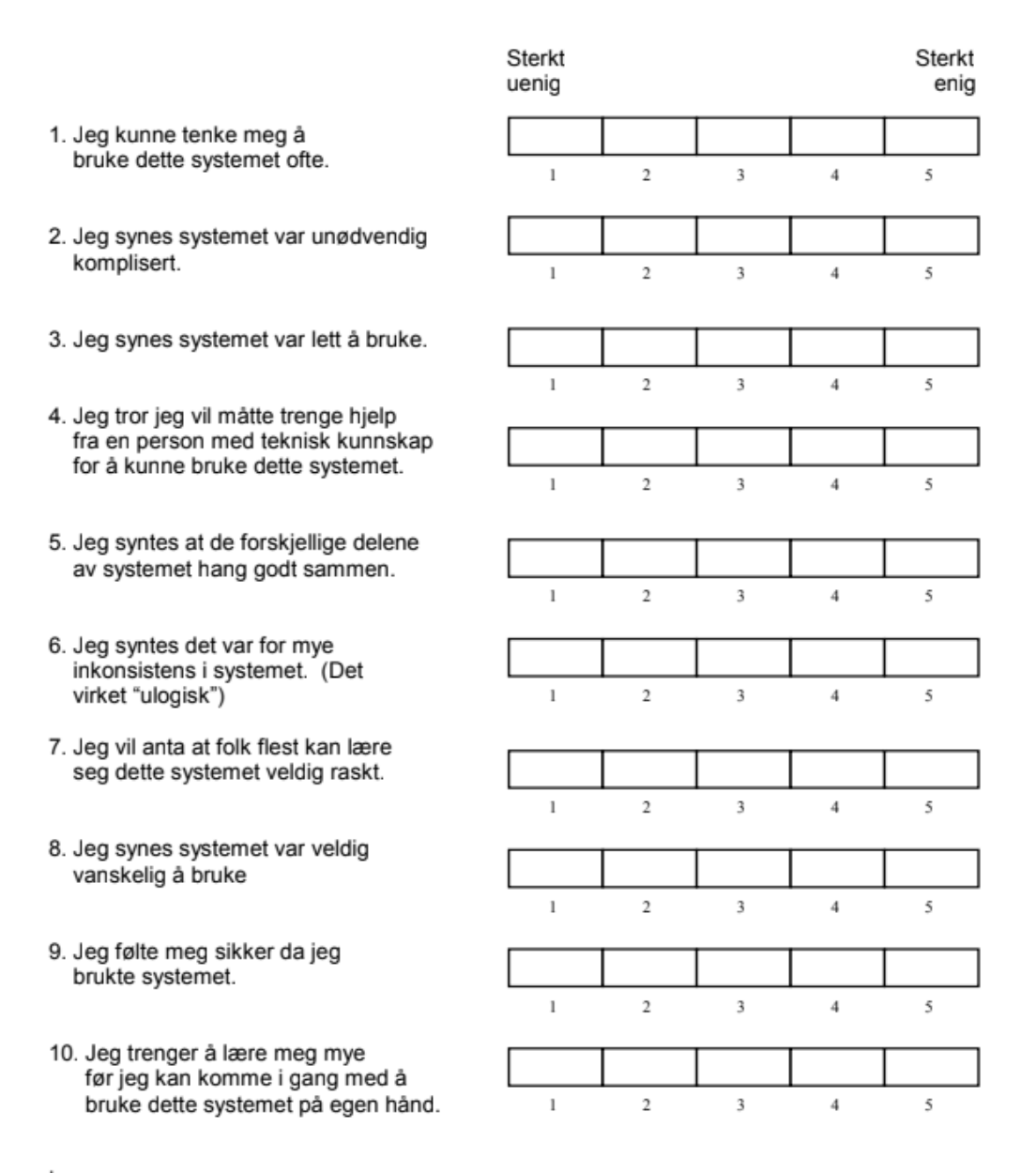

 $\overline{\phantom{a}}$ 

SUS Norsk versjon ved Dag Svanæs NTNU 2006

# 6.3 Vedlegg 3: Observasjonsguide

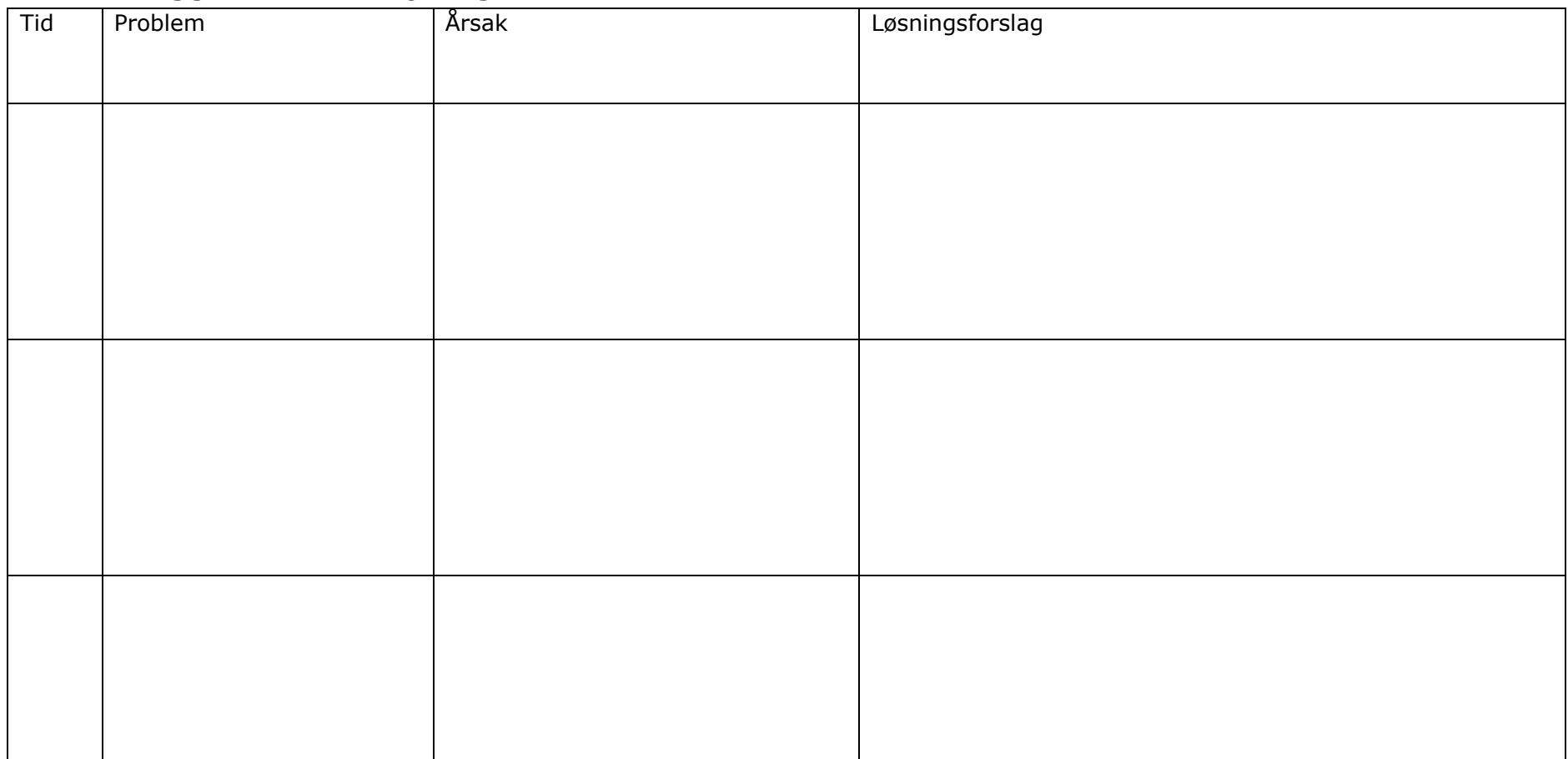

# <span id="page-65-0"></span>6.4 Vedlegg 4: Observasjoner

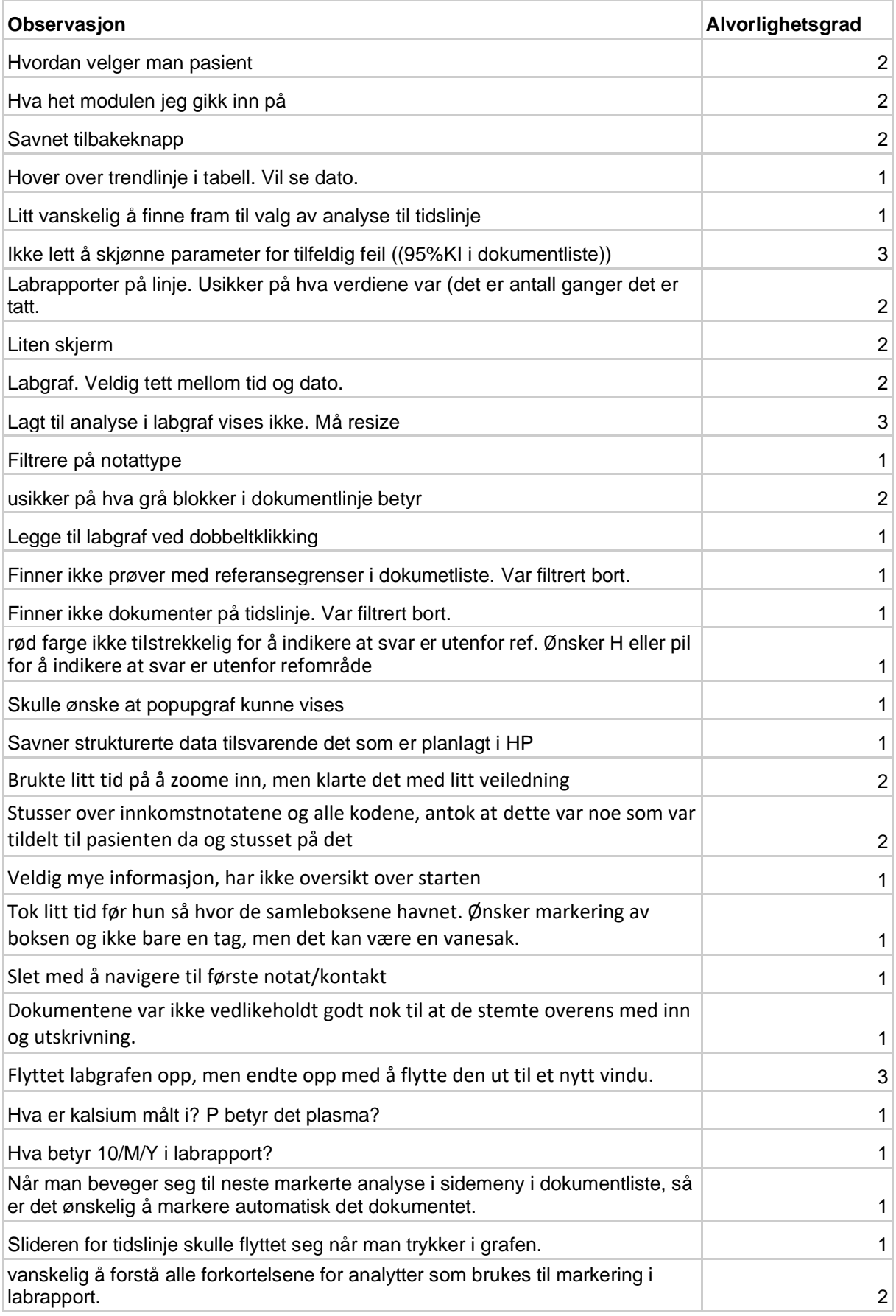

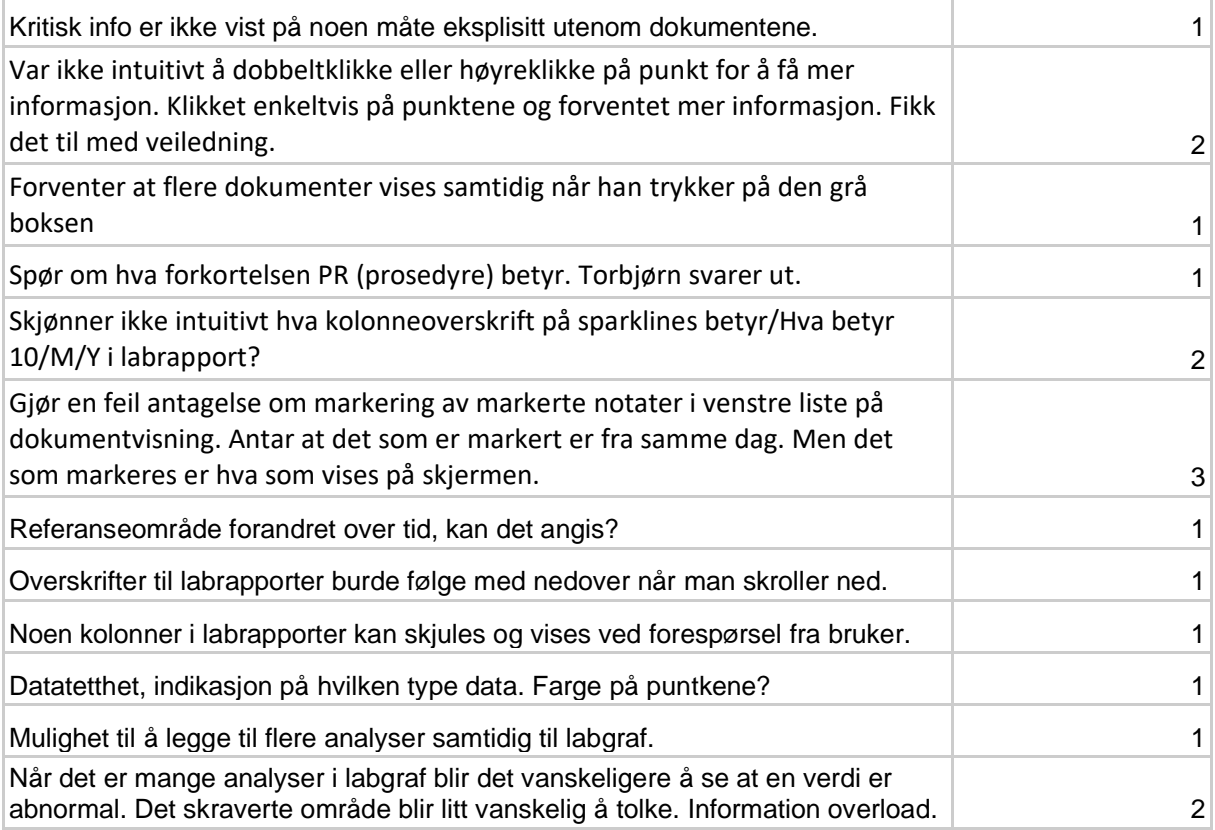

# 6.5 Vedlegg 5: Intervjuguide

- 1. Hva likte du best?
	- a. Hvorfor? Eksempler?
- 2. Hva likte du minst?
	- a. Hvorfor? Eksempler?
	- b. Har du noen forbedringsforslag til verktøyet?
- 3. I løsningen er det mange måter hoppe mellom visninger. Hva synes du om dette?
	- a. I løsningen er det ofte gitt mulighet for å se elementer etter tid.
		- i. Oversikt?
			- ii. Detaljer?
	- b. Kan du tenke deg andre strategier for å navigere i journalen?
- 4. I løsningen er det mulig å sette sammen egne visninger? Hva synes du om dette?
	- a. Kan views ofte gjenbrukes?
	- b. Brukes av mange/brukes av få?
		- i. Personlige?
		- ii. Etter pasient?
		- iii. Avdelingsnivå?
		- iv. Profesjon?
- 5. Tror du dette verktøyet kunne vært brukt/nyttig i ditt arbeid?
	- a. Kan du gi eksempler der dette kunne vært nyttig/unyttig?
		- i. Hvis ikke deltakeren kommer innpå dette selv:
			- 1. Tror du at dette systemet vil gjøre at du tar bedre beslutninger?
			- 2. Tror du at dette systemet vil føre til at pasienten får bedre behandling?
			- 3. Tror du at dette systemet vil føre til at viktige opplysninger ikke blir oversett?

# 6.6 Vedlegg 6: Brukertestguide

Orienterer intervjuobjekt om prosjektet.

- 1. Personalia:
	- Alder?
	- Arbeidssted?
	- Hvor lenge har du vært lege?
	- Hvor lenge har du jobbet her?

Deltakeren blir bedt om å gjennomføre en rekke oppgaver i prototypen. Gjennom å utføre oppgavene får bruker en strukturert innføring i prototypens funksjonalitet. Deltakeren skal gå igjennom forhåndskonfigurerte visninger som vil gi innblikk i funksjonaliteten til verktøyet/løsningen. Det er totalt sju forhåndskonfigurerte visninger som vist i bilde, under «ferdigvalg».

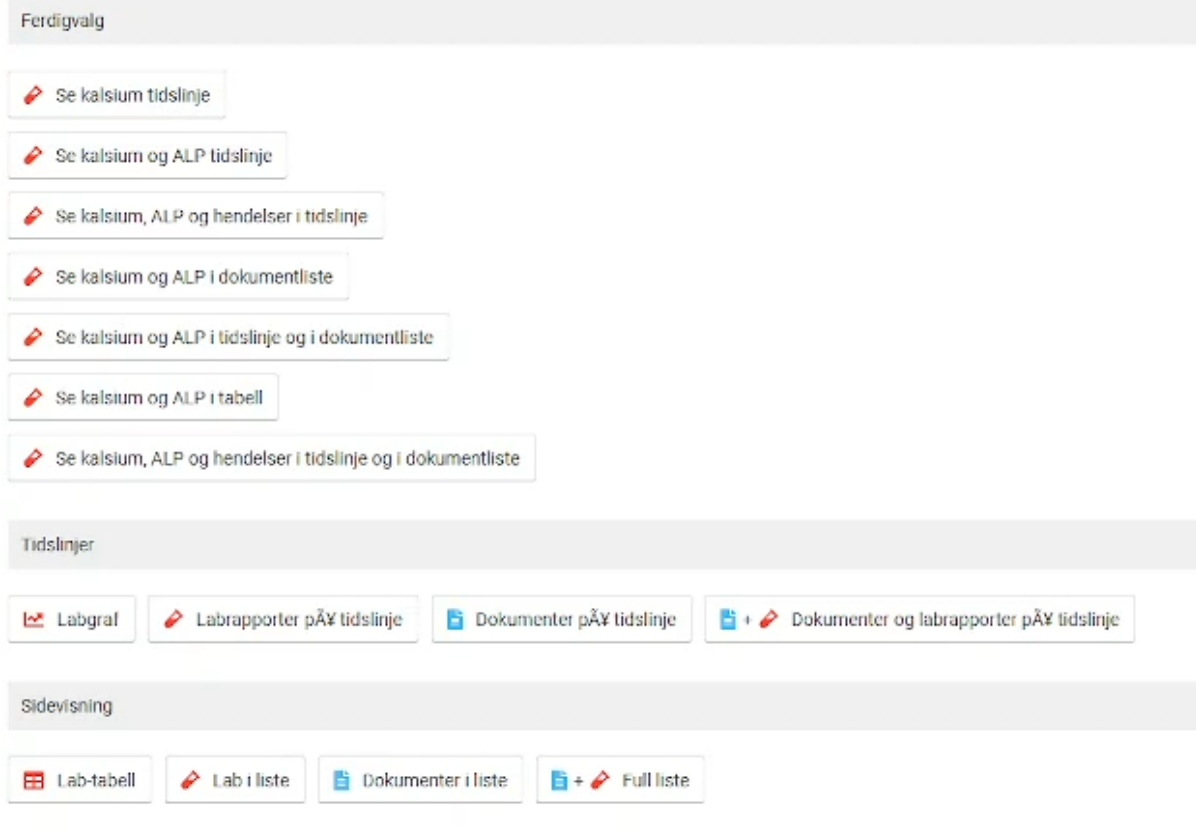

Visning 1: Se kalsium tidslinje:

- 1. Undersøk kalsium i tidslinje:
	- a. Når var kalsium høyest/lavest
	- b. Hva er høyeste og laveste kalsiumverdi
	- c. Når er første/siste prøvesvar datert

Visning 2: Se kalsium og ALP i tidslinje

- 2. Undersøk til kalsium og ALP i tidslinje:
	- a. Hva tenker du om det du ser?

Visning 3: Se kalsium, ALP og hendelser i tidslinje:

- 3. Undersøk hendelser i tidslinje:
	- a. Zoom inn på en hendelse i tidslinjen og undersøk dokumenter knyttet til hendelsen
		- i. Undersøk filtreringsfunksjon for tidslinjen til dokumenter
		- ii. Hva tror du nå om pasientens historikk?

Visning 4: Se kalsium, ALP og dokumentliste:

- 4. Undersøk dokumentlisten:
	- a. Let i dokumentlisten etter laboratoriesvar på kalsium og ALP
		- i. Undersøk et laboratoriesvar
			- 1. Hva betyr de ulike parametrene?
	- b. Filtrer notatene slik at kun notater vises.
	- c. Filtrer notatene slik at kun laboratoriesvar vises
		- i. Undersøk notatbokser mellom prøvesvar

Visning 5: Se kalsium og ALP i tidslinje og dokumentliste:

- 5. Undersøk sammenheng mellom dokumentlisten og tidslinjen:
	- a. Slider mellom dokumentliste og tidlinje flytter seg når man beveger seg i dokumentliste, prøv det.
		- i. Evt noe rundt datatetthet?
	- b. Bruker slideren for å flytte deg i dokumentlisten. Den kan dras frem og tilbake.
- Visning 6: Se kalsium og ALP i tabell:
	- c. Undersøk pasientens kalsium og ALP, hva synes du om denne visningen?
	- d. Prøv link for celle
	- e. Prøv link for kolonne
	- f. Prøve link for rad

Visning 7: Se kalsium, ALP og hendelser i tidslinje og i dokumentliste:

Forklare totalbildet og mulighet til å legge til og fjerne elementer.

Deltakeren blir bedt om å prøve løsningen fritt og resonnere rundt pasientens historikk.

Be deltakeren se på analytter og prøvesvar, feks. ALAT, kreatinin og trombocytter.

Be deltakeren forklare bevegelse og historikk i verdier.

Panel av potensielle spørsmål for analytter:

Beskriv laboratoriesvar ved å tenke høyt(think-aloud). Hva ser du?

- Hva kan være årsak til dette?
- Hvordan ville du gått fram for å undersøke dette nærmere
- Hvorfor gjør du dette?

# 6.7 Vedlegg 7: NSD godkjenning

NSD referanse: 52772 Visualisering av medisinske laboratorieresultater for bedret overblikk

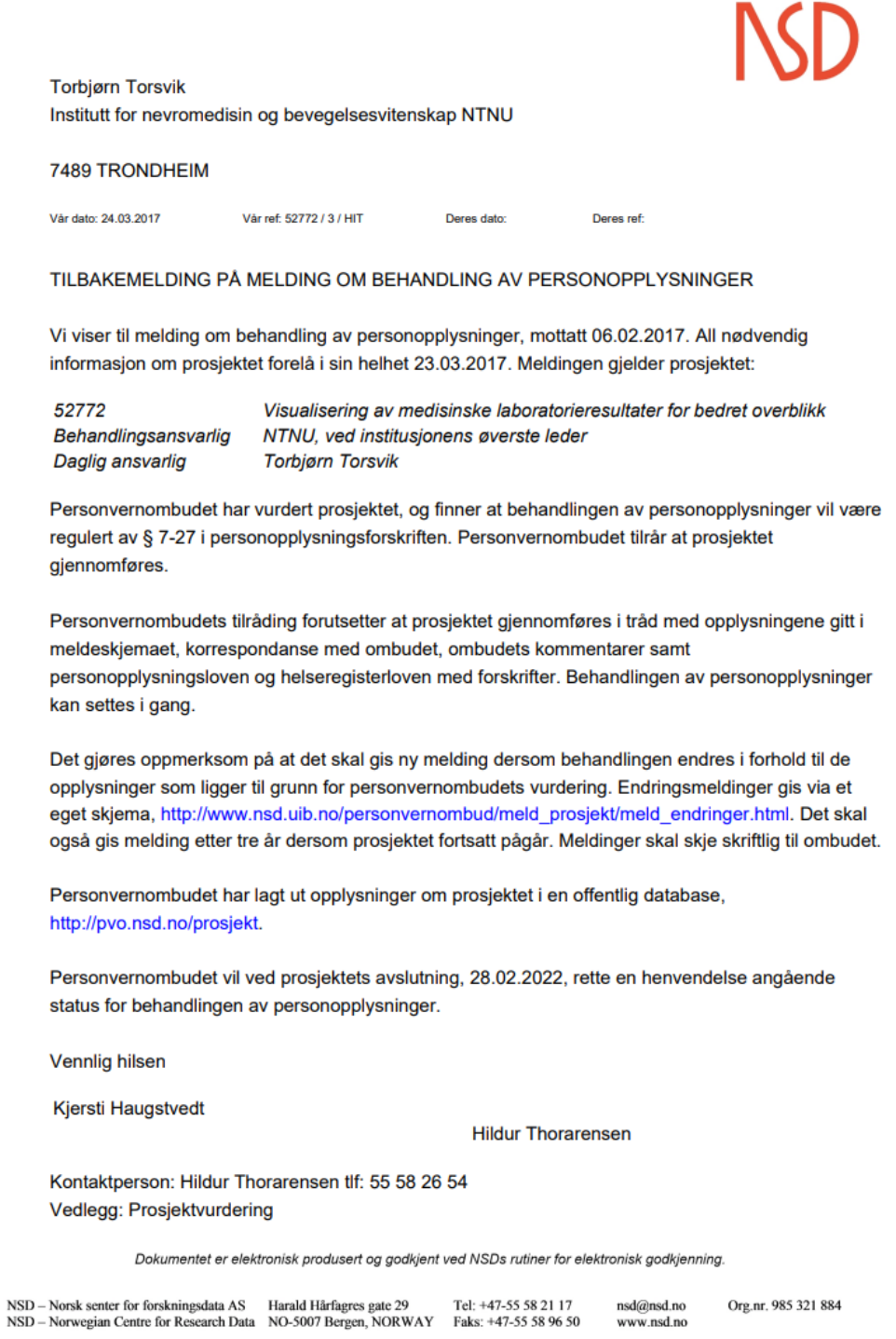

#### **Personvernombudet for forskning**

#### Prosjektvurdering - Kommentar

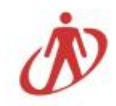

Prosjektnr: 52772

Prosjektet har vært vurdert av REK midt (2017/207) til å falle utenfor helseforskningslovens virkeområde.

#### **FORMÅL**

Prosjektet har til hensikt å utvikle og evaluere mer effektive løsninger for visualisering av laboratorieprøyesvar til bruk ved oppfølging og kontroll av pasienter med kroniske sykdommer. Det skal gjennomføres kontrollerte eksperiment hvor deltakerne vurderer ekte sykehistorier presentert med forskjellige brukergrensesnitt. Deltakerne vil få oppgaver som å identifisere viktige hendelser i pasientens sykdomsforløp og gjøre kliniske vurderinger knyttet til dette. Tidsbruk og kvalitet på vurderingene blir registrert samt relevante data om deltakerens spesialitet og erfaring. Målet er å påvise hvordan forskjellige modeller for framvisning av sykehistorier vil påvirker legers forståelse og bruk av dem.

#### **INFORMASJON OG SAMTYKKE**

Utvalget informeres skriftlig om prosjektet og samtykker til deltakelse. Reviderte informasjonsskriv mottatt 23.3.17 er godt utformet.

#### OPPLYSNINGER FRA JOURNAL

Journaler utleveres etter samtykke fra pasienter. Det fremgår av epost fra prosjektleder at eventuelle tredjepersonsopplysninger skal fjernes fra journal før journal utleveres.

Det behandles sensitive personopplysninger om helseforhold.

#### **INFORMASJONSSIKKERHET**

Personvernombudet legger til grunn at forsker etterfølger NTNU sine interne rutiner for datasikkerhet. Dersom personopplysninger skal lagres på mobile enheter, bør opplysningene krypteres tilstrekkelig.

#### PROSJEKTSLUTT OG ANONYMISERING

Forventet prosjektslutt er 28.02.2022. Ifølge prosjektmeldingen skal innsamlede opplysninger da anonymiseres. Anonymisering innebærer å bearbeide datamaterialet slik at ingen enkeltpersoner kan gjenkjennes. Det gjøres ved å:

- slette direkte personopplysninger (som navn/koblingsnøkkel)

- slette/omskrive indirekte personopplysninger (identifiserende sammenstilling av bakgrunnsopplysninger som

f.eks. bosted/arbeidssted, alder og kjønn)

- slette digitale lyd-/bilde- og videoopptak
## 6.8 Vedlegg 8: REK vurdering

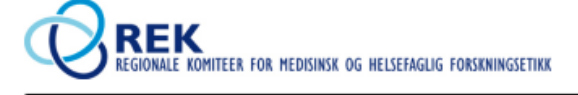

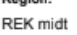

Saksbehandler Marit Hoydal Moan Vår dato: 01.02.2017 Deres dato: 27 01 2017

Vår referanse 2017/207/REK midt Deres referanse

Vår referanse må oppgis ved alle henvendelser

**Torbjørn Torsvik NTNU** 

## 2017/207 Visualisering av medisinske laboratorieresultater for bedret overblikk

Telefon

73597504

Vi viser til innsendt fremleggingsvurderingsskjema datert 27.01.2017. Henvendelsen har blitt vurdert av komiteens leder.

## Komiteens prosjektomtale

Komiteen oppfatter prosjektet som en studie designet for å utvikle og evaluere mer effektive løsninger for visualisering av laboratorieprøvesvar til bruk ved oppfølging og kontroll av pasienter med kroniske sykdommer. Målet er å påvise hvordan forskjellige modeller for framvisning av sykehistorier vil påvirke legers forståelse og bruk av dem. Studien er samtykkebasert.

### Vurdering

Komiteen mener at prosjektet ikke framstår som medisinsk og helsefaglig forskning, men bærer preg av å være en form for utviklingsarbeid der målet er å utvikle IT-løsninger for visualisering av prøvesvar. Denne type utviklingsarbeid - som ikke har som sitt primære mål å frembringe ny kunnskap om sykdom og helse er i henhold til helseforskningslovens § 2 og § 4 ikke framleggingspliktig, og kan derfor gjennomføres og publiseres uten godkjenning fra REK. Vi minner imidlertid om at dersom det skal registreres personopplysninger, må prosjektet meldes til Norsk Samfunnsvitenskapelig Datatjeneste (NSD).

#### Merknad

Vi minner om at vurderingen er gjort med bakgrunn i de innsendte dokumenter og kun er å betrakte som veiledende, jf. forvaltningsloven § 11. Dersom du ønsker at det skal fattes et formelt enkeltvedtak etter forvaltningsloven, må du sende inn en full prosjektsøknad til REK. En prosjektsøknad blir komitébehandlet iht. oppsatte frister.

Dersom det gjøres endringer i prosjektet, kan dette ha betydning for REKs vurdering. Det må da sendes inn ny søknad/framleggingsvurdering

Med vennlig hilsen

Sven Erik Gisvold dr.med. Leder, REK midt

> Marit Hovdal Moan seniorrådgiver

Besøksadresse Det medisinske fakultet Det meuslinske lakute<br>Medisinsk teknisk<br>forskningssenter 7489<br>Trondheim

Telefon: 73597511 Telefon: 73597511<br>E-post: rek-midt@medisin.ntnu.no<br>Web: http://helseforskning.etikkom.no/ All post og e-post som inngår i<br>saksbehandlingen, bes adressert til REK<br>midt og ikke til enkelte personer

Kindly address all mail and e-mails to<br>the Regional Ethics Committee, REK<br>midt, not to individual staff

# 6.9 Vedlegg 9: Meldeskjema for behandling av personopplysninger

3/20/23, 9:00 AM

Meldeskjema for behandling av personopplysninger

Meldeskjema / Visualisering av medisinske laboratorieresultater for bedret overblikk / Vurdering

## Vurdering av behandling av personopplysninger

Referansenummer 465250

Vurderingstype Standard

Dato 09.03.2022

Prosjekttittel

**D** Sikt

Visualisering av medisinske laboratorieresultater for bedret overblikk

Behandlingsansvarlig institusjon

Norges teknisk-naturvitenskapelige universitet / Fakultet for medisin og helsevitenskap (MH) / Institutt for nevromedisin og bevegelsesvitenskap

Prosiektansvarlig Torbjørn Torsvik

Prosjektperiode 01.03.2017 - 31.05.2022

Kategorier personopplysninger Alminnelige Særlige

#### Lovlig grunnlag

Samtykke (Personvernforordningen art. 6 nr. 1 bokstav a) Uttrykkelig samtykke (Personvernforordningen art. 9 nr. 2 bokstav a)

Behandlingen av personopplysningene er lovlig så fremt den gjennomføres som oppgitt i meldeskjemaet. Det lovlige grunnlaget gjelder til 31.05.2022

#### Meldeskjema<sup>[2]</sup>

#### Kommentar

**BAKGRUNN** 

Behandlingen av personopplysninger ble opprinnelig meldt inn til Personverntjenester (tidligere NSD) den 06.02.2017 (vår ref: 52772) og vurdert under personopplysningsloven som var gjeldende på det tidspunktet.

28.01.2022 meldte prosiektleder inn en endring av prosiektet. Endringen innebærer en utvidelse av prosiektperioden frem til 31.05.202

Det er vår vurdering at behandlingen/hele prosjektet vil være i samsvar med den gjeldende personvernlovgivningen, så fremt den gjennomføres i tråd med det som er dokumentert i meldeskjemaet 09.03.2022 med vedlegg, samt i meldingsdialogen mellom innmelder og Personverntjenester.

#### TYPE OPPLYSNINGER OG VARIGHET

Prosjektet vil behandle alminnelige personopplysninger og særlige kategorier av personopplysninger om helse frem til 31.05.2022

#### LOVLIG GRUNNLAG FOR UTVALGENE

Prosjektet har innhentet samtykke fra de registrerte til behandlingen av personopplysninger.

Det er vår vurdering at informasjonen i hovedsak oppfyller lovens krav til form og innhold, if, personvernforordningen art, 12,1 og art, 13, Det innhentede samtykket vurderes som frivillig, spesifikt, informert og utvetydig jf. personvernforordningen art. 4.11.

 $\mathcal{A}^{\mathcal{A}}$  , and  $\mathcal{A}^{\mathcal{A}}$ 

Ettersom informasionen som er gitt til deltakerne er gitt under gammelt lovverk, oppfylles nødvendigvis ikke nye krav i personvernforordningen, som trådte i kraft 20.07.2018.

Det er dermed ikke informert om:

- · kontaktopplysninger til personvernombudet, jf. art. 13-1 b
- · rettslig grunnlag for behandlingen, jf. art. 13-1 c
- · retten til å klage til Datatilsynet, jf. art. 13-2 d

https://meldeskjema.sikt.no/61f319d7-16d5-4fc1-bfbe-1e1b3de48a96/vurdering

 $1/3$ 

 $\mathcal{L}_{\rm{max}}$  , and  $\mathcal{L}_{\rm{max}}$ 

## 3/20/23, 9:00 AM

### Meldeskjema for behandling av personopplysninger

Informasjon som er gitt vurderes likevel å gjøre utvalget i stand til å benytte seg av sine rettigheter etter personvernforordningen art.  $15 - 21$ 

Det rekrutteres enkelte nve behandlere til prosiektet. Det innhentes samtykke fra de registrerte til behandlingen av personopplysninger. Vår vurdering er at prosjektet legger opp til et samtykke i samsvar med kravene i art. 4 nr. 11 og 7, ved at det er en frivillig, spesifikk, informert og utvetydig bekreftelse, som kan dokumenteres, og som den registrerte kan trekke tilbake.

For alminnelige personopplysninger vil lovlig grunnlag for behandlingen være den registrertes samtykke, if. personvernforordningen art. 6 nr. 1 a.

For særlige kategorier av personopplysninger vil lovlig grunnlag for behandlingen være den registrertes uttrykkelige samtykke, jf. personvernforordningen art. 9 nr. 2 bokstav a, jf. personopplysningsloven § 10, jf. § 9 (2).

#### LOVLIG GRUNNLAG FOR TREDJEPERSONER

I noen av journalnotatene vil etternavnet til behandler fremgå. Notatene vil også dokumentere konsulteringer med hverandre i fritekst. Prosjektet behandler overnevnte kategorier av personopplysninger med grunnlag i at oppgaven er nødvendig for å utføre en oppgave i allmennhetens interesse og for formål knyttet til vitenskapelig forskning.

Lovlig grunnlag for behandlingen av alminnelige personopplysninger er dermed at den er nødvendig for å utføre en oppgave i allmennhetens interesse, jf. personvernforordningen art. 6 nr. 1 bokstav e, samt for formål knyttet til vitenskapelig forskning, jf. personopplysningsloven § 8, if, personvernforordningen art, 6 nr, 3 bokstav b,

Behandlingen er omfattet av nødvendige garantier for å sikre den registrertes rettigheter og friheter, jf. personvernforordningen art. 89 nr. 1.

#### PERSONVERNPRINSIPPER

Personverntienester vurderer at den planlagte behandlingen av personopplysninger vil følge prinsippene i personvernforordningen:

· om lovlighet, rettferdighet og åpenhet (art. 5.1 a), ved at de registrerte får tilfredsstillende informasjon om og samtykker til hehandlingen

· formålsbegrensning (art. 5.1 b), ved at personopplysninger samles inn for spesifikke, uttrykkelig angitte og berettigede formål, og ikke viderebehandles til nve uforenlige formål

· dataminimering (art. 5.1 c), ved at det kun behandles opplysninger som er adekvate, relevante og nødvendige for formålet med prosiektet

· lagringsbegrensning (art. 5.1 e), ved at personopplysningene ikke lagres lengre enn nødvendig for å oppfylle formålet.

### UTVALGETS RETTIGHETER

Vi vurderer at informasjonen om behandlingen som de registrerte vil motta oppfyller lovens krav til form og innhold, jf. art. 12.1 og art.  $13$ 

Så lenge de registrerte kan identifiseres i datamaterialet vil de ha følgende rettigheter: innsyn (art. 15), retting (art. 16), sletting (art. 17), begrensning (art. 18) og dataportabilitet (art. 20).

## TREDJEPERSONERS RETTIGHETER

Det registreres enkelte opplysninger om behandler/kliniker i prosjektet, da det kan fremgå etternavn på den som har skrevet journalnotatet. Det er snakk om få opplysninger og de er ikke sensitive. Å ta kontakt med de registrerte vil innebære en uforholdsmessig stor innsats, sett opp mot nytteverdien de registrerte vil ha av informasionen. Vi vurderer dermed at det er grunnlag for å unnta fra informasjonsplikten etter art. 14 nr. 5 b), der personopplysninger ikke har blitt samlet inn fra den registrerte.

De registreres øvrige rettigheter vil likevel være gjeldende. Dette innebærer at de registrerte har rett til innsyn (art. 15), retting (art. 16), sletting (art. 17), begrensning (art. 18) og protest (art. 21).

Vi minner om at hvis en registrert tar kontakt om sine rettigheter, har behandlingsansvarlig institusion plikt til å svare innen en måned.

#### FØLG DIN INSTITUSJONS RETNINGSLINJER

Personverntjenester legger til grunn at behandlingen oppfyller kravene i personvernforordningen om riktighet (art. 5.1 d), integritet og konfidensialitet (art. 5.1. f) og sikkerhet (art. 32).

For å forsikre dere om at kravene oppfylles, må prosjektansvarlig følge interne retningslinjer/rådføre dere med behandlingsansvarlig institusjon.

## MELD VESENTLIGE ENDRINGER

Dersom det skjer vesentlige endringer i behandlingen av personopplysninger, kan det være nødvendig å melde dette til oss ved å https://meldeskiema.sikt.no/61f319d7-16d5-4fc1-bfbe-1e1b3de48a96/vurdering

#### 3/20/23, 9:00 AM

## Meldeskjema for behandling av personopplysninger

oppdatere meldeskjemaet. Før du melder inn en endring, oppfordrer vi deg til å lese om hvilken type endringer det er nødvendig å melde: https://www.nsd.no/personverntjenester/fylle-ut-meldeskjema-for-personopplysninger/melde-endringer-i-meldeskjema

Du må vente på svar fra oss før endringen gjennomføres.

OPPFØLGING AV PROSJEKTET

Vi vil følge opp ved planlagt avslutning for å avklare om behandlingen av personopplysningene er avsluttet.

Kontaktperson hos oss: Lise Haveraaen Lykke til med prosjektet!

https://meldeskjema.sikt.no/61f319d7-16d5-4fc1-bfbe-1e1b3de48a96/vurdering

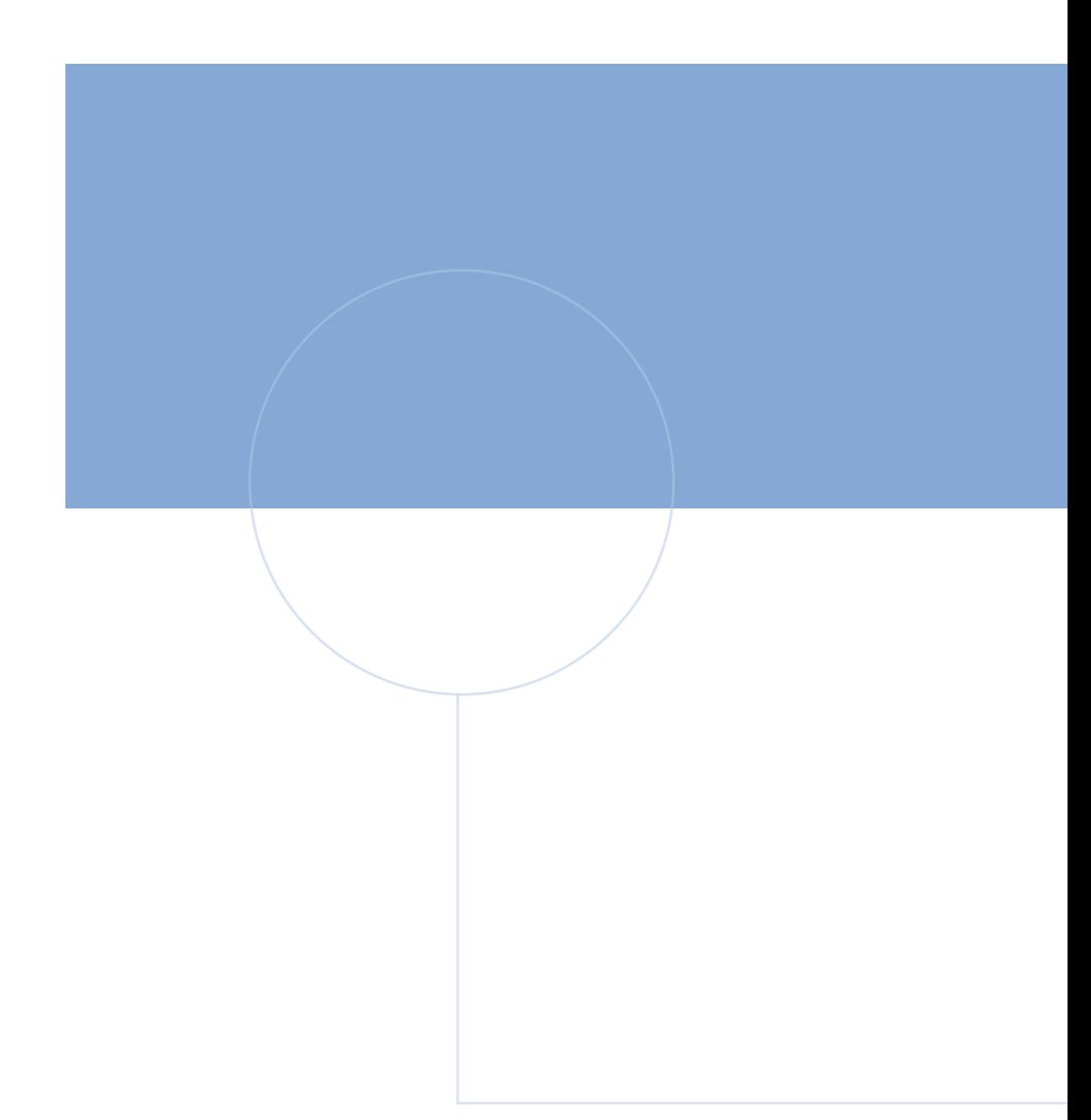

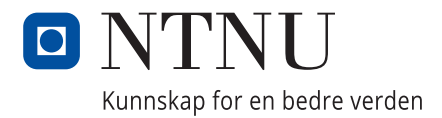